# Max-Planck-Institut für Sonnensystemforschung

# **Rosetta-COSAC**

To Planetary Science Archive Interface Control Document

RLGS-SPEC-SONC\_DPS-SCIE-9049-CNE

Issue 1.0

23 December 2010

Prepared by: Oliver Küchemann and SONC

Approved by: Fred Goesmann

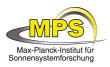

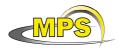

## **Distribution List**

| Recipient | Organisation | Recipient |
|-----------|--------------|-----------|
|           |              |           |
|           |              |           |
|           |              |           |
|           |              |           |
|           |              |           |
|           |              |           |
|           |              |           |
|           |              |           |
|           |              |           |
|           |              |           |
|           |              |           |
|           |              |           |
|           |              |           |
|           |              |           |
|           |              |           |
|           |              |           |
|           |              |           |
|           |              |           |

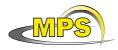

| Document No.   | :                  |
|----------------|--------------------|
| Issue/Rev. No. | : 1/0              |
| Date           | : 23 December 2010 |
| Page           | : 3                |

# Change Log

| Date       | Sections Changed | Reasons for Change                                |
|------------|------------------|---------------------------------------------------|
| 23/12/2010 |                  | Delivery of Issue 1.0 to<br>PSA after peer review |
|            |                  |                                                   |
|            |                  |                                                   |
|            |                  |                                                   |
|            |                  |                                                   |
|            |                  |                                                   |
|            |                  |                                                   |
|            |                  |                                                   |
|            |                  |                                                   |
|            |                  |                                                   |

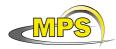

### **TBD ITEMS**

| Section   | Description          |
|-----------|----------------------|
| 3.4.3.6   | Geometry directory   |
| 3.4.3.4.2 | Geometric Index File |
|           |                      |
|           |                      |
|           |                      |
|           |                      |
|           |                      |
|           |                      |
|           |                      |
|           |                      |
|           |                      |
|           |                      |
|           |                      |
|           |                      |
|           |                      |
|           |                      |
|           |                      |
|           |                      |
|           |                      |
|           |                      |
|           |                      |
|           |                      |
|           |                      |
|           |                      |
|           |                      |

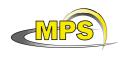

# **Table Of Contents**

| 1 | Intr | roduction                                                                 | 3                |  |  |
|---|------|---------------------------------------------------------------------------|------------------|--|--|
|   | 1.1  | Purpose and Scope                                                         | 3                |  |  |
|   | 1.2  | Archiving Authorities                                                     | 3                |  |  |
|   | 1.3  |                                                                           |                  |  |  |
|   | 1.4  |                                                                           |                  |  |  |
|   | 1.5  | Scientific Objectives                                                     |                  |  |  |
|   | 1.6  | Applicable Documents                                                      |                  |  |  |
|   | 1.7  | Relationships to Other Interfaces                                         |                  |  |  |
|   |      |                                                                           |                  |  |  |
|   | 1.8  | Acronyms and Abbreviations                                                |                  |  |  |
|   | 1.9  | Contact Names and Addresses                                               |                  |  |  |
| 2 | Ove  | erview of Instrument Design, Data Handling Process and Product Generation |                  |  |  |
|   | 2.1  | Scientific Objectives                                                     | 7                |  |  |
|   | 2.2  | Data Handling Process                                                     | 7                |  |  |
|   | 2.3  | Overview of Data Products                                                 |                  |  |  |
|   | 2.3. | 0                                                                         |                  |  |  |
|   | 2.3. |                                                                           |                  |  |  |
|   | 2.3. | 0                                                                         | 8                |  |  |
|   | 2.3. |                                                                           |                  |  |  |
|   | 2.3. |                                                                           | 10               |  |  |
|   | 2.3. |                                                                           | gnet non défini. |  |  |
|   | 2.3. | 7 Ancillary Data Usage Erreur ! Sig                                       | gnet non défini. |  |  |
| 3 | Arc  | hive Format and Content                                                   | 10               |  |  |
|   | 3.1  | Format and Conventions                                                    |                  |  |  |
|   | 3.1. |                                                                           |                  |  |  |
|   | 3.1. |                                                                           |                  |  |  |
|   | 3.1. |                                                                           |                  |  |  |
|   | 3.1. | 4 Filenaming Convention                                                   | 11               |  |  |
|   | 3.2  | Standards Used in Data Product Generation                                 |                  |  |  |
|   | 3.2. |                                                                           |                  |  |  |
|   | 3.2. |                                                                           |                  |  |  |
|   | 3.2. | 3 Reference Systems                                                       | 17               |  |  |
|   | 3.3  | Data Validation                                                           |                  |  |  |
|   | 3.3. | 1 Data Quality ID                                                         | 17               |  |  |
|   | 3.4  | Content                                                                   |                  |  |  |
|   | 3.4. |                                                                           |                  |  |  |
|   | 3.4. |                                                                           |                  |  |  |
|   | 3.4. | 3 Directories                                                             | 18               |  |  |
| 4 | Det  | ailed Interface Specifications                                            | 23               |  |  |

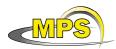

| 4  | 4.1 Structure and Organization Overview |                                                                                     | 23  |
|----|-----------------------------------------|-------------------------------------------------------------------------------------|-----|
| 4  | .2 Da                                   | ta Sets, Definition and Content                                                     | 23  |
| 4  | .3 Da                                   | ita Product Design                                                                  | 24  |
|    | 4.3.1                                   | Data Product Raw COSAC data (Level 1)                                               | 24  |
|    | 4.3.2                                   | Data Product Design of Science Data (Level 2 and 3)                                 | 24  |
|    | 4.3.3                                   | Data Product Design of Calibrated HK Data (Level 3)                                 | 117 |
| 5  | Append                                  | lix A : Available Software to read PDS files                                        | 127 |
| 6  | Append                                  | lix B : Example of PDS combined detached label for COSAC GC level 2 data product    | 128 |
| 7  | Append                                  | lix C : Example of PDS combined detached label for COSAC MS level 2 data product    | 132 |
| 8  | Append                                  | lix D : Example of PDS combined detached label for COSAC GC/MS level 2 data product | 137 |
| 9  | Append                                  | lix E : Example of Directory Listing of Data Set RL-CAL-COSAC-2-CVP-V1.0            | 140 |
| 10 | Appe                                    | ndix F : PDS Glossary                                                               | 142 |

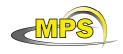

# 1 Introduction

# 1.1 Purpose and Scope

The purpose of this EAICD (Experimenter to (Science) Archive Interface Control Document) is two fold. First it provides users of the COSAC instrument with detailed description of the product and a description of how it was generated, including data sources and destinations. Secondly, it is the official interface between COSAC and PSA.

# 1.2 Archiving Authorities

The Planetary Data System Standard is used as archiving standard by

- NASA for U.S. planetary missions, implemented by PDS
- ESA for European planetary missions, implemented by the Research and Scientific Support Department (RSSD) of ESA

ESA's Planetary Science Archive (PSA)

ESA implements an online science archive, the PSA,

- to support and ease data ingestion
- to offer additional services to the scientific user community and science operations teams as e.g.
  - search queries that allow searches across instruments, missions and scientific disciplines
  - o several data delivery options as
    - direct download of data products, linked files and data sets
    - ftp download of data products, linked files and data sets

The PSA aims for online ingestion of logical archive volumes and offers the creation of physical archive volumes on request.

## 1.3 Contents

This document describes the data flow of the COSAC instrument on Rosetta from the s/c until the insertion into the PSA for ESA. It includes information on how data were processed, formatted, labeled and uniquely identified. The document discusses general naming schemes for data volumes, data sets, data and label files. Standards used to generate the product are explained. Software that may be used to access the product is explained further on.

The design of the data set structure and the data product is given. Examples of these are given in the appendix.

## 1.4 Intended Readership

The staff of the archiving authority (Planetary Science Archive, ESA, RSSD, design team) and any potential user of the COSAC data.

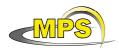

Working draft of 'EAICD'

# **1.5 Scientific Objectives**

## **1.6 Applicable Documents**

- AD 1. Planetary Data System Preparation Workbook, February 17, 1995, Version 3.1, JPL, D-7669, Part1
- AD 2. Planetary Data System Standards Reference, August 1, 2003, Version 3.6, JPL, D-7669, Part2
- AD 3. CDMS Subsystem & Instruments Electrical Interface Definition (Extract from REID-A) and Generic Payload Control.
- AD 4. CDMS Command and Data Management System Subsystem Specification RO-LCD-SP-3101 29/08/2001, Issue 3, Rev. 5
- AD 5. CDMS Command and Data Management System Operation Manual RO-LCD-SW-3402 12/02/2001, Issue 1, Rev. 2
- AD 6. Rosetta Time handling RO-EST-TN-3165, issue 1 rev 0, February 9, 2004
- AD 7. DDID- Data Delivery Interface Document RO-ESC-IF-5003 Issue B6 23/10/2003
- AD 8. ROSETTA Archive Generation, Validation and Transfer Plan, January 10, 2006, Issue 2, Rev. 3, RO-EST-PL-5011
- AD 9. COSAC Software Interface Description, RO-LCO-IF-340001, 05 December 2005, Issue 1, Rev. 13.
- AD 10. COSAC Software Interface Description, RO-LCO-IF-340001, 18 June 2009, Issue 3, Rev. 0.
- AD 11. CDMS DDD, RO-LCD-SW-3610, Issue 6 and above
- AD 12. ROSETTA Archive Conventions RO-EST-TN-3372 Issue 5, Rev. 6, 25 March 2010

# **1.7** Relationships to Other Interfaces

No products, software and documents would be affected by a change in this EAICD.

# **1.8 Acronyms and Abbreviations**

| CDMS  | Command and Data Management System               |
|-------|--------------------------------------------------|
| COSAC | COmetary SAmpling and Composition                |
| DDS   | Data Disposition System                          |
| DECW  | Data Error Control Word                          |
| EGSE  | Electrical & Electronic Ground Support Equipment |
| ESS   | Electrical Support System                        |
| ESTEC | European Space Research and Technology Centre    |
| FM    | Flight Model                                     |
| FS    | Flight Spare                                     |
| GRM   | Ground Reference Model                           |
| НК    | Housekeeping                                     |
| LOBT  | Lander On Board Time                             |
| OBT   | On Board Time                                    |
| OBDH  | On Board Data Handling                           |
| OOBT  | Orbiter On Board Time                            |

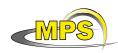

: 1/0 : 23 December 2010

| PDS  | Planetary Data System                                    |
|------|----------------------------------------------------------|
|      |                                                          |
| PECW | Packet Error Control Word                                |
| PID  | Process Identifier                                       |
| PSA  | Planetary Science Archive                                |
| QM   | Qualification Model                                      |
| RF   | Radio Frequency                                          |
| SC   | Science                                                  |
| SCET | Spacecraft Event Time                                    |
| SD2  | Sample Drill & Distribution System                       |
| SSIF | Subsystem Interface                                      |
| SFDU | Standard Formatted Data Unit                             |
| SONC | Science Operations and Navigation Center (CNES-Toulouse) |
| ТВС  | To Be Confirmed                                          |
| UTC  | Universal Time Coordinated                               |

# 1.9 Contact Names and Addresses

| Name             | Company/University | e-mail                |
|------------------|--------------------|-----------------------|
| Henning Fischer  | MPS                | fischerh@mps.mpg.de   |
| Fred Goesmann    | MPS                | goesmann@mps.mpg.de   |
| Oliver Küchemann | MPS                | kuechemann@mps.mpg.de |
| Reinhard Roll    | MPS                | roll@mps.mpg.de       |

# 2 Overview of Instrument Design, Data Handling Process and Product Generation

The COSAC experiment hardware may be structured into a pyrolytic section, a gas-chromatograph, a mass spectrometer, a manifold and gas supply system, and a unit for control, data handling, and housekeeping.

#### The pyrolytic section

Central to the pyrolytic section are the ovens. These are cylindrical containers made of platinum with a volume of 3 mm diameter and 5 mm height, which are mounted on the carrousel of the SD<sup>2</sup> sample distribution system. Two types of ovens are available. The medium temperature ovens are designed for temperatures up to 180°C. This type of oven is equipped with an optical window to allow inspection and infrared imaging spectroscopy of the samples by the CIVA microscopic camera. The high temperature ovens have no window and can be heated up to 600°C. Each oven has its own wound-on Platinum heating filament and a Chromel-Alumel thermo-couple for temperature measurement. For gas generation, the oven is heated stepwise to temperature levels selected by telecommand. At each of the 64 levels between -100oC and +600oC analyses can be performed. The normal temperature range in which all combinations of instruments can be used is, however, limited to -100oC to +180oC. The ovens are filled by the sampling device (SD<sup>2</sup>) which stuffs the material in and measures the filling

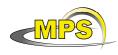

height. Then, the filled oven is moved to the COSAC "Tapping Station" which, upon command, presses a ceramic sphere onto the rim of the oven such that gas-tight sealing is accomplished.

The COSAC Tapping Station is a twin device for two neighbouring ovens. The main terminal is connected to the GC via a stainless steel pipe penetrating the sealing ceramic sphere while the side terminal is connected to the MS in the same manner. The Tapping Station also provides the electrical contacts to the ovens which are required for heating and temperature control.

#### The gas chromatograph (GC)

Gas chromatography is a well-established, wide spread, and powerful method for chemical analysis of volatile organic compounds. It is based on a physical principle, namely that the affinity between a solid or fluid surface ("stationary phase") and a gaseous substance is characteristic for each combination of stationary phase and gas. The gas sample to be analyzed is injected into a gas ("carrier gas") streaming through a capillary tube coated on the inside with a selected stationary phase. This "packet" of gas containing different molecular species separates into its different chemical components during the journey through the capillary tube because some species rest longer on the stationary phase than others. In COSAC, the arrival of a packet at the exit of the capillary is registered by using the effect that it alters the heat conductivity of the carrier gas. One of the advantages of gas chromatography coupled with thermal conductivity be subjected to mass spectroscopic analysis.

The COSAC gas-chromatography unit consists of eight principally identical units. Each of them comprises a gas injector, a capillary column of 10 - 15 m length and 0.15 – 0.25 mm ID, and a thermal conductivity detector. The capillaries are wound to 100 mm ID (inner diameter) spools in parallel with resistive wires for heating. Each spool is compacted by heat resistive glue to form a self-supporting structure. The temperature of the columns can be set by telecommand, the default temperature being 30°C as for the whole GC piping system.

#### The time of flight (TOF) mass spectrometer (MS)

The MS is a high-resolution TOF instrument, with an electron-impact ionization source, a multi-sphereplate secondary electron multiplier as detector and a time-to-digital converter (TDC) for signal and flight time registration. The instrument is of the linear reflectron-type with the ion source at one and the detector at the other end. For determining an m/q spectrum, all ions inside the source are accelerated into the flight path with principally the same energy. Therefore heavy ions travel slower than light ones. In the low resolution mode, only the single flight path of approximately 370 mm from the source to the detector is used. In this case, the M/D M FWHM is 350 for ions of mass 70. For achieving a higher mass resolving power, the MS can be used in the multi-turn mode. This mode is possible due to two gridless reflectors, one at the source side and the other at the detector side

#### Ion source and ion acceleration

An electron impact "storage" ion source is employed. Three thermal electron emitters can be used alternatively thus providing redundancy. The electron flux can be varied by telecommand. The storage capability allows to produce ions for ~ 200 m s while the release pulse is only ~ 1 m s. The ions are accelerated to 1500 eV at the source. Ion pulse are released with 1 KHz repetition rate (4 KHz optimal). The ion travel gate time of 1 ms is more than sufficient to cover the envisaged mass range of 12 to 1500 AMU, even in modes with a high number of passes.

#### Amplifier, detector and signal registration

The ions are post-accelerated in front of the detector to 4 keV to be registered with high probability in the multi-sphere-plate electron multiplier. An output signal is normally produced by a single ion. The time of the output signal of the amplifier is recorded with a resolution of 2 ns. This time resolution is realized by means of a 33 MHz clock, in connection with a switchable digital delay line of sixteen 2 ns elements. The time of the signal is transmitted to a fast FIFO memory. The FIFO can be read out asynchronously during the measurement. The times are then transmitted to another memory which serves also for spectrum integration. Usually, the measurements are repeated 216 times. That means that 65536 mass spectra are taken in approximately 1 minute. Resolution enhancement is possible by starting every other spectrum with 1 ns delay.

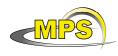

Working draft of 'EAICD'

#### Manifold and gas system

The manifold is a system of pipes, valves, pressure detectors, and pressure regulators mainly required for the gas chromatograph (GC). The manifold controls the flow of the evolved gas from the oven to the GC, and distributes the carrier gas (Helium) and the calibration gas. The calibration gas, a mixture of four noble gases (He, Ne, Ar, Kr), is used to optimize the mass spectrometer performance by fine-tuning of voltages, to calibrate the time of flight mass spectrometer and to check the GC health status and retention times. The manifold also includes a "split" to feed the gas from the GC detectors to the MS ion source at a suitable pressure. All of the gas routing and switching as well as the seizing of the samples to be injected is accomplished by on/off valves. These valves are electrostatically operated micro valves, with practically zero power consumption.

The carrier gas Helium is stored in two 330 cm3 tanks at 30 bar. The calibration gas is contained in a 25 cm3 tank at 1 bar. Thermally operated valves are employed for pressure regulation of the carrier gas and the calibration gas. These valves are open when heated. At closed position, the gas flow is undetectably low (< 10-11 mbar l/s). Therefore this type of valve is also used to seal the gas tanks. One carrier gas tank is in addition equipped with a single-shot valve for redundant sealing (during cruise).

#### Control and data handling unit

The instrument communicates with the control and data management system (CDMS) of Philae through a DPU board including a Harris RTX 2010 processor, a PROM, an EEPROM, a SRAM, and additional controllers. This board is housed inside the ROSETTA Lander Common Electronic Box. The data flow between the processor and the instrument is routed through an additional interface board which also hosts the mass memory of 3Mx16 bit, sufficient for storing the data collected during a measurement sequence in GC / MS coupling mode.

Most of the control logics is realized in a group of four Field Programmable Gate Arrays (FPGAs). In addition the FPGAs control of the pyrolytic unit, the high voltages, the ion source, the time to digital converter, the MS spectrum accumulation, and the main activities of the GC unit including heater, valve, injector switching and data registration.

The software controlling the experiment is written in FORTH, the native programming language of the Harris RTX 2010, to take full advantage of the processor's internal stack-based structure. The main tasks of the software are:

control of the experiment during measurement cycles

data formatting and pre-processing

in-flight calibration

collection of housekeeping data

handling of data communication to and from the CDMS

data compression

The algorithms for controlling of the different measurement cycles are part of the flight software stored in the DPU's EEPROM. Several telecommands (TCs) were defined for uploading of new parameters for the fine-tuning of these onboard algorithms prior to measurements. Additional TCs are available for software maintenance tasks and debugging in case of a non-nominal behaviour.

## 2.1 Scientific Objectives

The main field the COSAC instrument is specially designed for, is the chemical composition of volatiles in the cometary matter. Special emphasis is put on the identification of organic molecules with high molecular mass numbers. Such molecules are of special interest to the COSAC team because they might be the "pre-biotic" building blocks of life on Earth and other planets.

## 2.2 Data Handling Process

The SONC is responsible for COSAC data sets generation and delivery to the PSA.

The COSAC telemetry data is provided by the ESA DDS (Data Distribution Server). Following the operations plan the SONC pulls out archived packets (SC and HK) by direct request to the DDS via

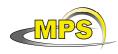

Working draft of 'EAICD'

FTP and stores them into SONC database.

The raw data are passed through the SONC data processing software for decommutation, conversion to physical values and calibration. The calibrated data are also stored into SONC database.

Science (SC) and Housekeeping (HK) raw data are available through W3-SONC server (http://sonc-rosetta.cnes.fr) and the authorized users can get them for a selected time interval as binary files with .rolbin extension.

To read and to understand the raw data the user shall refer to AD 9 and AD 3, and use the software developed to display the raw data in a readable way.

The software called COSAC-EGSE is the software developed to visualize the raw data.

SC data are available through W3-SONC server (<u>http://sonc-rosetta.cnes.fr</u>) and authorized users can get refined data for a selected time interval as ASCII files with .spr extension (directly readable). Calibrated HK data are available through W3-SONC for a selected time interval as ASCII files with .csv extension (directly readable).

The W3-SONC provides interactive plots of COSAC data (housekeeping & science data).

After the proprietary period, the SONC team provides the raw data, refined data and plots to the ESA–PDS team.

The delivery format is described in this document.

# 2.3 Overview of Data Products

#### 2.3.1 Pre-Flight Data Products

Some selected ground data are available. The delivered file contains last ground data produced by the flight hardware that were recorded prior to delivery to ESTEC in July 2002. There are :

#### Two GC-MS runs:

Each of them 3 min, performed without a sample. The idea was to verify the operation of the instrument without contaminating it.

17 MS spectra:

Spectra 0-6 contain calibration gas (a mixture of all stable noble gasses) measured in low resolution. Spectra 7 and 8 are empty.

Spectra 9-12 contain data used to verify the multi-reflection mode (difficult to interpret).

Spectra 13-16 contain data with calibration gas measured in high resolution mode.

### 2.3.2 Instrument Calibrations

The file COSAC\_CALIBRATION\_DESC.TXT (located in the DOCUMENT directory) provides information about Instrument calibration.

There are no calibration data archived.

### 2.3.3 In-Flight Data Products

The in-flight data correspond to all the on board data. They can be produced during following mission phases :

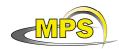

| MISSION_PHASE_NAME                     | Abbreviation | Start Date<br>(dd/mm/yyyy) | End Date<br>(dd/mm/yyyy) | COSAC<br>data (1) |
|----------------------------------------|--------------|----------------------------|--------------------------|-------------------|
| Commissioning (part 1)                 | CVP1         | 05/03/2004                 | 06/06/2004               | Х                 |
| Cruise 1                               | CR1          | 07/06/2004                 | 05/09/2004               |                   |
| Commissioning (part 2)                 | CVP2         | 06/09/2004                 | 16/10/2004               | Х                 |
| Earth Swing-by 1<br>(including PC#0)   | EAR1         | 17/10/2004                 | 04/04/2005               | X                 |
| Cruise 2<br>(including PC#1,2)         | CR2          | 05/04/2005                 | 28/07/2006               | Х                 |
| Mars Swing-by<br>(including PC#3,4,5)  | MARS         | 29/07/2006                 | 28/05/2007               | Х                 |
| Cruise 3                               | CR3          | 29/05/2007                 | 12/09/2007               |                   |
| Earth Swing-by 2<br>(including PC#6,7) | EAR2         | 13/09/2007                 | 27/01/2008               | X                 |
| Cruise 4-1<br>(including PC#8)         | CR4A         | 28/01/2008                 | 03/08/2008               | Х                 |
| Steins Flyby                           | AST1         | 04/08/2008                 | 05/10/2008               |                   |
| Cruise 4-2<br>(including PC#9)         | CR4B         | 06/10/2008                 | 13/09/2009               | X                 |
| Earth Swing-by 3<br>(including PC#10)  | EAR3         | 14/09/2009                 | 13/12/2009               | X                 |
| Cruise 5<br>(including PC#12)          | CR5          | 14/12/2009                 | 06/06/2010               | Х                 |
| Lutetia Flyby                          | AST2         | 07/06/2010                 | 10/09/2010               | Х                 |
| RV Manoeuver 1                         | RMV1         | 11/09/2010                 | 13/07/2011               | X (TBC)           |
| Cruise 6                               | CR6          | 14/07/2011                 | 22/01/2014               | X (TBC)           |
| RV Manoeuver 2                         | RVM2         | 23/01/2014                 | 17/08/2014               | X (TBC)           |
| Comet                                  | COM          | 18/08/2014                 | 31/12/2015               | X (TBC)           |

(1) The last column indicates if COSAC data are available

The data, both scientific and housekeeping, are listed in document AD 10 and AD 3.

The housekeeping data are automatically collected from CDMS when the instrument is powered, (about one packet each 4 min16s).

<u>Remark</u>: although the CDMS Subsystem Spec states that the HK collection interval is 2 sec, this is true only for CDMS itself. If you have a closer look at some Unit HK packets, you can clearly see that the deltaT is closer to 4:24 than to 4:16. This is based on 'insider information', it's not covered by any documentation.

The SC data are collected by COSAC into internal buffers, formatted into the science data stream structure and transferred to CDMS. The internal buffer (Mass Memory) has a size of 3M x 16 (6 Mbytes) and can be controlled to act in different modes:

- store data without transmitting them to CDMS
- buffer data during measurements, transfer packets to CDMS whenever possible (default)

In flight data products covers 3 levels :

- <u>Raw data</u> (CODMAC level 1) : HK and SC COSAC packets as received from DDS.
- Uncalibrated MS, GC, GC/MS Spectra (CODMAC level 2)
- Calibrated HK data (CODMAC level 3) : HK data in scientific units.
- Calibrated SC data (CODMAC level 3) : preliminary mass scales

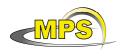

# 2.3.4 Software

The software provided enables the user to read the binary packets (CODMAC level 1) stored in the PDS archive.

Housekeeping and Science Data are calibrated (to some extend) and displayed on screen, spectral data can be exported into commonly used formats.

### 2.3.5 Documentation

The documentation directory contains the following documents:

- COSAC Software Interface Description [AD 10]
- EAICD (this document)
- COSAC\_CALIBRATION\_DESC.TXT
- COSAC, the Cometary Sampling and Composition experiment on Philae
- TIMELINE\_ph.TXT, timeline ASCII file for phase ph
- TIMELINE\_ph\_DESC.TXT, description of the timeline file for phase ph
- TIMELINE\_ph\_obty.PNG, timeline Image file for phase ph and observation type obty

# 3 Archive Format and Content

## 3.1 Format and Conventions

Data processing level number used in COSAC naming scheme conforms to CODMAC data level definitions:

- level 1: Raw Data Telemetry data with data embedded
- level 2: Edited Data Corrected for telemetry errors and split or decommutated into a data set for a given instrument. Sometimes called Experimental Data Record. Data are also tagged with time and location of acquisition. Corresponds to NASA Level 0 data.
- level 3: Calibrated Data; Edited data that are still in units produced by instrument, but that have been corrected so that values are expressed in or are proportional to some physical unit such as radiance. No resampling, so edited data can be reconstructed. NASA Level 1A.

#### 3.1.1 Deliveries and Archive Volume Format

A data set is delivered for each **simple mission phase.** Each data set contains **only one level data processing**.

The list of simple mission phases is given in AD 12.

A data set is level-stamped as below :

- Level 1 when it contains :

• SC and HK raw data (packets) contained in .rolbin file (CODMAC level 1).

- Level 2 when it contains :

- Uncalibrated MS, GC, GC/MS Spectra (CODMAC level 2)
- Quick looks, chromatograms and mass spectra in PNG files (CODMAC level 2)

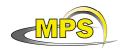

- Level 3 when it contains :

- Calibrated SC and HK data (CODMAC level 3)
- Quick looks, chromatograms and mass spectra in PNG files (CODMAC level 3)

In addition a data set contains :

- Software (see chapter 3.4.3.7)
- Documents (see chapter 3.4.3.9)

A new version of a data set is provided when :

- calibration information refining
- new data processing
- higher levels production.

### 3.1.2 Data Set ID Formation

The following naming formation scheme is used for the data sets :

DATA\_SET\_ID = <INSTRUMENT\_HOST\_ID>-<target id>-<INSTRUMENT\_ID>-<data processing level number>-<mission phase abbreviation>-<version>

DATA\_SET\_NAME = <INSTRUMENT\_HOST\_NAME> <target name> <INSTRUMENT\_ID> <data processing level number> <mission phase abbreviation> <version>

See appendix AD 12

Examples of DATA\_SET\_ID and DATA\_SET\_NAME for COSAC data obtained in-flight during CVP Block1:

DATA\_SET\_NAME = "ROSETTA-LANDER CAL COSAC 3 CVP V1.0"

DATA\_SET\_ID = "RL-CAL-COSAC-3-CVP -V1.0"

## 3.1.3 Data Directory Naming Convention

See § 3.4.3

#### 3.1.4 Filenaming Convention

The following file naming scheme is used:

{exp}\_{source and datatype}\_{begin of observation}\_{length of observation}.{ext}

- **exp** (3 character) = COS (fixed)
- **source and datatype** (5 characters) = DXXTL
  - D = data, G for Ground, F for Flight
    - XX = source
      - GC for GC measurements
      - **MS** for MS measurements
      - **GM** for combined GC & MS measurements
      - XX when unknown, that is in rolbin files and HK files

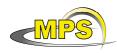

- T = type, **S** for Science Data, **H** for Housekeeping Data, **B** for files with both data mixed together
- L = CODMAC level : 1 for raw data, 2 for edited data, 3 for calibrated data,
   P for Plots
- begin of observation (12 characters) = time of measurement in UTC yymmddhhmmss:
  - yy = year
  - $\circ$  mm = month
  - $\circ$  dd = day
  - o hh=hour
  - o mm = minute
  - $\circ$  ss = second
  - length of observation (4 characters) = duration of measurement in minutes.
    - For SC data, a file contains data from one measurement session (one spectrum for MS or GC measurements, severals spectrums for combined GC & MS measurements).
    - For calibrated HK flight data, a session is determined by a gap of 24 hours between successive data. Then, a new file is created.
- **ext** = extension of file. For COSAC possible extensions are:
  - ROL for Raw Data containing HK and SC data mixed together (CODMAC level 1)
  - LBL for label file associated to one or more data files (TAB) (in the case of "combined detached labels")
  - o TAB for raw and calibrated SC data (CODMAC levels 2 and 3)
  - TAB for calibrated HK data (CODMAC level 3)
  - PNG for Plot Data in BROWSE directory (plots of TAB and CSV data)

The data files (TAB) pointed by a "combined detached label" file have the field "length of observation" replaced by the COSAC data type (see 4.3.2 for the COSAC measurements description):

- CONF for TC\_ID, CSIB\_CFG\_ID, CSIB\_PAR\_ID data.
- TIME for TIME\_ID data
- ADCM for ADC\_MS\_ID data
- ADCG for ADC\_GC\_ID data
- HKID for HK\_ID data
- GCID for GC\_ID spectrum data
- MSID for MS ID spectrum data

#### Example:

COS FMSS2 041006190521 0004.LBL

COS\_FMSS2\_041006190521\_CONF.TAB COS\_FMSS2\_041006190521\_HKID.TAB COS\_FMSS2\_041006190521\_TIME.TAB COS\_FMSS2\_041006190521\_ADCM.TAB COS\_FMSS2\_041006190521\_MSID.TAB

Data included in these files are flight MS data recorded on 06 Oct 2004 beginning at 19:05:21 (UTC) for a duration of 4 minutes.

Example for COSAC flight software version 1.8:

COS\_FMSS2\_090930164707\_0001.LBL

COS\_FMSS2\_090930164707\_CONF.TAB COS\_FMSS2\_090930164707\_HKID.TAB COS\_FMSS2\_090930164707\_HBID.TAB COS\_FMSS2\_090930164707\_MSID.TAB

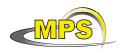

Data included in these files are flight MS data recorded on 30 September 2009 beginning at 16:47:07 (UTC) for a duration of 1 minutes.

# 3.2 Standards Used in Data Product Generation

# 3.2.1 PDS Standards

The archive structure given in this document complies with PDS standard version 3.6.

# 3.2.2 Time Standards

# 3.2.2.1 Generalities

This paragraph gives a summary of the different existing formats in the Rosetta Ground segment, from their generation by the instruments to their availability at SONC :

- The Lander CDMS requires the scientific instruments to transmit the data by bursts of 8 or 64 bytes (4 or 32 16-bit words)
- When sufficient data are received, the CDMS builds packets containing 256 bytes of instrument data. The CDMS adds 18 bytes header (unit PID, sequence count, OOBT : Orbiter OBT, data type) and a 2 bytes checksum (DECW) and creates packets with a fixed length of 276 bytes<sup>1</sup>. For transmission between Lander and Orbiter, a 4 bytes synchro header and a 2 bytes trailing checksum (PECW) are added, increasing the packet size to 282 bytes. The extra bytes are removed by the ESS.

To comply with ESA requirements, the time registered in the CDMS packets is the **OOBT**. It is reconstituted from the LOBT, as shown in Figure 1:

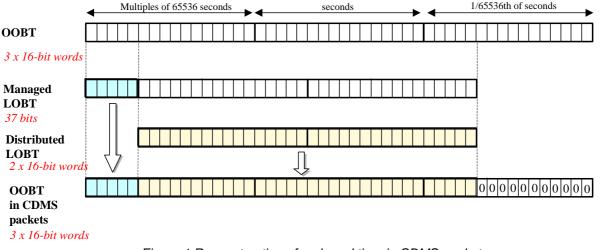

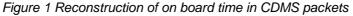

<sup>&</sup>lt;sup>1</sup> The Lander CDMS header and the headers of the telemetry source packets from the Orbiter instruments are quite similar. There is a difference in the data field header. The byte containing PUS version, checksum flag and spare fields is set to zero in the CDMS header. Besides the last byte of the OOBT is set to zero in the CDMS header. The CDMS header has an additional word (2 bytes) after the data field header named "FORMAT ID". This word is mainly used for HK data and it contains the HK scanning period and the SID (structure identification).

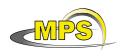

- The ESS groups together several packets and passes them to the Orbiter OBDH, which transmits them according to the Space/Ground interface. This part is transparent for the Lander ground segment.
- The data are delivered by the Rosetta Data Distribution System (DDS) to the SONC in SFDU format. A SFDU file is basically a collection of 276-byte packets interspersed with auxiliary information records. An 18 bytes SFDU header is added to the CDMS 276-byte packets. This header contains information added at the ground station (time correlated OBT, ground station id, virtual channel id, service channel, type of data, time quality)
- SONC processes the SFDU files to retrieve the 276-byte packets. This format is available in the SONC database.

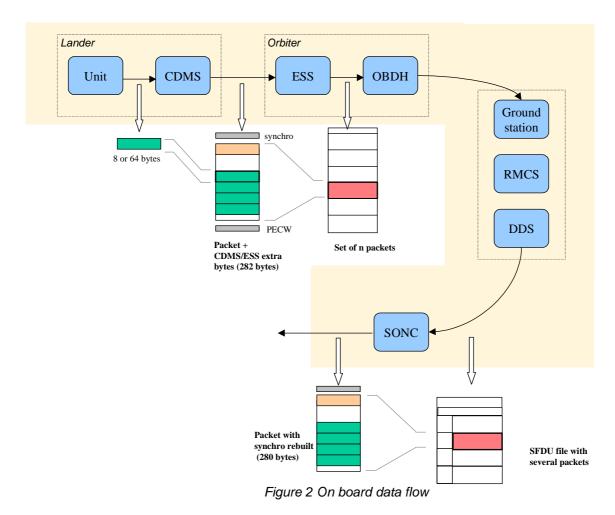

The relationship between both time (OOBT and LOBT) formats is given in AD 11.

 Afterwards, SONC processes science raw packets in order to recompose the science measurement (e.g. an image, a spectrum, ...).

Figure 2 gives an overview of this data flow.

The following principles are applied :

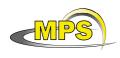

Working draft of 'EAICD'

- the packet wrapping is removed, and science frames that had to be split into several raw data packets are rebuilt. Basic error detection controls are applied, to recover from possible problems in the transmission chain.

- the Lander On-Board time (LOBT) (synchronised with OOBT) extracted from the packet, and corresponding UTC time are added.

- UTC time is calculated from the On-Board time taking into account the On-Board clock drift as following : UTC (seconds since 01/01/1970) = LOBT(seconds) \* Gradient + Offset (these coefficients are extracted from TCP packets delivered by DDS).

LOBT is either the LOBT extracted from CDMS header or the Experiment internal clock when it exists (CIVA, COSAC, PTOLEMY, ROMAP, ROLIS, SESAME). In the last case, it must be taken into account that the Internal clock (32 bits) resets all 4 years, 4 months, 3 days (first reset : 03/04/2007 10 :42 :07).

UTC time-stamped Science and HK data are available in the SONC database and used to generate PDS format.

# 3.2.2.2 COSAC Time standards

The time standards used in the COSAC data products are :

- the COSAC on-board time,
- the Lander on-board time,
- the DDS header time correlated,

- the UTC.

#### 3.2.2.2.1 The COSAC On-Board Time

The LOBT is the only time available to the instrument during operation. CDMS broadcasts the timing information to enabled units via the SSIF. The update interval varies according to the mode CDMS is currently operating in (either 1 or 32 sec). A copy of the current LOBT is used to time stamp COSAC HK packets to allow for synchronisation with generated SC data.

#### COBT

A new version (V1.8) of COSAC flight software was uploaded on 23 September 2009 at 22h00 UTC. As the timing information broadcasted by CDMS does not provide the adequate resolution to time tag science data taken with the new measurement routines (v1.8), a new time base was introduced: COBT, Cosac On-Board Time. COBT starts from '0' the moment the SW is handed over control from the debug monitor and provides a resolution of 1 ms. COBT replaces LOBT as the timing information in all science data structures. More information on COBT can be found in [AD 10].

#### 3.2.2.2.2 The Lander On-Board Time (LOBT)

The instruments on board the spacecraft (Orbiter) generate telemetry source packets with an OOBT (orbiter on board time) time stamp in the header.

The OOBT written into the packet header specifies the time, when CDMS can complete a packet.

In terms of HK packets this is the time of the last HK word. Using the HK scanning rate, which is given in word #9 of the packet, one can calculate the OBT of every individual word in this packet. Note that this is only valid if packets with SID (word #9) 1 or 2 are generated. Packets with SID 4 and 5 are "snapshots", which means you can apply the packet OOBT for every word in this packet. SID 3 packets have to be analysed case by case.

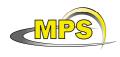

Working draft of 'EAICD'

In terms of SC packets this is the reception of the last 32 word block by CDMS, which also completes the SC packet. How often 32 word blocks are created (and sent) by the unit, and corresponding to this the delta time between each block, might be different for each unit. So, re-calculation of OOBT for SC words depends on this unit feature.

**The Orbiter On-Board Time (OOBT)** is a linear binary counter having a resolution of 1/65536 sec stored in 3 16-bit words.

The <u>Lander On-Board Time</u> (LOBT) is a linear binary counter having a resolution of 1/32 sec, kept in 37 bits. Only the 32 least significant bits are distributed to the instruments, in 2 16-bit words. The 5 most significant bits are supposed constant during most of the mission, they are available through a specific service.

The LOBT is derived from the Orbiter On-Board Time (OOBT) : the 11 least significant bits of the OOBT are discarded to obtain the LOBT, hence the reduced resolution. A re-synchronization between OOBT and LOBT is performed regularly (see AD 4).

The Lander is synchronized prior to Separation and during every RF link after landing. So, during descent and the First Science Sequence this should not be a problem, since LOBT keeps synchronized as long as the Lander is powered.

Technical details about sychronisation of Lander On-board Time can be found in\_§ 2.3.2.6 AD 4 of "Command and Data Management System (CDMS) Subsystem Specification 29/08/2001, Issue 3, Rev. 5, **RO-LCD-SP-3101**" (AD 4).

For a description of time handling in the Rosetta project see AD 6 (Rosetta Time handling **RO-EST-TN-3165**, issue 1 rev 0, February 9, 2004).

For a description of Lander on board time handling see AD 4 (Command and Data Management System (CDMS) Subsystem Specification 29/08/2001, Issue 3, Rev. 5 **RO-LCD-SP-3101**) :

§ 2.3.2.6 Synchronisation and Adjustment of Lander On-board Time

§ 2.3.2.6.1 Absolute vs. relative time references

§ 2.3.2.6.2 On-board Time Failure Modes and Recovery Procedures

and AD 5 (Command and Data Management System (CDMS) Operation Manual 12/02/2001, Issue 1, Rev. 2 **RO-LCD-SW-3402**) : § 6. About Lander On-board Time.

3.2.2.2.3 The DDS header time correlated

The OOBT is converted to UTC (Coordinated Universal Time) by means of time correlation and included in the additional DDS packet header when the packets are distributed via the DDS server. The **DDS header time correlated** (SCET field in the DDS header) is the UTC of the start of measurement derived from the OOBT by time correlation.

Its format is the Sun Modified Julian Time (MJT) i.e. two 32 bit integers. The first (MSB) contains the number of seconds since 00:00:00 on 1<sup>st</sup> January 1970 and the second (LSB) integer the number of microseconds from seconds in the first field.

Time correlation is described in AD 7 (Data Delivery Interface Document RO-ESC-IF-5003 Issue B6 23/10/2003 Appendix 18 § 18.1.2.1)

3.2.2.2.4 The UTC (Universal Time Coordinated)

The <u>UTC</u> is used as a time stamp for SC and HK COSAC data products (from level 2 to level 3).

Spectrum UTC is calculated from the internal on-board time taking into account the drift and reset clock. See [AD 6] for more details.

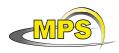

### 3.2.3 Reference Systems

Reference systems is not relevant for COSAC data experiment.

# 3.3 Data Validation

COSAC data products are delivered to PSA by SONC. The level 3 SC and HK data produced by SONC are validated by COSAC PI. These data are also distributed via the W3-SONC server and used by all Lander experiment teams.

## 3.3.1 Data Quality ID

The values of the DATA\_QUALITY\_ID for CODMAC level 1 (raw telemetry data) data:

- -1 not assessed
- 0 data complete
- 1 <5% missing packets
- 2 >5%, <10% missing data
- 3 >10%, <20% missing data
- 4 >20% missing data

The values of the DATA\_QUALITY\_ID for CODMAC levels 2 and 3 MS data:

- -1 not assessed
- 0 full spectrum
- 1 incomplete spectrum
- 2 empty spectrum
- 3 N/A
- 4 N/A

The values of the DATA\_QUALITY\_ID for CODMAC level 2 and 3 GC data:

- -1 not assessed
- 0 full chromatogram
- 1 off scale (0x0000 values)
- 2 off scale (0x0FFF values)
- 3 N/A
- 4 N/A

# 3.4 Content

#### 3.4.1 Volume Set

One volume corresponds to one data set. The possible values of VOLUME keywords can be found in [AD 12]. The volume keyword values for the Commissioning mission phase are given in the following example.

| VOLUME_NAME        | = | "COSAC RAW DATA FOR THE<br>COMMISSIONING PHASE"             |
|--------------------|---|-------------------------------------------------------------|
| VOLUME_SERIES_NAME | = | "ROSETTA SCIENCE ARCHIVE"                                   |
| VOLUME_SET_ID      | = | "DE_MPG_MPS_RLCOS_10XX"                                     |
| VOLUME_SET_NAME    | = | "ROSETTA COSAC DATA"                                        |
| VOLUME_ID          | = | "RLCOS2_1013"                                               |
| VOLUME_VERSION_ID  | = | "VERSION 1"                                                 |
| VOLUME_FORMAT      | = | "ISO-9660"                                                  |
| MEDIUM_TYPE        | = | "ONLINE"                                                    |
| VOLUMES            | = | 36                                                          |
| PUBLICATION_DATE   | = | 2006-11-13                                                  |
| DESCRIPTION        | = | " This volume contains data<br>and supporting documentation |

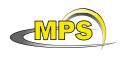

| Document No.   | :                  |
|----------------|--------------------|
| Issue/Rev. No. | : 1/0              |
| Date           | : 23 December 2010 |
| Page           | : 18               |

from the Rosetta Commissioning mission phase "

# 3.4.2 Data Set

The COSAC data is archived in as many Data Sets as simple mission phase and level data processing.

| Name element                                 | Data Set ID                                                                                                    | Data Set Name                                           |  |
|----------------------------------------------|----------------------------------------------------------------------------------------------------|---------------------------------------------------------|--|
| INSTRUMENT_HOST_ID /<br>INSTRUMENT_HOST_NAME | RL (Rosetta Lander)                                                                                                    | ROSETTA-LANDER                                          |  |
| Target id / target name                      | See AD 12                                                                                                    | in AD 12                                                |  |
| INSTRUMENT_NAME                              | COSAC - COMETARY S<br>EXPERIMENT                                                                                                    | COSAC - COMETARY SAMPLING AND COMPOSITION<br>EXPERIMENT |  |
| INSTRUMENT_ID                                | COSAC                                                                                                    |                                                         |  |
| Data processing level number                 | <ul> <li>* Level 1 contains level 1 SC and HK.</li> <li>* Level 2 contains level 2 SC.</li> <li>* Level 3 is contains level 3 SC and level 3 HK<br/>Remark : all are delivered directly after the end of the<br/>proprietary period</li> </ul> |                                                         |  |
| mission phase abbreviation                   | See AD 12                                                                                                    |                                                         |  |
| description                                  | N/A                                                                                                    | N/A.                                                    |  |
| version                                      | The first version of a data                                                                                                    | The first version of a data set is V1.0                 |  |

# 3.4.3 Directories

The COSAC archive have the following directory structure :

|                 | -AAREADME.TXT<br>-CATALOG-<br>-DATA (contains Level 1 data files, HK and SC mixed) |
|-----------------|------------------------------------------------------------------------------------|
| -root directory |                                                                                    |
|                 | -DOCUMENT-                                                                         |
|                 | -EXTRAS-                                                                           |
|                 | -INDEX-<br>-VOLDESC.CAT                                                            |
|                 |                                                                                    |
|                 | -AAREADME.TXT                                                                      |
|                 | -BROWSE-                                                                           |
|                 | -CATALOG-                                                                          |
| -root directory | -DATA (contains Level 2 SC data files)                                             |
|                 | -DOCUMENT-                                                                         |
|                 | -INDEX-                                                                            |
|                 | -LABEL-                                                                            |
|                 | -VOLDESC.CAT                                                                       |
|                 | -AAREADME.TXT                                                                      |

| Working draft of 'EAICD' |                                                     | Document No.<br>Issue/Rev. No<br>Date<br>Page |                     |
|--------------------------|-----------------------------------------------------|-----------------------------------------------|---------------------|
| -root directory          |                                                     | ains Level 3                                  | HK, SC, data files) |
|                          | -DOCUMENT-<br> -INDEX-<br> -LABEL-<br> -VOLDESC.CAT |                                               |                     |

The BROWSE and LABEL directories are not present in the level 1 data set.

# 3.4.3.1 Root Directory

The root directory of COSAC contains the following files :

| File Name    | Contents                                                                                               |
|--------------|----------------------------------------------------------------------------------------------------|
| AAREADME.TXT | Volume content and format information                                                                  |
| VOLDESC.CAT  | A description of the contents of this volume in<br>PDS format readable by both humans and<br>computers |

The name of the root directory is the data set ID.

# 3.4.3.2 Calibration Directory

Calibration information can be found in the file COSAC\_CALIBRATION\_DESC.TXT located in the DOCUMENT directory.

# 3.4.3.3 Catalog Directory

The catalog directory provides a top level understanding of the mission, spacecraft, instruments and data sets. The catalog directory contains the following files:

| File Name    | Contents                                                                                                    |
|--------------|----------------------------------------------------------------------------------------------------|
| CATINFO.TXT  | A description of the contents of the catalog directory                                                                                                    |
| DATASET.CAT  | Data set information                                                                                                    |
| INST.CAT     | Instrument information                                                                                                    |
| INSTHOST.CAT | Instrument host (spacecraft) information                                                                                                    |
| MISSION.CAT  | Mission information                                                                                                    |
| PERSON.CAT   | PDS personnel catalog information about the instrument team responsible for generating the data products. There is one file for each instrument team providing data to this data set. |
| REF.CAT      | Full citations for references mentioned in any and<br>all of the catalog files, or in any associated label<br>files                                                                   |
| SOFTWARE.CAT | Information about the software included in the SOFTWARE directory                                                                                                    |

## 3.4.3.4 Index Directory

The index directory contains the indices for all data products on the data set. The following files are included in the index directory :

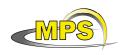

### 3.4.3.4.1 Dataset Index File

| File Name        | Contents                                             |
|------------------|------------------------------------------------------|
| BROWSE_INDEX.LBL | PDS label for the BROWSE index file BROWSE_INDEX.TAB |
| BROWSE_INDEX.TAB | Index of the BROWSE directory                        |
| INDEX.LBL        | PDS label for the volume index file, INDEX.TAB       |
| INDEX.TAB        | Volume index in tabular format                       |
| INDXINFO.TXT     | A description of the contents of the Index Directory |

## 3.4.3.4.2 Geometric Index File

The following Geometry index files is created, according to reference targets. They are available in a general dataset TBD

| File Name       | File Contents                                                               |
|-----------------|-----------------------------------------------------------------------------|
| GEO_EARTH.LBL   | A PDS detached label that describes GEO_EARTH.TAB                           |
| GEO_EARTH.TAB   | A table listing the geometric index parameters for reference target EARTH   |
| GEO_MARS.LBL    | A PDS detached label that describes GEO_MARS.TAB                            |
| GEO_MARS.TAB    | A table listing the geometric index parameters for reference target MARS    |
| GEO_STEINS.LBL  | A PDS detached label that describes GEO_STEINS.TAB                          |
| GEO_STEINS.TAB  | A table listing the geometric index parameters for reference target STEINS  |
| GEO_LUTETIA.LBL | A PDS detached label that describes GEO_LUTETIA.TAB                         |
| GEO_LUTETIA.TAB | A table listing the geometric index parameters for reference target LUTETIA |

# 3.4.3.5 Browse Directory and Browse Files

The Browse Directory contains plots (PNG files) that are one to one mapping of the corresponding edited and calibrated SC and HK data (TAB and CSV files) in the DATA directory.

For file naming convention see § 3.1.4.

The browse directory contains also the file BROWINFO.TXT which describes the contents of the browse directory.

3.4.3.6 Geometry Directory

## 3.4.3.7 Software Directory

The EGSE software is used to read raw telemetry data (CDMS rolbin files). As it does not comply with PDS strong requirements on software for long term archiving, it is instead located in the EXTRAS directory. All information regarding the usage and requirements for the software are provided in documentation located in COSAC\_EGSE directory. The SOFTWARE.CAT file in the CATALOG directory includes additional information pointing to the software and outlining its basic usage and requirements.

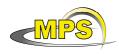

# 3.4.3.8 Label Directory

The label directory contains include files referenced by data files on the data set, e.g. FMT files containing label definitions used in data label files. The following files are contained in the Label directory.

| File Name                     | Contents                                                                                                    |
|-------------------------------|----------------------------------------------------------------------------------------------------|
| LABINFO.TXT                   | A description of the contents of the LABEL directory                                                                                                    |
| COSAC_ADC_GC.FMT              | The description of the table object for Analog GC housekeeping values; valid for flight software version previous to 1.8.                                                                                              |
| COSAC_ADC_MS.FMT              | The description of the table object for Analog MS housekeeping values; valid for flight software version previous to 1.8.                                                                                              |
| COSAC_CONFIG.FMT              | The description of the table object for COSAC<br>Configuration data (tapping Station, MS and GC)<br>and device and experiment parameters (MS and<br>GC).                                                               |
| COSAC_CONFIG_FM1_8.FMT        | The description of the table object for COSAC<br>Configuration data (tapping Station, MS and GC)<br>and device and experiment parameters (MS and<br>GC); valid for flight software version previous to<br>1.8.         |
| COSAC_FULL_HK_SC.FMT          | The description of the table object for the complete<br>set of COSAC housekeeping values; valid for flight<br>software version previous to 1.8.                                                                        |
| COSAC_GC_SPECTRUM_2.FMT       | The description of the table object for GC science data, CODMAC level 2; valid for flight software version previous to 1.8.                                                                                            |
| COSAC_GC_SPECTRUM_2_FM1_8.FMT | The description of the table object for GC science data, CODMAC level 2 and flight software version 1.8.                                                                                                    |
| COSAC_GC_SPECTRUM_3.FMT       | The description of the table object for GC science data, CODMAC level 3; valid for flight software version previous to 1.8.                                                                                            |
| COSAC_GC_SPECTRUM_3_FM1_8.FMT | The description of the table object for GC science data, CODMAC level 3 and flight software version 1.8.                                                                                                    |
| COSAC_HK_BURST.FMT            | The description of the table object for COSAC<br>housekeeping data valid for flight software version<br>1.8. This structure replaces the ADC_GC and<br>ADC_MS structures from the previous flight<br>software version. |
| COSAC_MS_SPECTRUM_2.FMT       | The description of the table object for MS science data, CODMAC level 2; valid for flight software version previous to 1.8.                                                                                            |
| COSAC_MS_SPECTRUM_2_FM1_8.FMT | The description of the table object for MS science data, CODMAC level 2 and flight software version 1.8.                                                                                                    |
| COSAC_MS_SPECTRUM_3.FMT       | The description of the table object for MS science data, CODMAC level 3; valid for flight software version previous to 1.8.                                                                                            |
| COSAC_MS_SPECTRUM_3_FM1_8.FMT | The description of the table object for MS science data, CODMAC level 3 and flight software version 1.8.                                                                                                    |

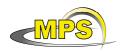

| The description of the table object for timing information valid for flight software version |
|----------------------------------------------------------------------------------------------|
| previous to 1.8.                                                                             |

# 3.4.3.9 Document Directory

This directory contains documentation to help the user to understand and use the archive data. The following files are contained in the document directory:

| File Name                  | Contents                                                                 |
|----------------------------|--------------------------------------------------------------------------|
| DOCINFO.TXT                | A description of the contents of this directory                          |
| RO-LCO-IF-340001.PDF       | COSAC Software Interface Description                                     |
| RO-LCO-IF-340001.LBL       | PDS label for file RO-LCO-IF-340001.PDF                                  |
| EAICD_COSAC.PDF            | This document                                                            |
| EAICD_COSAC.LBL            | PDS label for file EAICD_COSAC.PDF                                       |
| COSAC.LBL                  | PDS label for file COSAC.PDF                                             |
| COSAC.PDF                  | Description of the COSAC experiment                                      |
| COSAC_CALIBRATION_DESC.LBL | PDS label for file COSAC_CALIBRATION_DESC.TXT                            |
| COSAC_CALIBRATION_DESC.TXT | Calibration information for COSAC calibrated data                        |
| TIMELINE_ph.TXT            | Timeline Ascii file with the PDS label attached for phase <i>ph</i>      |
| TIMELINE_ph_DESC.TXT       | Description of the timeline file for phase ph                            |
| TIMELINE_ph_obty.PNG       | Timeline Image file for phase <i>ph</i> and observation type <i>obty</i> |
| TIMELINE_ph_obty.LBL       | PDS label for image TIMELINE_ph_obty.PNG                                 |

# 3.4.3.10 Extras Directory

The Extras directory contains EGSE software to read and visualize raw telemetry data (CDMS rolbin files, CODMAC level 1). The contents of the EXTRAS directory are shown below :

|-EXTRAS-----|-EGSE.EXE | |-EXTRINFO.TXT

The EGSE Directory contains the following files :

| File Name     | Contents                                                                                                    |
|---------------|----------------------------------------------------------------------------------------------------|
| EGSE.EXE      | EGSE software (PC, MS Windows executable) for extracting data from the raw data product files (rolbin), calibration and visualisation. |
| EGSE.LBL      | PDS label for file EGSE.EXE                                                                                                    |
| EXTRTINFO.TXT | A description of the contents of the Extras Directory                                                                                  |

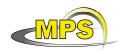

# 3.4.3.11 Data Directory

The structure and naming scheme of the data directory is described in chapter 3.1.3.

# 4 Detailed Interface Specifications

# 4.1 Structure and Organization Overview

The data files are archived in a data set on the basis of the mission phase relative to the production of the data.

Each .ROL (rolbin) file containing the raw data (telemetry packets, CODMAC level 1) is placed in the DATA directory of the corresponding dataset (with level 1 data files, HK and SC mixed).

Each .TAB file containing uncalibrated SC data (CODMAC level 2) is archived in the DATA directory of the corresponding dataset (with level 2 SC data files).

Each .TAB file containing calibrated SC data (CODMAC level 3) and each .CSV file containing calibrated HK (CODMAC level 3) data is archived in the DATA directory of the corresponding datasets (with level 3 HK data files and level 3 SC data files).

The file names follows the rules explained in this document (§3.1.4).

# 4.2 Data Sets, Definition and Content

The following table gives the definition of the name and id of the foreseen data sets :

| Data Set ID              | Data Set Name                            |
|--------------------------|------------------------------------------|
| RL-CAL-COSAC-1-CVP-V1.0  | ROSETTA-LANDER CAL COSAC 1 CVP V1.0      |
| RL-CAL-COSAC-1-CR2-V1.0  | ROSETTA-LANDER CAL COSAC 1 CR2 V1.0      |
| RL-CAL-COSAC-1-CR4A-V1.0 | ROSETTA-LANDER CAL COSAC 1 CR4A V1.0     |
| RL-CAL-COSAC-1-CR5-V1.0  | ROSETTA-LANDER CAL COSAC 1 CR5 V1.0      |
| RL-E-COSAC-1-EAR1-V1.0   | ROSETTA-LANDER EARTH COSAC 1 EAR1 V1.0   |
| RL-E-COSAC-1-EAR2-V1.0   | ROSETTA-LANDER EARTH COSAC 1 EAR2 V1.0   |
| RL-E-COSAC-1-EAR3-V1.0   | ROSETTA-LANDER EARTH COSAC 1 EAR3 V1.0   |
| RL-M-COSAC-1-MARS-V1.0   | ROSETTA-LANDER MARS COSAC 1 MARS V1.0    |
| RL-A-COSAC-1-AST2-V1.0   | ROSETTA-LANDER LUTETIA COSAC 1 AST2 V1.0 |
| RL-CAL-COSAC-1-RVM1-V1.0 | ROSETTA-LANDER CAL COSAC 1 RVM1 V1.0     |
| RL-CAL-COSAC-1-RVM2-V1.0 | ROSETTA-LANDER CAL COSAC 1 RVM2 V1.0     |
| RL-C-COSAC-1-COM-V1.0    | ROSETTA-LANDER 67P COSAC 1 COM V1.0      |
|                          |                                          |
| RL-CAL-COSAC-2-CVP-V1.0  | ROSETTA-LANDER CAL COSAC 2 CVP V1.0      |
| RL-CAL-COSAC-2-CR2-V1.0  | ROSETTA-LANDER CAL COSAC 2 CR2 V1.0      |
| RL-CAL-COSAC-2-CR4A-V1.0 | ROSETTA-LANDER CAL COSAC 2 CR4A V1.0     |
| RL-CAL-COSAC-2-CR5-V1.0  | ROSETTA-LANDER CAL COSAC 2 CR5 V1.0      |
| RL-E-COSAC-2-EAR1-V1.0   | ROSETTA-LANDER EARTH COSAC 2 EAR1 V1.0   |
| RL-E-COSAC-2-EAR2-V1.0   | ROSETTA-LANDER EARTH COSAC 2 EAR2 V1.0   |
| RL-E-COSAC-2-EAR3-V1.0   | ROSETTA-LANDER EARTH COSAC 2 EAR3 V1.0   |
| RL-M-COSAC-2-MARS-V1.0   | ROSETTA-LANDER MARS COSAC 2 MARS V1.0    |
| RL-A-COSAC-2-AST2-V1.0   | ROSETTA-LANDER LUTETIA COSAC 2 AST2 V1.0 |
| RL-CAL-COSAC-2-RVM1-V1.0 | ROSETTA-LANDER CAL COSAC 2 RVM1 V1.0     |
| RL-CAL-COSAC-2-RVM2-V1.0 | ROSETTA-LANDER CAL COSAC 2 RVM2 V1.0     |
| RL-C-COSAC-2-COM-V1.0    | ROSETTA-LANDER 67P COSAC 2 COM V1.0      |
|                          |                                          |
| RL-CAL-COSAC-3-CVP-V1.0  | ROSETTA-LANDER CAL COSAC 3 CVP V1.0      |
| RL-CAL-COSAC-3-CR2-V1.0  | ROSETTA-LANDER CAL COSAC 3 CR2 V1.0      |

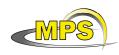

| ROSETTA-LANDER CAL COSAC 3 CR4A V1.0     |
|------------------------------------------|
| ROSETTA-LANDER CAL COSAC 3 CR5 V1.0      |
| ROSETTA-LANDER EARTH COSAC 3 EAR1 V1.0   |
| ROSETTA-LANDER EARTH COSAC 3 EAR2 V1.0   |
| ROSETTA-LANDER EARTH COSAC 3 EAR3 V1.0   |
| ROSETTA-LANDER MARS COSAC 3 MARS V1.0    |
| ROSETTA-LANDER LUTETIA COSAC 3 AST2 V1.0 |
| ROSETTA-LANDER CAL COSAC 3 RVM1 V1.0     |
| ROSETTA-LANDER CAL COSAC 3 RVM2 V1.0     |
| ROSETTA-LANDER 67P COSAC 3 COM V1.0      |
|                                          |

# 4.3 Data Product Design

All COSAC data products have PDS detached labels.

## 4.3.1 Data Product Raw COSAC data (Level 1)

Level 1 contains mixed raw housekeeping and science data packets delivered by the Rosetta Lander with detached PDS labels.

## 4.3.1.1 File Characteristics Data Elements

The raw files (level 1) are described by PDS minimal detached labels. The file characteristic data elements are RECORD\_TYPE, PRODUCT\_TYPE and FILE\_NAME. The PRODUCT\_TYPE is UDR. The RECORD\_TYPE for raw data is UNDEFINED, i.e. the structure of records is not described in the PDS labels since these data are intended to be processed with the EGSE software available in the EXTRAS directory. The file contains telemetry packets which are described in [AD 10].

## 4.3.1.2 Instrument and Detector Descriptive Data Elements

| INSTRUMENT_HOST_NAME | = | "ROSETTA-LANDER"                               |
|----------------------|---|------------------------------------------------|
| INSTRUMENT_HOST_ID   | = | RL                                             |
| INSTRUMENT_ID        | = | COSAC                                          |
| INSTRUMENT_NAME      |   | "COMETARY SAMPLING AND COMPOSITION EXPERIMENT" |
| INSTRUMENT_TYPE      | = | {"GAS CHROMATOGRAPH","MASS SPECTROMETER"}      |
| INSTRUMENT_MODE_ID   | = | "N/A"                                          |
| INSTRUMENT_MODE_DESC | = | "N/A"                                          |
|                      |   |                                                |

## 4.3.2 Data Product Design of Science Data (Level 2 and 3)

Each COSAC science PDS file contains data from one measurement cycle. There are 3 types of measurements, GC (gas chromatograph), MS (mass spectrum) and combined GC/MS. A measurement cycle always starts with TC\_ID tag. The TC\_ID tag contains a copy of the complete "start action" TC and indicates the type of measurement and the number of cycles. The structures of COSAC measurements differ according to flight software version. Details can be found in [AD 10] for flight software version 1.8 (uploaded on 23 September 2009 at 22h00 UTC) and in [AD 9] for previous flight software version.

The science data products have different structures according to COSAC flight software version. The following structures are valid for flight software previous to version 1.8 (the "+" indicates that the item can appear several times in the measurement):

GC measurements:

| - TC       | /* TC that started the measurement */   |
|------------|-----------------------------------------|
| - CSIB_CFG | <pre>/* device configuration */</pre>   |
| - CSIB_PAR | <pre>/* measurement parameters */</pre> |

|--|

| MPS                                                                                                    | Working draft of 'EAICD'                                                      |                                                                                                    | Document No.<br>Issue/Rev. No.<br>Date<br>Page                                          | :<br>: 1/0<br>: 23 December 2010<br>: 25 |
|----------------------------------------------------------------------------------------------------|-------------------------------------------------------------------------------|----------------------------------------------------------------------------------------------------|-----------------------------------------------------------------------------------------|------------------------------------------|
| + ADC                                                                                                    | sekeeping<br>S_GC(1),, ADC_GC(n)<br>data * n                                  | /* complete HK se<br>/* ADC HK readou<br>/* GC spectrogram<br>cycles performed                                                                                       | ut */<br>m: time series, de                                                             | epends on number of                      |
| MS measurements:<br>- TC<br>- CSIB_CFG<br>- CSIB_PAR<br>- Housekeeping<br>+ TIME<br>+ ADC_MS(1),, ADC_MS(n)<br>+ MS data * n |                                                                               | /* TC that started<br>/* device configur<br>/* measurement p<br>/* complete HK se<br>/* LOBT, time who<br>/* ADC HK readou<br>/* Mass spectrum<br>cycles performed   | ation */<br>barameters */<br>et */<br>en measurement<br>ut */<br>u: time series, dep    |                                          |
| - TC<br>- CSIB<br>- CSIB<br>- Hous<br>- ADC<br>+ TIMI<br>+ ADC                                                               | B_PAR<br>sekeeping<br>_GC<br>E<br>S_MS(1),, ADC_MS(m)<br>data(1),, MS data(n) | /* TC that started<br>/* device configur<br>/* measurement p<br>/* complete HK se<br>/* ADC GC HK re<br>/* LOBT, time who<br>/* set of MS spect<br>/* GC spectrogram | ation */<br>parameters */<br>et */<br>adout */<br>en measurement<br>tra: time series */ | t was started */                         |

There are 9 possible structures for COSAC mesurements, 3 for MS, 2 for GC and 4 for GC/MS.

MS:

[TC\_ID][CSIB\_CFG\_ID][CSIB\_PAR\_ID][HK\_ID][ADC\_MS\_ID]? ([TIME\_ID][ADC\_MS\_ID]\*[MS\_ID]?) {n}

Hk Sweeping = false for MS in CSIB\_CFG [TC\_ID][CSIB\_CFG\_ID][CSIB\_PAR\_ID][HK\_ID] ([TIME\_ID][MS\_ID]?){n}

Accumulate = true for MS in CSIB CFG [TC\_ID][CSIB\_CFG\_ID][CSIB\_PAR\_ID][HK\_ID][ADC\_MS\_ID]? ([TIME\_ID][ADC\_MS\_ID]\*){n}[MS\_ID]

GC :

[TC\_ID][CSIB\_CFG\_ID][CSIB\_PAR\_ID][HK\_ID][ADC\_GC\_ID]\* ([ADC\_GC\_ID]\*[GC\_ID]?){n}

Hk Sweeping = false for GC in CSIB\_CFG [TC\_ID][CSIB\_CFG\_ID][CSIB\_PAR\_ID][HK\_ID] ([GC\_ID]?) {n}

GCMS :

[TC\_ID][CSIB\_CFG\_ID][CSIB\_PAR\_ID][HK\_ID][ADC\_GC\_ID]\*[ADC\_MS\_ID]? ([ADC\_GC\_ID][TIME\_ID][ADC\_MS\_ID]\*[MS\_ID]) {k} [GC\_ID]

Hk Sweeping = False for MS and False for GC in CSIB\_CFG [TC\_ID][CSIB\_CFG\_ID][CSIB\_PAR\_ID][HK\_ID] ([ADC\_GC\_ID][TIME\_ID][MS\_ID]) {k} [GC\_ID]

Hk Sweeping = True for MS and False for GC CSIB\_CFG

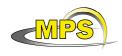

[TC\_ID][CSIB\_CFG\_ID][CSIB\_PAR\_ID][HK\_ID][ADC\_MS\_ID] ([ADC\_GC\_ID][TIME\_ID][ADC\_MS\_ID]\*[MS\_ID]) {k} [GC\_ID]

Hk Sweeping = False for MS and True for GC in CSIB\_CFG [TC\_ID][CSIB\_CFG\_ID][CSIB\_PAR\_ID][HK\_ID][ADC\_GC\_ID]\* ([ADC\_GC\_ID][TIME\_ID][MS\_ID]) {k} [GC\_ID]

where

\* : the asterisk indicates that the previous tag must be present 0, 1, or several times

? : the question mark indicates that the previous tag must be present at most 1 time

{n}: number of measurement cycles (from [TC\_ID] tag)

{k}: for GC/MS measurement only, represents the number of MS spectra in the measurement.

Each measurement cycle is described by a "combined detached label" (.LBL) containing pointers to corresponding data files (.TAB). The CONFIG table (\*\_CONF.TAB) contains data from TC\_ID, CSIB\_CFG\_ID and CSIB\_PAR\_ID tags.

Examples:

GC measurement:

COS\_FGCS2\_070925010423\_0000.LBL COS\_FGCS2\_070925010423\_CONF.TAB COS\_FGCS2\_070925010423\_HKID.TAB COS\_FGCS2\_070925010423\_ADGC.TAB COS\_FGCS2\_070925010423\_GCID.TAB

MS measurement:

COS\_FMSS2\_041006190521\_0000.LBL

COS\_FMSS2\_041006190521\_CONF.TAB COS\_FMSS2\_041006190521\_HKID.TAB COS\_FMSS2\_041006190521\_TIME.TAB COS\_FMSS2\_041006190521\_ADCM.TAB COS\_FMSS2\_041006190521\_MSID.TAB

Combined GC/MS measurement:

COS\_FGMS2\_041006193328\_0004.LBL COS\_FGMS2\_041006193328\_CONF.TAB COS\_FGMS2\_041006193328\_HKID.TAB COS\_FGMS2\_041006193328\_ADGC.TAB COS\_FGMS2\_041006193328\_TIME.TAB COS\_FGMS2\_041006193328\_MSID.TAB COS\_FGMS2\_041006193328\_ADCM.TAB COS\_FGMS2\_041006193328\_GCID.TAB

The level 3 PDS labels are similar to level 2 labels.

With flight software version 1.8 new tags were introduced and consequently new structures were added for the data products. The new tags are the following:

- SD\_VERSION\_ID; science data stream version ID (i.e. flight software version)

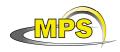

- TIMEREF\_ID; used to synchronize LOBT and COBT. COBT is the Cosac On-Board Time with a resolution of 1ms (see §3.2.2.2.1).
- HKBURST\_ID; this structure replaces the deprecated 'ADC\_MS and 'ADC\_GC' structures.

At the same time the following tags were removed:

- ADC\_MS\_ID and ADC\_GC\_ID (replaced by HKBURST\_ID)
- TIME\_ID (the timing information is stored inside 'GC' or 'MS' tags)

Examples of new data products including the new tags (in blue) :

#### GC measurement:

#### COS\_FGCS2\_070925010423\_0000.LBL

COS\_FGCS2\_070925010423\_CONF.TAB (SD\_VERSION\_ID, TIMEREF\_ID,TC\_ID, CSIB\_CFG\_ID, CSIB\_PAR\_ID) COS\_FGCS2\_070925010423\_HKID.TAB COS\_FGCS2\_070925010423\_HB.TAB (HKBURST\_ID) COS\_FGCS2\_070925010423\_GCID.TAB

MS measurement:

#### COS\_FMSS2\_041006190521\_0000.LBL

COS\_FMSS2\_041006190521\_CONF.TAB (SD\_VERSION\_ID, TIMEREF\_ID, TC\_ID, CSIB\_CFG\_ID, CSIB\_PAR\_ID) COS\_FMSS2\_041006190521\_HKID.TAB COS\_FMSS2\_041006190521\_HB.TAB (HKBURST\_ID) COS\_FMSS2\_041006190521\_MSID.TAB

Combined GC/MS measurement:

#### COS\_FGMS2\_041006193328\_0004.LBL

COS\_FGMS2\_041006193328\_CONF.TAB (SD\_VERSION\_ID, TIMEREF\_ID, TC\_ID, CSIB\_CFG\_ID, CSIB\_PAR\_ID) COS\_FGMS2\_041006193328\_HKID.TAB COS\_FGMS2\_041006193328\_HB.TAB (HKBURST\_ID) COS\_FGMS2\_041006193328\_MSID.TAB COS\_FGMS2\_041006193328\_GCID.TAB

## 4.3.2.1 File Characteristics Data Elements

The PDS file characteristic data elements for COSAC science data (level 2 and 3) are:

RECORD\_TYPE = FIXED\_LENGTH
FILE\_RECORDS
PROCESSING\_LEVEL\_ID

## 4.3.2.2 Data Object Pointers Identification Data Elements

The COSAC SC data are organized as ASCII tables. The data object pointers (^TABLE) reference TAB files.

### 4.3.2.3 Data Object Definition

Each label (LBL) contains several tables. The number of tables is variable and depends on the type of measurement, of the number of spectra and of the flight software version. Nevertheless there are several tags that are common to all COSAC measurements: CONFIG, FULL\_HK\_ID and TIME\_ID (except for GC measurement which do not have TIME\_ID tag, the time being inside the GC spectrum). For flight software

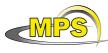

version 1.8 we can add HKBURST\_ID and remove the TIME\_ID. We first define the TABLE object corresponding to the common tags and following in separate chapters the specific object to GC, MS and GC/MS measurements.

#### 4.3.2.3.1 The description of the CONFIG table.

The CONFIG table contains data from TC\_ID, CSIB\_CFG\_ID and CSIB\_PAR\_ID tags for flight software version previous to 1.8 and from SD\_VERSION\_ID, TIMEREF\_ID,TC\_ID, CSIB\_CFG\_ID, CSIB\_PAR\_ID tags for version 1.8.

Flight software version previous to 1.8

| 8                                                      |
|--------------------------------------------------------|
| = COSAC_CONFIG_TABLE                                   |
| = CONFIG                                               |
| = ASCII                                                |
| =                                                      |
| = "COSAC_CONFIG.FMT"                                   |
| = 82                                                   |
| =                                                      |
| = COSAC_CONFIG_TABLE                                   |
|                                                        |
|                                                        |
|                                                        |
| = COSAC_CONFIG_TABLE                                   |
| = COSAC_CONFIG_TABLE<br>= CONFIG                       |
|                                                        |
| = CONFIG                                               |
| = CONFIG<br>= ASCII                                    |
| = CONFIG<br>= ASCII<br>=                               |
| = CONFIG<br>= ASCII<br>=<br>= "COSAC_CONFIG_FM1_8.FMT" |
|                                                        |

The structure of the TABLE object is described in the file COSAC\_CONFIG.FMT as follows:

```
/*
           Contents of format file "COSAC CONFIG.FMT"
                                                                */
/* TC */
OBJECT
                       = COLUMN
                       = "TC_DATA"
  NAME
  DATA_TYPE
                       = CHARACTER
                       = 2
  START_BYTE
  BYTES
                       = 39
  DESCRIPTION
                       = "TC data words in hexadecimal format"
END_OBJECT
                       = COLUMN
/* CSIB CFG */
     Configuration data for tapping Station, MS and GC
/*
                                                                        */
/*
   ----- Configuration data for Tapping Station (30 words) -----
                                                                        */
OBJECT
             = COLUMN
             = "TPST_DIR_CONTRL"
 NAME
 DATA_TYPE = CHARACTER
 START_BYTE = 44
             = 8
 BYTES
 UNIT
            = "N/A"
 DESCRIPTION = "TPST: Direct controlling,
                Possible values :
                   disabled
                   enabled"
END OBJECT = COLUMN
```

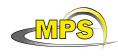

| DATA_TYPE<br>START_BYTE<br>BYTES<br>UNIT                                                | <pre>= 4 = "N/A" = "(Hexadecimal Format) TPST: Position information</pre>                                                                                                    |
|-----------------------------------------------------------------------------------------|----------------------------------------------------------------------------------------------------|
| DATA_TYPE<br>START_BYTE<br>BYTES<br>UNIT                                                | <pre>= "TPST_POS_ID" = CHARACTER = 62 = 20</pre>                                                                                                    |
| END_OBJECT                                                                              | -                                                                                                    |
| DATA_TYPE<br>START_BYTE<br>BYTES<br>UNIT                                                | <pre>= "TPST_POS_VALUE" = CHARACTER = 85 = 4 = "N/A" = "(Hexadecimal Format) TPST: Position value,</pre>                                                                                                |
| START_BYTE<br>BYTES<br>UNIT                                                             | <pre>= "TPST_DIRECTION"<br/>= CHARACTER<br/>= 92<br/>= 4<br/>= "N/A"<br/>= "(Hexadecimal Format) TPST: Direction<br/>CS1.D7 = 0000<br/>CS1.D7 = ffff"</pre>                                             |
| _                                                                                       |                                                                                                    |
| DATA_TYPE<br>START_BYTE<br>BYTES<br>UNIT<br>DESCRIPTION<br>END_OBJECT<br>OBJECT<br>NAME | <pre>= "TPST_TIME_TO_DRIVE"<br/>= CHARACTER<br/>= 99<br/>= 4<br/>= SECOND<br/>= "(Hexadecimal Format) TPST: Time to drive (sec)"<br/>= COLUMN<br/>= COLUMN<br/>= "TPST_START_CAL"<br/>= CHARACTER</pre> |
| 2                                                                                       |                                                                                                    |

| MPS                  | Working draft of 'EAICD'                                                               | Document No.<br>Issue/Rev. No.<br>Date<br>Page | :<br>: 1/0<br>: 23 December 2010<br>: 30 |
|----------------------|----------------------------------------------------------------------------------------|------------------------------------------------|------------------------------------------|
| BYTES                | = 5                                                                                    |                                                |                                          |
| UNIT                 | = "N/A"                                                                                |                                                |                                          |
| DESCRIPTION          | <pre>= "(Hexadecimal Format) TPST: Sta<br/>Possible values :<br/>False<br/>True"</pre> | rt calibration                                 |                                          |
| END_OBJECT           |                                                                                        |                                                |                                          |
|                      | Configuration data for MS (                                                            | 30 words)                                      | */                                       |
| OBJECT               | = COLUMN<br>= "MS_HK_SWEEPING"                                                         |                                                |                                          |
| NAME                 | = "MS_HK_SWEEPING"                                                                     |                                                |                                          |
| DATA_TYPE            |                                                                                        |                                                |                                          |
| START_BYTE<br>BYTES  | = 114<br>= 3                                                                           |                                                |                                          |
| UNIT                 | -                                                                                      |                                                |                                          |
|                      | = "MS: HK sweeping                                                                     |                                                |                                          |
|                      | Possible values :                                                                      |                                                |                                          |
|                      | yes                                                                                    |                                                |                                          |
|                      |                                                                                        |                                                |                                          |
| END_OBJECT           | = COLUMN                                                                               |                                                |                                          |
| OBJECT               | = COLUMN                                                                               |                                                |                                          |
| NAME                 | = "MS ACCUMULATE"                                                                      |                                                |                                          |
| DATA_TYPE            |                                                                                        |                                                |                                          |
| START_BYTE           |                                                                                        |                                                |                                          |
| BYTES<br>UNIT        | = 3<br>= "N/A"                                                                         |                                                |                                          |
|                      | = "MS: Accumulate parameter ; pos                                                      | sible values :                                 |                                          |
| 220011111011         | yes                                                                                    |                                                |                                          |
|                      | no"                                                                                    |                                                |                                          |
| END_OBJECT           | = COLUMN                                                                               |                                                |                                          |
| OBJECT               | = COLUMN                                                                               |                                                |                                          |
| NAME                 | = "MS_CATHODE"                                                                         |                                                |                                          |
|                      | = ASCII_INTEGER                                                                        |                                                |                                          |
| START_BYTE           |                                                                                        |                                                |                                          |
| BYTES                | = 1                                                                                    |                                                |                                          |
| UNIT                 | <pre>= "N/A" = "MS: Cathode number to be selec</pre>                                   | tod"                                           |                                          |
|                      | = MS. Cathode number to be sered                                                       | Leu                                            |                                          |
| END_OBJECT           |                                                                                        |                                                |                                          |
|                      |                                                                                        |                                                |                                          |
|                      | = COLUMN                                                                               |                                                |                                          |
| NAME<br>DATA_TYPE    | = "MS_EMI_CURRENT"                                                                     |                                                |                                          |
| START_BYTE           |                                                                                        |                                                |                                          |
| BYTES                | = 4                                                                                    |                                                |                                          |
| UNIT                 | = "N/A"                                                                                |                                                |                                          |
|                      | = "(Hexadecimal Format) MS: Emiss                                                      | ion current"                                   |                                          |
| END_OBJECT           | = COLUMN                                                                               |                                                |                                          |
| OBJECT               | = COLUMN                                                                               |                                                |                                          |
| NAME                 | = "MS_DET_VOLT"                                                                        |                                                |                                          |
| DATA_TYPE            | = CHARACTER                                                                            |                                                |                                          |
| START_BYTE           |                                                                                        |                                                |                                          |
| BYTES                | = 4                                                                                    |                                                |                                          |
| UNIT                 | = "N/A"                                                                                |                                                |                                          |
| END_OBJECT           | <pre>= "(Hexadecimal Format) MS: Detec = COLUMN</pre>                                  | tor voltage"                                   |                                          |
| <u> 11.2_000 101</u> |                                                                                        |                                                |                                          |

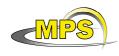

| OBJECT<br>NAME<br>DATA_TYPE<br>START_BYTE<br>BYTES<br>UNIT<br>DESCRIPTION | = CHARACTER<br>= 142                                                                 |
|---------------------------------------------------------------------------|--------------------------------------------------------------------------------------|
| END_OBJECT                                                                |                                                                                      |
| BYTES<br>UNIT<br>FORMAT                                                   | <pre>= "MS_FREQUENCY" = ASCII_INTEGER = 148 = 8 = "N/A" = I8 = "MS: Frequency"</pre> |
| DATA_TYPE<br>START_BYTE<br>BYTES<br>UNIT                                  | = 158                                                                                |
| END_OBJECT                                                                |                                                                                      |
| DATA_TYPE<br>START_BYTE<br>BYTES<br>UNIT                                  | = 8                                                                                  |
| END_OBJECT                                                                |                                                                                      |
| /*                                                                        | Configuration data for GC (30 words) */                                              |
| BYTES<br>UNIT                                                             | <pre>= "N/A" = "GC: HK sweeping     Possible values :         yes</pre>              |
| END_OBJECT                                                                | no"<br>= COLUMN                                                                      |

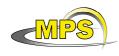

| START_BYTE<br>BYTES<br>UNIT                        | <pre>= "GC_CONTINUE_FLAG" = CHARACTER = 183 = 5 = "N/A" = "GC: continue flag ; Possible values :         False         True"</pre>    |
|----------------------------------------------------|----------------------------------------------------------------------------------------------------|
| DATA_TYPE<br>START_BYTE<br>BYTES<br>UNIT<br>FORMAT | <pre>= "GC_DUR_MEASURE" = ASCII_INTEGER = 190 = 2 = "N/A"</pre>                                                                       |
| END_OBJECT                                         | Note that any combination of the above values is possible!<br>01010 : 8,95 + 2,23 min<br>10101 : 17,89 + 4,47 + 1,12 min"<br>= COLUMN |
| START_BYTE<br>BYTES<br>UNIT                        | <pre>= "GC_HELIUM_TANK" = CHARACTER = 194 = 6</pre>                                                                                   |
| END_OBJECT                                         |                                                                                                    |
| DATA_TYPE<br>START_BYTE<br>BYTES<br>UNIT<br>FORMAT | <pre>= "GC_DUR_INJEC"<br/>= ASCII_INTEGER<br/>= 202<br/>= 8<br/>= MILLISECOND<br/>= I8<br/>= "GC: Duration of injection (msec)"</pre> |
| NAME                                               | <pre>= COLUMN = "GC_SAMPLE" = CHARACTER = 212 = 15</pre>                                                                              |

| Issue/Rev. No. : 1/0 |              |
|----------------------|--------------|
| Date : 23 D          | ecember 2010 |
| Page : 33            |              |

| UNIT<br>DESCRIPTION                      | = "GC: Sample<br>Possible values :<br>Calibration gas<br>Oven                                                                                                    |
|------------------------------------------|----------------------------------------------------------------------------------------------------|
| END_OBJECT                               | Tenax"<br>= COLUMN                                                                                                    |
| DATA_TYPE<br>START_BYTE<br>BYTES<br>UNIT | <pre>= "GC_CHANNEL_1" = ASCII_INTEGER = 229 = 1</pre>                                                                                                    |
| END_OBJECT                               | = COLUMN                                                                                                    |
| DATA_TYPE<br>START_BYTE<br>BYTES<br>UNIT | <pre>= "GC_CHANNEL_2" = ASCII_INTEGER = 231 = 1 = "N/A" = "GC: Column selection for Channel 2         Column #1 0x000i (0 &lt;= i &lt;= 7)         Column #2 0x00i0 (0 &lt;= i &lt;= 7)         Column #3 0x0i00 (0 &lt;= i &lt;= 7)</pre> |
| END_OBJECT                               | Column #4 0xi000 (0 <= i <= 7)"<br>= COLUMN                                                                                                    |
| START_BYTE<br>BYTES<br>UNIT              | <pre>= "GC_CHANNEL_3" = ASCII_INTEGER = 233 = 1</pre>                                                                                                    |
| END_OBJECT                               | = COLUMN                                                                                                    |
| START_BYTE<br>BYTES<br>UNIT              | <pre>= COLUMN<br/>= "GC_CHANNEL_4"<br/>= ASCII_INTEGER<br/>= 235<br/>= 1<br/>= "N/A"<br/>= "GC: Column selection for Channel 4</pre>                                                                                                    |
| END_OBJECT                               |                                                                                                    |
| OBJECT                                   | = COLUMN                                                                                                    |

| MPS                                                                           | Working draft of 'EAICD'                                                                                                    | Document No.<br>Issue/Rev. No.<br>Date<br>Page | :<br>: 1/0<br>: 23 December 2010<br>: 34 |
|-------------------------------------------------------------------------------|----------------------------------------------------------------------------------------------------|------------------------------------------------|------------------------------------------|
| NAME<br>DATA_TYPE<br>START_BYTE<br>BYTES<br>UNIT<br>DESCRIPTION<br>END_OBJECT | <pre>= 238 = 4 = "N/A" = "(Hexadecimal Format) GC: Column</pre>                                                                     | n head pressure                                | e                                        |
| /* CSIB_PAR */<br>/* Devic                                                    | ce parameters and experiment parame                                                                                                 |                                                | nd GC */                                 |
| OBJECT<br>NAME<br>DATA_TYPE<br>START_BYTE<br>BYTES<br>UNIT<br>FORMAT          | <pre>= COLUMN = "TPST_POS_OPEN" = ASCII_INTEGER = 244 = 8 = "N/A" = I8 = "TPST: Position Open"</pre>                                | , words)                                       |                                          |
| DATA_TYPE<br>START_BYTE<br>BYTES<br>UNIT<br>FORMAT                            | <pre>= "TPST_POS_CONT_CLOS"<br/>= ASCII_INTEGER<br/>= 253<br/>= 8<br/>= "N/A"<br/>= I8<br/>= "TPST: Position Contacts Closed"</pre> | 1                                              |                                          |
| NAME<br>DATA_TYPE<br>START_BYTE<br>BYTES<br>UNIT<br>FORMAT                    | <pre>= 8 = "N/A" = I8 = "TPST: Position Main Terminal CI</pre>                                                                      | losed"                                         |                                          |
| NAME<br>DATA_TYPE<br>START_BYTE<br>BYTES<br>UNIT<br>FORMAT                    | <pre>= 8 = "N/A" = I8 = "TPST: Position Side Terminal CI</pre>                                                                      | losed"                                         |                                          |
|                                                                               | <pre>= COLUMN = "TPST_POS_UPPER" = ASCII_INTEGER = 280 = 8</pre>                                                                    |                                                |                                          |

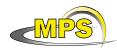

Document No.:Issue/Rev. No.:1/0Date:23 December 2010Page:35

| FORMAT                                             | = "TPST: Position Upper"                                                                                                    |
|----------------------------------------------------|----------------------------------------------------------------------------------------------------|
| BYTES<br>UNIT<br>FORMAT                            | <pre>= "TPST_POS_LOWER" = ASCII_INTEGER = 289 = 8 = "N/A" = I8 = "TPST: Position Lower"</pre>                                    |
| DATA_TYPE<br>START_BYTE<br>BYTES<br>UNIT           |                                                                                                    |
| END_OBJECT                                         |                                                                                                    |
| NAME<br>DATA_TYPE<br>START_BYTE<br>BYTES<br>UNIT   | <pre>= "N/A" = "TPST: Ignore SD2 Status ; possible values :     yes</pre>                                                        |
| END_OBJECT                                         | no"<br>= COLUMN                                                                                                    |
| DATA_TYPE<br>START_BYTE<br>BYTES<br>UNIT<br>FORMAT | <pre>= "TPST_TIMEOUT_VALUE"<br/>= ASCII_INTEGER<br/>= 310<br/>= 8<br/>= "MILLISECOND"<br/>= I8<br/>= "TPST: Timeout Value"</pre> |
| DATA_TYPE<br>START_BYTE<br>BYTES<br>UNIT           | <pre>= "TPST_CREATE_REPORT" = CHARACTER = 320 = 4 = "N/A" = "(Hexadecimal Format) TPST: Create Report"</pre>                     |
| OBJECT<br>NAME<br>DATA_TYPE<br>START_BYTE<br>BYTES | <pre>= "TEMPERATURE_0" = CHARACTER = 327</pre>                                                                                   |

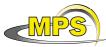

| MPS                                                                           | Working draft of 'EAICD'                                       | Document No.<br>Issue/Rev. No.<br>Date<br>Page |  |
|-------------------------------------------------------------------------------|----------------------------------------------------------------|------------------------------------------------|--|
| UNIT<br>DESCRIPTION<br>END_OBJECT                                             | = "N/A"<br>= "(Hexadecimal Format)<br>= COLUMN                 | Temperature[0]"                                |  |
| NAME<br>DATA_TYPE<br>START_BYTE<br>BYTES<br>UNIT<br>DESCRIPTION               | = 334<br>= 4                                                   | Temperature[1]"                                |  |
| NAME<br>DATA_TYPE<br>START_BYTE<br>BYTES<br>UNIT<br>DESCRIPTION               |                                                                | Temperature[2]"                                |  |
| NAME<br>DATA_TYPE<br>START_BYTE<br>BYTES<br>UNIT                              | = 348<br>= 4<br>= "N/A"<br>= "(Hexadecimal Format)             | Temperature[3]"                                |  |
| NAME<br>DATA_TYPE<br>START_BYTE<br>BYTES<br>UNIT                              | = 355<br>= 4<br>= "N/A"<br>= "(Hexadecimal Format)             | Temperature[4]"                                |  |
| NAME<br>DATA_TYPE<br>START_BYTE<br>BYTES<br>UNIT                              | = 362<br>= 4<br>= "N/A"<br>= "(Hexadecimal Format)             | Temperature[5]"                                |  |
| NAME<br>DATA_TYPE<br>START_BYTE<br>BYTES<br>UNIT<br>DESCRIPTION<br>END_OBJECT | = 369<br>= 4<br>= "N/A"<br>= "(Hexadecimal Format)<br>= COLUMN | Temperature[6]"                                |  |
| NAME                                                                          | = COLUMN<br>= "TEMPERATURE_7"<br>= CHARACTER                   |                                                |  |

| MPS |
|-----|
|-----|

| MPS                                                        | Working draft of 'EAICD'                                                                 | Document No.<br>Issue/Rev. No.<br>Date<br>Page |  |
|------------------------------------------------------------|------------------------------------------------------------------------------------------|------------------------------------------------|--|
| START_BYTE<br>BYTES<br>UNIT<br>DESCRIPTION<br>END_OBJECT   | <pre>= 4 = "N/A" = "(Hexadecimal Format) Temp</pre>                                      | perature[7]"                                   |  |
| OBJECT<br>NAME<br>DATA_TYPE<br>START_BYTE<br>BYTES<br>UNIT | <pre>= "HEATING_TIME_0" = CHARACTER = 383 = 4</pre>                                      |                                                |  |
|                                                            | = "(Hexadecimal Format) Hea                                                              | ating Time[0]"                                 |  |
| DATA_TYPE<br>START_BYTE<br>BYTES<br>UNIT                   | <pre>= "HEATING_TIME_1" = CHARACTER = 390 = 4 = "N/A" = "(Hexadecimal Format) Heat</pre> | ating Time[1]"                                 |  |
| DATA_TYPE<br>START_BYTE<br>BYTES<br>UNIT                   | <pre>= "HEATING_TIME_2" = CHARACTER = 397 = 4 = "N/A" = "(Hexadecimal Format) Heat</pre> | ating Time[2]"                                 |  |
| OBJECT<br>NAME<br>DATA_TYPE<br>START_BYTE<br>BYTES<br>UNIT | <pre>= COLUMN = "HEATING_TIME_3" = CHARACTER = 404 = 4</pre>                             |                                                |  |
| END_OBJECT<br>OBJECT<br>NAME<br>DATA_TYPE<br>START_BYTE    | <pre>= COLUMN = COLUMN = "HEATING_TIME_4" = CHARACTER = 411</pre>                        | acting itime[3]                                |  |
| BYTES<br>UNIT<br>DESCRIPTION<br>END_OBJECT                 | <pre>= "N/A" = "(Hexadecimal Format) Heat</pre>                                          | ating Time[4]"                                 |  |
| DATA_TYPE<br>START_BYTE<br>BYTES<br>UNIT                   | = 418<br>= 4                                                                             | ating Time[5]"                                 |  |
| END_OBJECT<br>OBJECT                                       | = COLUMN<br>= COLUMN                                                                     |                                                |  |

| MPS                                                                           | Working draft of 'EAICD'                                                                                                    | Document No. :<br>Issue/Rev. No. : 1/0<br>Date : 23 December 2010<br>Page : 38                                              |  |
|-------------------------------------------------------------------------------|----------------------------------------------------------------------------------------------------|----------------------------------------------------------------------------------------------------|--|
| NAME<br>DATA_TYPE<br>START_BYTE<br>BYTES<br>UNIT<br>DESCRIPTION<br>END_OBJECT | <pre>= 425 = 4 = "N/A" = "(Hexadecimal Format) Heating</pre>                                                                              | g Time[6]"                                                                                                    |  |
| NAME<br>DATA_TYPE<br>START_BYTE<br>BYTES<br>UNIT                              | <pre>= 432 = 4 = "N/A" = "(Hexadecimal Format) Heating</pre>                                                                              | g Time[7]"                                                                                                    |  |
| OBJECT<br>NAME<br>DATA_TYPE<br>START_BYTE<br>BYTES<br>UNIT                    | <pre>= 439 = 4 = "N/A" = "(Hexadecimal Format) MS: Dura Basically, it's a timing inf according to the programmed Bit 1 kHz 3 67,1 s</pre> | ation<br>Formation, but it varies<br>frequency:<br>4 kHz<br>16,8 s<br>8,4 s<br>4,19 s<br>2,1 s<br>n is possible:<br>+ 8,4 s |  |
| END_OBJECT                                                                    |                                                                                                    | 2,1 5                                                                                                    |  |
| DATA_TYPE<br>START_BYTE<br>BYTES<br>UNIT                                      | = 446<br>= 5                                                                                                    | auto calibration values                                                                                                    |  |
| END_OBJECT                                                                    | = COLUMN                                                                                                    |                                                                                                    |  |
| NAME<br>DATA_TYPE<br>START_BYTE<br>BYTES<br>UNIT<br>FORMAT                    | <pre>= 8 = "N/A" = I8 = "(Hexadecimal Format) MS: Pres</pre>                                                                              | ssure calibration gas"                                                                                                    |  |

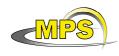

| BYTES<br>UNIT                             | <pre>= "MS_MODE" = CHARACTER = 463 = 6 = "N/A" = "(Hexadecimal Format) MS: Mode ; possible values :</pre>  |
|-------------------------------------------|----------------------------------------------------------------------------------------------------|
| DATA_TYPE<br>START_BYTE<br>BYTES<br>UNIT  | <pre>= "MS_GAS_FLOW_DELAY" = CHARACTER = 472 = 4 = "N/A" = "(Hexadecimal Format) MS: Gas Flow Delay"</pre> |
| DATA_TYPE<br>START_BYTE<br>BYTES<br>UNIT  | <pre>= "MS_U_0]" = CHARACTER = 479 = 4 = "N/A" = "(Hexadecimal Format) MS: U[0]"</pre>                     |
| DATA_TYPE<br>START_BYTE<br>BYTES<br>UNIT  | <pre>= "MS_U_1]" = CHARACTER = 486 = 4 = "N/A" = "(Hexadecimal Format) MS: U[1]"</pre>                     |
| START_BYTE<br>BYTES<br>UNIT               | <pre>= "MS_U_2]" = CHARACTER = 493 = 4 = "N/A" = "(Hexadecimal Format) MS: U[2]"</pre>                     |
| START_BYTE<br>BYTES<br>UNIT               | <pre>= "MS_U_3]" = CHARACTER = 500 = 4 = "N/A" = "(Hexadecimal Format) MS: U[3]"</pre>                     |
| OBJECT<br>NAME<br>DATA_TYPE<br>START_BYTE | = "MS_T_0]"<br>= CHARACTER                                                                                 |

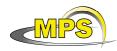

Document No.:Issue/Rev. No.:1/0Date:23 December 2010Page:

| BYTES<br>UNIT                    | = | 4<br>"N/A"<br>"(Hexadecimal Format) MS: T[0]                  |
|----------------------------------|---|---------------------------------------------------------------|
| END_OBJECT                       |   | Counter with 31,25 ms/cnt "                                   |
|                                  |   |                                                               |
| OBJECT                           |   |                                                               |
| NAME<br>DATA_TYPE                | = |                                                               |
| START_BYTE                       | = | CHARACTER                                                     |
| SIARI_BIIL                       | _ | 514<br>4                                                      |
| BYTES<br>UNIT                    | _ | " N / እ "                                                     |
|                                  |   | "(Hexadecimal Format) MS: T[1]                                |
| Dibertifiin                      |   | Counter with 31,25 ms/cnt "                                   |
| END_OBJECT                       |   | COLUMN                                                        |
| OBJECT<br>NAME                   | = | COLUMN                                                        |
| NAME                             | = | "MS_T_2]"                                                     |
| DATA_TYPE                        | = | CHARACTER                                                     |
| START_BYTE                       | = | 521                                                           |
| BYTES<br>UNIT                    | = | 4                                                             |
| UNIT DECODEDETON                 | = | "N/A"                                                         |
| DESCRIPTION                      | = | "(Hexadecimal Format) MS: T[2]<br>Counter with 31,25 ms/cnt " |
| END_OBJECT                       | = |                                                               |
|                                  |   |                                                               |
| OBJECT                           |   |                                                               |
| NAME                             | = | "MS_T_3]"                                                     |
| DATA_TYPE                        | = | CHARACTER                                                     |
| DATA_TYPE<br>START_BYTE<br>BYTES | = | 528                                                           |
| BYTES<br>UNIT                    | = | 4                                                             |
|                                  |   | "N/A"<br>"(Hexadecimal Format) MS: T[3]                       |
| DESCRIPTION                      | _ | Counter with 31,25 ms/cnt "                                   |
| END_OBJECT                       | = |                                                               |
| OBJECT                           | = | COLUMN                                                        |
| NAME                             | = | "MS T 4]"                                                     |
| DATA_TYPE                        | = | CHARACTER                                                     |
|                                  | = | 535                                                           |
| BYTES                            | = | 4                                                             |
| UNIT                             | = | "N/A"                                                         |
|                                  |   | "(Hexadecimal Format) MS: T[4]"                               |
| END_OBJECT                       | = | COLUMN                                                        |
| OBJECT                           | = | COLUMN                                                        |
| NAME                             |   | "MS_T_5]"                                                     |
| DATA_TYPE                        | = | CHARACTER                                                     |
| START_BYTE                       | = | 542                                                           |
| BYTES                            | = | 4                                                             |
| UNIT                             |   | "N/A"                                                         |
| DESCRIPTION                      | = | "(Hexadecimal Format) MS: T[5]                                |
| END_OBJECT                       | = | Counter with 31,25 ms/cnt "<br>COLUMN                         |
| OBJECT                           | = | COLUMN                                                        |
| NAME                             |   | "MS_T_6]"                                                     |
| DATA_TYPE                        |   |                                                               |
| START_BYTE                       | = | 549                                                           |
| BYTES                            | = | 4                                                             |
| UNIT                             | = | "N/A"                                                         |
|                                  |   |                                                               |

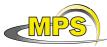

END\_OBJECT

= COLUMN

Document No. : Issue/Rev. No. : 1/0 Working draft of 'EAICD' : 23 December 2010 : 41 Date Page DESCRIPTION = "(Hexadecimal Format) MS: T[6] Counter with 31,25 ms/cnt " END\_OBJECT = COLUMN OBJECT = COLUMN = "MS DET START DEL" NAME DATA\_TYPE = CHARACTER START\_BYTE = 556 BYTES = 4 = "N/A" UNIT DESCRIPTION = "(Hexadecimal Format) MS: Detector Start Delay This is an integer with the following bit allocation: Bit Sampling time delay in microseconds 3 256 2 128 1 64 0 32 " END OBJECT = COLUMN OBJECT = COLUMN = "MS\_WORDS\_SC\_DATA" NAME DATA TYPE = CHARACTER START BYTE = 563 BYTES = 4 = "N/A" UNIT DESCRIPTION = "(Hexadecimal Format) MS: Words to copy from Science Data" END OBJECT = COLUMN /\* \_\_\_\_\_ Experiment parameters GC (10 words) ------ \*/ OBJECT = COLUMN = "GC\_TEMP\_COL\_0" NAME DATA\_TYPE = ASCII\_INTEGER  $START_BYTE = 569$ = 8 BYTES = "N/A" UNIT = I8 FORMAT DESCRIPTION = "GC: Temperature Column 0" END\_OBJECT = COLUMN OBJECT = COLUMN = "GC\_TEMP\_COL\_1" NAME DATA\_TYPE = ASCII\_INTEGER START\_BYTE = 578 = 8 BYTES = "N/A" UNIT FORMAT = I8 DESCRIPTION = "GC: Temperature Column 1" END OBJECT = COLUMN OBJECT = COLUMN = "GC\_TEMP\_COL\_2" NAME DATA\_TYPE = ASCII\_INTEGER START\_BYTE = 587 BYTES = 8 UNIT = "N/A" FORMAT = I8 DESCRIPTION = "GC: Temperature Column 2"

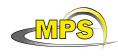

| START_BYTE<br>BYTES<br>UNIT<br>FORMAT              | <pre>= "GC_TEMP_COL_3" = ASCII_INTEGER = 596 = 8 = "N/A" = I8 = "GC: Temperature Column 3"</pre>               |
|----------------------------------------------------|----------------------------------------------------------------------------------------------------|
| DATA_TYPE<br>START_BYTE<br>BYTES<br>UNIT<br>FORMAT | <pre>= 8 = "N/A" = I8 = "GC: Temperature Column 4"</pre>                                                       |
| BYTES<br>UNIT<br>FORMAT                            | <pre>= "GC_TEMP_COL_5" = ASCII_INTEGER = 614 = 8 = "N/A" = I8 = "GC: Temperature Column 5"</pre>               |
| DATA_TYPE<br>START_BYTE<br>BYTES<br>UNIT<br>FORMAT | <pre>= 8 = "N/A" = I8 = "Temperature Column 6"</pre>                                                           |
| DATA_TYPE<br>START_BYTE<br>BYTES<br>UNIT<br>FORMAT | <pre>= "GC_TEMP_COL_7" = ASCII_INTEGER = 632 = 8 = "N/A" = I8 = "GC: Temperature Column 7"</pre>               |
| DATA_TYPE<br>START_BYTE<br>BYTES<br>UNIT<br>FORMAT | <pre>= "GC_WORDS_SC_DATA" = ASCII_INTEGER = 641 = 8 = "N/A" = I8 = "GC: Words to copy from Science Data"</pre> |

| MPS    | Working draft of 'EAICD' | Document No.<br>Issue/Rev. No.<br>Date<br>Page |  |
|--------|--------------------------|------------------------------------------------|--|
| OBJECT | = COLUMN                 |                                                |  |

| NAME        | = | "GC_TIME_TENAX"                |
|-------------|---|--------------------------------|
| DATA_TYPE   | = | ASCII_INTEGER                  |
| START_BYTE  | = | 650                            |
| BYTES       | = | 8                              |
| UNIT        | = | SECOND                         |
| FORMAT      | = | 18                             |
| DESCRIPTION | = | "GC: Time to heat Tenax (sec)" |
| END_OBJECT  | = | COLUMN                         |
|             |   |                                |

The structure of the TABLE object is described in the file COSAC\_CONFIG\_FM1\_8.FMT as follows:

| /*                                                                        | Contents of                                          | format file "COSAC_CONFIG_FM1_8.FMT"                                                                                                    | * / |
|---------------------------------------------------------------------------|------------------------------------------------------|----------------------------------------------------------------------------------------------------|-----|
| OBJECT<br>NAME<br>DATA_TYF<br>START_BY<br>BYTES<br>DESCRIPT               | TE                                                   | <pre>= COLUMN = "SD_VERSION_ID" = CHARACTER = 2 = 4 = "Science data stream version ID,     in hexadecimal format.     Forversion V1.8 the value is 0x0180"</pre>                                                                                                    |     |
| END_OBJECI                                                                |                                                      | = COLUMN                                                                                                    |     |
| OBJECT<br>NAME<br>DATA_TYF<br>START_BY<br>BYTES<br>DESCRIPT               | TE                                                   | <pre>= COLUMN = "TIMEREF_ID" = CHARACTER = 9 = 19 = "Used to synchronize LOBT and COBT.    The first 8 characters represent the LOBT    in hexadecimal (4 bytes) and the last 8    characters represent the COBT (4 bytes).    COBT is the Cosac On-Board Time with a    resolution of 1ms."</pre> |     |
| END_OBJECT /* TC */                                                       |                                                      | = COLUMN                                                                                                    |     |
| OBJECT<br>NAME<br>DATA_TYF<br>START_BY<br>BYTES<br>DESCRIPT<br>END_OBJECT | TE<br>CION                                           | <pre>= COLUMN = "TC_DATA" = CHARACTER = 31 = 39 = "TC data words in hexadecimal format" = COLUMN</pre>                                                                                                    |     |
| /* CSIB_CFG<br>/* Confi                                                   |                                                      | a for tapping Station, MS and GC                                                                                                    | * / |
| /*                                                                        | Configurat                                           | ion data for Tapping Station (30 words)                                                                                                    | * / |
|                                                                           | = COLUMN<br>= "TPST_D<br>= CHARACT<br>TE = 73<br>= 8 |                                                                                                    |     |

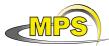

UNIT

OBJECT

NAME

BYTES

UNIT

OBJECT

NAME

UNIT

OBJECT

Document No. : Issue/Rev. No. : 1/0 Working draft of 'EAICD' : 23 December 2010 Date Page : 44 = "N/A" DESCRIPTION = "TPST: Direct controlling, Possible values : disabled enabled" END OBJECT = COLUMN = COLUMN = "TPST\_POS\_INFO" DATA\_TYPE = CHARACTER START\_BYTE = 84 = 4 = "N/A" DESCRIPTION = "(Hexadecimal Format) TPST: Position information 0x0000 = LUT , 0xffff = Value" END OBJECT = COLUMN = COLUMN = "TPST POS ID" DATA\_TYPE = CHARACTER START\_BYTE = 91 BYTES = 20 = "N/A" DESCRIPTION = " TPST: Position ID Possible values : Open Contacts closed Main Terminal closed Side Terminal closed Upper position Lower position" END\_OBJECT = COLUMN NAME = "TPST\_POS\_VALUE" DATA\_TYPE = CHARACTER = COLUMN START\_BYTE = 114 = 4

BYTES = "N/A" UNTT DESCRIPTION = "(Hexadecimal Format) TPST: Position value, potentiometer value" END\_OBJECT = COLUMN OBJECT = COLUMN NAME = "TPST\_DIRECTION" DATA\_TYPE = CHARACTER START\_BYTE = 121 = 4 BYTES UNIT = "N/A" DESCRIPTION = "(Hexadecimal Format) TPST: Direction CS1.D7 = 0000CS1.D7 = ffff"END OBJECT = COLUMN OBJECT = COLUMN = "TPST\_TIME\_TO\_DRIVE" NAME DATA\_TYPE = CHARACTER START\_BYTE = 128 = 4 BYTES UNIT = SECOND DESCRIPTION = "(Hexadecimal Format) TPST: Time to drive (sec)"

| MPS                                                             | Working draft of 'EAICD'                                                                      | Document No.<br>Issue/Rev. No.<br>Date<br>Page | :<br>: 1/0<br>: 23 December 2010<br>: 45 |
|-----------------------------------------------------------------|-----------------------------------------------------------------------------------------------|------------------------------------------------|------------------------------------------|
| END_OBJECT                                                      | = COLUMN                                                                                      |                                                |                                          |
| NAME<br>DATA_TYPE<br>START_BYTE<br>BYTES<br>UNIT                | = 135<br>= 5                                                                                  | rt calibration                                 | L                                        |
| END_OBJECT                                                      | = COLUMN                                                                                      |                                                |                                          |
| /*                                                              | Configuration data for MS (                                                                   | 30 words)                                      | */                                       |
| NAME<br>DATA_TYPE<br>START_BYTE<br>BYTES<br>UNIT                | <pre>= 143 = 3 = "N/A" = "MS: HK sweeping     Possible values :         yes</pre>             |                                                |                                          |
| END_OBJECT                                                      | no"<br>= COLUMN                                                                               |                                                |                                          |
| NAME<br>DATA_TYPE<br>START_BYTE<br>BYTES<br>UNIT                | <pre>= 149 = 3 = "N/A" = "MS: Accumulate parameter ; pos</pre>                                | sible values :                                 |                                          |
| END_OBJECT                                                      | no"<br>= COLUMN                                                                               |                                                |                                          |
| NAME<br>DATA_TYPE<br>START_BYTE<br>BYTES<br>UNIT<br>DESCRIPTION | <pre>= 1 = "N/A" = "MS: Cathode number to be selec = I1</pre>                                 | ted"                                           |                                          |
| DATA_TYPE<br>START_BYTE<br>BYTES<br>UNIT                        | <pre>= "MS_EMI_CURRENT" = CHARACTER = 157 = 4 = "N/A" = "(Hexadecimal Format) MS: Emiss</pre> | ion current"                                   |                                          |
| OBJECT<br>NAME                                                  | = COLUMN<br>= "MS_DET_VOLT"                                                                   |                                                |                                          |

| MPS | Working draft of 'EAICD' |
|-----|--------------------------|
|     |                          |

|                                                            | <pre>= 164 = 4 = "N/A" = "(Hexadecimal Format) MS: Detector voltage"</pre>                                                                          |
|------------------------------------------------------------|----------------------------------------------------------------------------------------------------|
| DATA_TYPE<br>START_BYTE<br>BYTES<br>UNIT                   | <pre>= COLUMN = "MS_RESOL" = CHARACTER = 171</pre>                                                                                                  |
| END_OBJECT                                                 | high "<br>= COLUMN                                                                                                    |
| START_BYTE<br>BYTES<br>UNIT<br>FORMAT                      | <pre>= "MS_FREQUENCY" = ASCII_INTEGER = 177 = 8 = "N/A" = I8 = "MS: Frequency"</pre>                                                                |
| DATA_TYPE<br>START_BYTE<br>BYTES<br>UNIT                   | <pre>= "MS_RUN CAL" = CHARACTER = 187 = 5 = "N/A" = "MS: Run calibration     Possible values :         False         True"</pre>                    |
| OBJECT<br>NAME<br>DATA_TYPE<br>START_BYTE<br>BYTES<br>UNIT | <pre>= COLUMN = "MS_SNIFFING_MODE" = CHARACTER = 195 = 8 = "N/A" = "MS: Sniffing mode     Possible values :         disabled         enabled"</pre> |
| /*                                                         | Configuration data for GC (30 words) */                                                                                                    |
|                                                            | <pre>= COLUMN = "GC_HK_SWEEPING" = CHARACTER = 206 = 3</pre>                                                                                        |

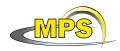

Document No. : Issue/Rev. No. : 1/0 Date : 23 December 2010 Page : 47

| UNIT<br>DESCRIPTION                                        | = "GC: HK sweeping<br>Possible values :<br>yes                                                                                                    |
|------------------------------------------------------------|----------------------------------------------------------------------------------------------------|
| END_OBJECT                                                 | no"<br>= COLUMN                                                                                                    |
| DATA_TYPE<br>START_BYTE<br>BYTES<br>UNIT                   | <pre>= "GC_CONTINUE_FLAG" = CHARACTER = 212</pre>                                                                                                    |
| END_OBJECT                                                 | = COLUMN                                                                                                    |
| NAME<br>DATA_TYPE<br>START_BYTE<br>BYTES<br>UNIT<br>FORMAT | <pre>= 2<br/>= "N/A"<br/>= I2<br/>= "GC: Duration of measurement<br/>This is an index pointing into a look-up table<br/>holding the following values:<br/>1   : 1,12 min<br/>2   : 2,23 min<br/>4   : 4,47 min<br/>8   : 8,95 min<br/>16   : 17,89 min<br/>Note that any combination of the above values is possible!<br/>01010   : 8,95 + 2,23 min</pre> |
| END_OBJECT                                                 | 10101 : 17,89 + 4,47 + 1,12 min"<br>= COLUMN                                                                                                    |
| START_BYTE<br>BYTES<br>UNIT                                | = 6                                                                                                    |
| END_OBJECT                                                 |                                                                                                    |
| START_BYTE<br>BYTES<br>UNIT<br>FORMAT                      | <pre>= ASCII_INTEGER<br/>= 231<br/>= 8<br/>= MILLISECOND<br/>= I8<br/>= "GC: Duration of injection (msec)"</pre>                                                                                                    |

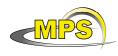

| START_BYTE<br>BYTES<br>UNIT                      | = 15                                                                                                    |
|--------------------------------------------------|----------------------------------------------------------------------------------------------------|
| END_OBJECT                                       |                                                                                                    |
| START_BYTE<br>BYTES<br>UNIT                      | = 1                                                                                                    |
| END_OBJECT                                       | = COLUMN                                                                                                    |
| DATA_TYPE<br>START_BYTE<br>BYTES<br>UNIT         |                                                                                                    |
| END_OBJECT                                       | = COLUMN                                                                                                    |
| DATA_TYPE<br>START_BYTE<br>BYTES<br>UNIT         | <pre>= COLUMN<br/>= "GC_CHANNEL_3"<br/>= ASCII_INTEGER<br/>= 262<br/>= 1<br/>= "N/A"<br/>= "GC: Column selection for Channel 3</pre> |
| END_OBJECT                                       |                                                                                                    |
| NAME<br>DATA_TYPE<br>START_BYTE<br>BYTES<br>UNIT | = 1                                                                                                    |

| MPS                                                             | Working draft of 'EAICD'                                                                                        |                | :<br>: 1/0<br>: 23 December 2010<br>: 49 |
|-----------------------------------------------------------------|----------------------------------------------------------------------------------------------------|----------------|------------------------------------------|
| END_OBJECT                                                      | Column #2 0x00i0 (0 <= i <<br>Column #3 0x0i00 (0 <= i <<br>Column #4 0xi000 (0 <= i <<br>= COLUMN              | = 7)           |                                          |
| NAME<br>DATA_TYPE<br>START_BYTE<br>BYTES<br>UNIT<br>DESCRIPTION |                                                                                                    | n head pressur | e                                        |
| /* CSIB_PAR */<br>/* Devic                                      | e parameters and experiment param                                                                               | eters for MS a | nd GC */                                 |
| /*                                                              |                                                                                                    |                | */                                       |
| NAME<br>DATA_TYPE<br>START_BYTE<br>BYTES<br>UNIT<br>FORMAT      | = 8<br>= "N/A"<br>= I8<br>= "TPST: Position Open"                                                               |                |                                          |
| NAME<br>DATA_TYPE<br>START_BYTE<br>BYTES<br>UNIT<br>FORMAT      | = "N/A"<br>= I8<br>= "TPST: Position Contacts Closed                                                            | п              |                                          |
| DATA_TYPE<br>START_BYTE<br>BYTES<br>UNIT<br>FORMAT              | <pre>= "TPST_POS_MAIN_TERM_CLOS" = ASCII_INTEGER = 291 = 8 = "N/A" = I8 = "TPST: Position Main Terminal C</pre> | losed"         |                                          |
| START_BYTE<br>BYTES<br>UNIT<br>FORMAT                           | = 8<br>= "N/A"<br>= I8<br>= "TPST: Position Side Terminal C                                                     | losed"         |                                          |

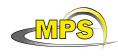

| DATA_TYPE<br>START_BYTE<br>BYTES<br>UNIT<br>FORMAT | <pre>= 8 = "N/A" = I8 = "TPST: Position Upper"</pre>                                                                  |
|----------------------------------------------------|----------------------------------------------------------------------------------------------------|
| DATA_TYPE<br>START_BYTE<br>BYTES<br>UNIT<br>FORMAT | <pre>= "TPST_POS_LOWER"<br/>= ASCII_INTEGER<br/>= 318<br/>= 8<br/>= "N/A"<br/>= I8<br/>= "TPST: Position Lower"</pre> |
| DATA_TYPE<br>START_BYTE<br>BYTES<br>UNIT           | = 3                                                                                                    |
| END_OBJECT                                         |                                                                                                    |
| DATA_TYPE<br>START_BYTE<br>BYTES<br>UNIT           | <pre>= "TPST_IGN_SD2 STAT" = CHARACTER = 334 = 3 = "N/A" = "TPST: Ignore SD2 Status ; possible values :</pre>         |
| END_OBJECT                                         | no"<br>= COLUMN                                                                                                    |
| START_BYTE<br>BYTES<br>UNIT<br>FORMAT              | <pre>= 8 = "MILLISECOND" = I8 = "TPST: Timeout Value"</pre>                                                           |
| DATA_TYPE<br>START_BYTE<br>BYTES<br>UNIT           | <pre>= "TPST_CREATE_REPORT" = CHARACTER = 349 = 4 = "N/A" = "(Hexadecimal Format) TPST: Create Report"</pre>          |

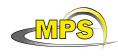

| DATA_TYPE<br>START_BYTE<br>BYTES<br>UNIT | <pre>= 4 = "N/A" = "(Hexadecimal Format) Temperature[0]"</pre>                                     |
|------------------------------------------|----------------------------------------------------------------------------------------------------|
| DATA_TYPE<br>START_BYTE<br>BYTES<br>UNIT | <pre>= 4 = "N/A" = "(Hexadecimal Format) Temperature[1]"</pre>                                     |
| DATA_TYPE<br>START_BYTE<br>BYTES<br>UNIT | <pre>= "TEMPERATURE_2" = CHARACTER = 370 = 4 = "N/A" = "(Hexadecimal Format) Temperature[2]"</pre> |
| DATA_TYPE<br>START_BYTE<br>BYTES<br>UNIT | <pre>= "TEMPERATURE_3" = CHARACTER = 377 = 4 = "N/A" = "(Hexadecimal Format) Temperature[3]"</pre> |
| DATA_TYPE<br>START_BYTE<br>BYTES<br>UNIT | <pre>= "TEMPERATURE_4" = CHARACTER = 384 = 4 = "N/A" = "(Hexadecimal Format) Temperature[4]"</pre> |
| DATA_TYPE<br>START_BYTE<br>BYTES<br>UNIT | <pre>= "TEMPERATURE_5" = CHARACTER = 391 = 4 = "N/A" = "(Hexadecimal Format) Temperature[5]"</pre> |
| NAME                                     |                                                                                                    |

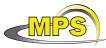

Document No. Issue/Rev. No. : 1/0 Working draft of 'EAICD' : 23 December 2010 : 52 Date Page DESCRIPTION = "(Hexadecimal Format) Temperature[6]" END OBJECT = COLUMN OBJECT = COLUMN = "TEMPERATURE 7" NAME DATA TYPE = CHARACTER START\_BYTE = 405 = 4 BYTES = "N/A" UNIT DESCRIPTION = "(Hexadecimal Format) Temperature[7]" END\_OBJECT = COLUMN OBJECT = COLUMN NAME = "HEATING TIME 0" DATA TYPE = CHARACTER START\_BYTE = 412 = 4 BYTES UNIT = "N/A" DESCRIPTION = "(Hexadecimal Format) Heating Time[0]" END\_OBJECT = COLUMN OBJECT = COLUMN = "HEATING TIME 1" NAME DATA\_TYPE = CHARACTER START\_BYTE = 419 = 4 BYTES = "N/A" UNIT DESCRIPTION = "(Hexadecimal Format) Heating Time[1]" = COLUMN END\_OBJECT OBJECT = COLUMN NAME = "HEATING\_TIME\_2" DATA\_TYPE = CHARACTER START\_BYTE = 426 = 4 BYTES UNIT = "N/A" DESCRIPTION = "(Hexadecimal Format) Heating Time[2]" = COLUMN END\_OBJECT OBJECT = COLUMN NAME = "HEATING\_TIME\_3" DATA\_TYPE = CHARACTER START\_BYTE = 433 BYTES = 4 = "N/A" UNIT DESCRIPTION = "(Hexadecimal Format) Heating Time[3]" END\_OBJECT = COLUMN OBJECT = COLUMN = "HEATING TIME 4" NAME = CHARACTER DATA\_TYPE START\_BYTE = 440 BYTES = 4 = "N/A" UNIT DESCRIPTION = "(Hexadecimal Format) Heating Time[4]" END\_OBJECT = COLUMN OBJECT = COLUMN = "HEATING\_TIME\_5" NAME DATA\_TYPE = CHARACTER START\_BYTE = 447

:

| MPS                                                                       | Working draft of 'EAICD'                                                                                                    | Document No. :<br>Issue/Rev. No. : 1/0<br>Date : 23 December 2010<br>Page : 53                                     |
|---------------------------------------------------------------------------|----------------------------------------------------------------------------------------------------|----------------------------------------------------------------------------------------------------|
|                                                                           | = 4<br>= "N/A"<br>= "(Hexadecimal Format) Heating<br>= COLUMN                                                                                                    | g Time[5]"                                                                                                    |
| DATA_TYPE<br>START_BYTE<br>BYTES<br>UNIT                                  |                                                                                                    | g Time[6]"                                                                                                    |
| DATA_TYPE<br>START_BYTE<br>BYTES<br>UNIT<br>DESCRIPTION                   |                                                                                                    | g Time[7]"                                                                                                    |
| /*                                                                        | Experiment parameters MS                                                                                                    | S (18 words) */                                                                                                    |
| DATA_TYPE<br>START_BYTE<br>BYTES<br>UNIT<br>DESCRIPTION                   | <pre>= COLUMN<br/>= "MS_DURATION"<br/>= CHARACTER<br/>= 468<br/>= 4<br/>= "N/A"<br/>= "(Hexadecimal Format) MS: Dura<br/>Basically, ites a timing inf<br/>according to the programmed<br/>Bit 1 kHz<br/>3 67,1 s<br/>2 33,5 s<br/>1 16,8 s<br/>0 8,4 s<br/>Please note: any combination<br/>0x7 at 1kHz = 33,5 + 16,8 -<br/>0x7 at 4kHz = 8,4 + 4,19 +</pre> | formation, but it varies<br>frequency:<br>4 kHz<br>16,8 s<br>8,4 s<br>4,19 s<br>2,1 s<br>n is possible:<br>+ 8,4 s |
| END_OBJECT                                                                | = COLUMN                                                                                                    |                                                                                                    |
| OBJECT<br>NAME<br>DATA_TYPE<br>START_BYTE<br>BYTES<br>UNIT<br>DESCRIPTION | <pre>= 475 = 5 = "N/A" = "(Hexadecimal Format) MS: Use</pre>                                                                                                    | auto calibration values                                                                                            |
| END_OBJECT                                                                | False"<br>= COLUMN                                                                                                    |                                                                                                    |
| OBJECT<br>NAME<br>DATA_TYPE                                               | = COLUMN<br>= "MS_PRESSURE_CAL_GAS"<br>= ASCII_INTEGER                                                                                                    |                                                                                                    |

| MPS                                                                | Working draft of 'EAICD'                                       | Document No. :<br>Issue/Rev. No. : 1/0<br>Date : 23 December 2010<br>Page : 54 |
|--------------------------------------------------------------------|----------------------------------------------------------------|--------------------------------------------------------------------------------|
| START_BYTE<br>BYTES<br>UNIT<br>FORMAT<br>DESCRIPTION<br>END_OBJECT | <pre>= 8 = "N/A" = I8 = "(Hexadecimal Format)</pre>            | MS: Pressure calibration gas"                                                  |
| NAME<br>DATA_TYPE<br>START_BYTE<br>BYTES<br>UNIT                   | = 492<br>= 6<br>= "N/A"                                        | MS: Mode ; possible values :                                                   |
| NAME<br>DATA_TYPE<br>START_BYTE<br>BYTES                           | <pre>= COLUMN = COLUMN = "MS_GAS_FLOW_DELAY" = CHARACTER</pre> |                                                                                |
| DESCRIPTION                                                        | = "(Hexadecimal Format)                                        | MS: Gas Flow Delay"                                                            |
| NAME<br>DATA_TYPE<br>START_BYTE<br>BYTES<br>UNIT                   | <pre>= 508 = 4 = "N/A" = "(Hexadecimal Format)</pre>           | MS: U[0]"                                                                      |
| DATA_TYPE<br>START_BYTE<br>BYTES<br>UNIT                           | = 515<br>= 4<br>= "N/A"                                        | MC• 11[1]"                                                                     |
| END_OBJECT<br>OBJECT<br>NAME<br>DATA_TYPE<br>START_BYTE<br>BYTES   | = COLUMN<br>= "MS_U_2]"<br>= CHARACTER<br>= 522<br>= 4         | W2. O[T].                                                                      |
| UNIT<br>DESCRIPTION<br>END_OBJECT                                  | = "(Hexadecimal Format)                                        | MS: U[2]"                                                                      |
|                                                                    | = 529<br>= 4                                                   |                                                                                |
|                                                                    | = "(Hexadecimal Format)                                        | MS: U[3]"                                                                      |

| MPS               | _ | Working draft of 'EAICD'                                      | Document No.<br>Issue/Rev. No.<br>Date<br>Page |  |
|-------------------|---|---------------------------------------------------------------|------------------------------------------------|--|
| END_OBJECT        | = | COLUMN                                                        |                                                |  |
| OBJECT            |   | COLUMN                                                        |                                                |  |
| NAME              | = | "MS_T_0]"                                                     |                                                |  |
| DATA_TYPE         |   |                                                               |                                                |  |
| START_BYTE        |   |                                                               |                                                |  |
| BYTES             |   | 4                                                             |                                                |  |
|                   |   | "N/A"                                                         |                                                |  |
| DESCRIPTION       | = | "(Hexadecimal Format) MS: T[0]<br>Counter with 31,25 ms/cnt " |                                                |  |
| END_OBJECT        | = |                                                               |                                                |  |
| OBJECT            | = | COLUMN                                                        |                                                |  |
| NAME              | = | "MS_T_1]"                                                     |                                                |  |
| DATA_TYPE         |   |                                                               |                                                |  |
| START_BYTE        |   |                                                               |                                                |  |
| BYTES             |   | 4                                                             |                                                |  |
| UNIT              |   |                                                               |                                                |  |
|                   |   | "(Hexadecimal Format) MS: T[1]<br>Counter with 31,25 ms/cnt " |                                                |  |
| END_OBJECT        | = | COLUMN                                                        |                                                |  |
| OBJECT            | = | COLUMN                                                        |                                                |  |
| NAME              | = | "MS_T_2]"                                                     |                                                |  |
| DATA_TYPE         | = | CHARACTER                                                     |                                                |  |
| START_BYTE        | = | 550                                                           |                                                |  |
| BYTES             |   | 4                                                             |                                                |  |
| UNIT              |   | "N/A"                                                         |                                                |  |
|                   |   | "(Hexadecimal Format) MS: T[2]<br>Counter with 31,25 ms/cnt " |                                                |  |
| END_OBJECT        | = | COLUMN                                                        |                                                |  |
| OBJECT            | = | COLUMN                                                        |                                                |  |
|                   |   | "MS_T_3]"                                                     |                                                |  |
| DATA_TYPE         | = | CHARACTER                                                     |                                                |  |
| START_BYTE        |   | 557                                                           |                                                |  |
| BYTES             |   |                                                               |                                                |  |
| UNIT              |   | "N/A"                                                         |                                                |  |
| DESCRIPTION       | = | "(Hexadecimal Format) MS: T[3]                                |                                                |  |
| END_OBJECT        | = | Counter with 31,25 ms/cnt "<br>COLUMN                         |                                                |  |
| OBJECT            | = | COLUMN                                                        |                                                |  |
|                   |   | "MS_T_4]"                                                     |                                                |  |
| DATA_TYPE         | = | CHARACTER                                                     |                                                |  |
| START_BYTE        |   |                                                               |                                                |  |
| BYTES             |   | -                                                             |                                                |  |
| UNIT              |   |                                                               |                                                |  |
| END_OBJECT        |   | "(Hexadecimal Format) MS: T[4]"<br>COLUMN                     |                                                |  |
| OBJECT            | = | COLUMN                                                        |                                                |  |
|                   |   |                                                               |                                                |  |
| NAME<br>DATA_TYPE | = | CHARACTER                                                     |                                                |  |
| START_BYTE        | = | 571                                                           |                                                |  |
| BYTES             |   | 4                                                             |                                                |  |
| UNIT              |   | "N/A"                                                         |                                                |  |
| DESCRIPTION       | = | "(Hexadecimal Format) MS: T[5]<br>Counter with 31,25 ms/cnt " |                                                |  |
| END_OBJECT        | = | COLUMN                                                        |                                                |  |

| MPS                                                                                               | Working draft of 'EAICD'                                                                                                 | Document No.<br>Issue/Rev. No.<br>Date<br>Page | :<br>: 1/0<br>: 23 December 2010<br>: 56 |
|---------------------------------------------------------------------------------------------------|----------------------------------------------------------------------------------------------------|------------------------------------------------|------------------------------------------|
| DATA_TYPE<br>START_BYTE<br>BYTES<br>UNIT                                                          |                                                                                                    |                                                |                                          |
| DATA_TYPE<br>START_BYTE<br>BYTES<br>UNIT                                                          | <pre>= 585 = 4 = "N/A" = "(Hexadecimal Format) MS: Detect This is an integer with the format)</pre>                      |                                                | allocation:                              |
| END_OBJECT                                                                                        | = COLUMN                                                                                                    |                                                |                                          |
| DATA_TYPE<br>START_BYTE<br>BYTES<br>UNIT                                                          |                                                                                                    | to copy from                                   | Science Data"                            |
| /*                                                                                                | Experiment parameters GC                                                                                                 | (10 words)                                     | */                                       |
| DATA_TYPE<br>START_BYTE<br>BYTES<br>UNIT<br>FORMAT                                                | <pre>= "GC_TEMP_COL_0"<br/>= ASCII_INTEGER<br/>= 598<br/>= 8<br/>= "N/A"<br/>= I8<br/>= "GC: Temperature Column 0"</pre> |                                                |                                          |
| OBJECT<br>NAME<br>DATA_TYPE<br>START_BYTE<br>BYTES<br>UNIT<br>FORMAT<br>DESCRIPTION<br>END_OBJECT | <pre>= COLUMN = "GC_TEMP_COL_1" = ASCII_INTEGER = 607 = 8 = "N/A" = I8 = "GC: Temperature Column 1" = COLUMN</pre>       |                                                |                                          |
|                                                                                                   | = COLUMN<br>= "GC_TEMP_COL_2"<br>= ASCII_INTEGER                                                                         |                                                |                                          |

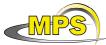

Document No. : Issue/Rev. No. : 1/0 Working draft of 'EAICD' : 23 December 2010 : 57 Date Page START\_BYTE = 616 BYTES = 8 UNIT = "N/A" FORMAT = I8 DESCRIPTION = "GC: Temperature Column 2" END OBJECT = COLUMN OBJECT = COLUMN NAME = "GC\_TEMP\_COL\_3" DATA\_TYPE = ASCII\_INTEGER START\_BYTE = 625 = 8 = "N/A" BYTES UNIT = I8 FORMAT DESCRIPTION = "GC: Temperature Column 3" = COLUMN END OBJECT OBJECT = COLUMN NAME = "GC TEMP COL 4" DATA\_TYPE = ASCII\_INTEGER

 $\overline{\text{START}}$ \_BYTE = 634 = 8 BYTES UNIT = "N/A" FORMAT = I8 DESCRIPTION = "GC: Temperature Column 4" END\_OBJECT = COLUMN OBJECT = COLUMN = COLUMN = "GC\_TEMP\_COL\_5" NAME DATA\_TYPE = ASCII\_INTEGER START\_BYTE = 643 BYTES = 8 UNIT = "N/A" FORMAT = 18 DESCRIPTION = "GC: Temperature Column 5" END\_OBJECT = COLUMN OBJECT = COLUMN = "GC TEMP COL 6" NAME DATA TYPE = ASCII INTEGER  $START_BYTE = 652$ BYTES = 8 = "N/A" = I8 UNIT FORMAT DESCRIPTION = "Temperature Column 6" = COLUMN END\_OBJECT = COLUMN OBJECT NAME = "GC\_TEMP\_COL\_7" DATA\_TYPE = ASCII\_INTEGER START\_BYTE = 661 = 8 BYTES = "N/A" UNIT = I8 FORMAT DESCRIPTION = "GC: Temperature Column 7" END\_OBJECT = COLUMN OBJECT = COLUMN NAME = "GC\_WORDS\_SC\_DATA" DATA\_TYPE = ASCII\_INTEGER START\_BYTE = 670

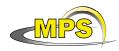

| Document No.   | :                  |
|----------------|--------------------|
| Issue/Rev. No. | : 1/0              |
| Date           | : 23 December 2010 |
| Page           | : 58               |

п

| BYTES<br>UNIT<br>FORMAT<br>DESCRIPTION<br>END_OBJECT                                              | =<br>= | 8<br>"N/A"<br>I8<br>"GC: Words to copy from Science Data<br>COLUMN |
|---------------------------------------------------------------------------------------------------|--------|--------------------------------------------------------------------|
| OBJECT<br>NAME<br>DATA_TYPE<br>START_BYTE<br>BYTES<br>UNIT<br>FORMAT<br>DESCRIPTION<br>END_OBJECT |        | SECOND<br>I8<br>"GC: Time to heat Tenax (sec)"                     |

Working draft of 'EAICD'

4.3.2.3.2 The description of the TIME table (flight software version previous to 1.8)

| OBJECT             | = COSAC_TIME_ID_TABLE |
|--------------------|-----------------------|
| NAME               | = TIME_ID             |
| INTERCHANGE_FORMAT | = ASCII               |
| ROWS               | = 1                   |
| ^STRUCTURE         | = "COSAC_TIME_ID.FMT" |
| COLUMNS            | = 2                   |
| ROW_BYTES          | = 15                  |
| END_OBJECT         | = COSAC_TIME_ID_TABLE |

The structure of the TABLE object is described in the file COSAC\_TIME\_ID.FMT as follows:

| /*                                                                                | Contents    | of | format                                                                       | file                            | "COSAC_TIME_II     | D.FMT"    | */ |
|-----------------------------------------------------------------------------------|-------------|----|------------------------------------------------------------------------------|---------------------------------|--------------------|-----------|----|
| OBJECT<br>NAME<br>DATA_TYI<br>START_BY<br>BYTES<br>DESCRIPT<br>UNIT<br>END_OBJECT | YTE<br>FION |    | = COLUN<br>= "HIGH<br>= CHARA<br>= 2<br>= 4<br>= "HIGH<br>= "N/A"<br>= COLUN | H_LOBT'<br>ACTER<br>H_LOBT<br>" | '<br>in Hexadecima | l format" |    |
| OBJECT<br>NAME<br>DATA_TYI<br>START_B<br>BYTES<br>UNIT<br>DESCRIP<br>END_OBJEC    | YTE<br>FION |    | = COLUN<br>= "LOM_<br>= CHARA<br>= 9<br>= 4<br>= "N/A"<br>= "LOM_<br>= COLUN | _LOBT"<br>ACTER<br>"<br>_LOBT i | in Hexadecimal     | format"   |    |

4.3.2.3.3 The description of the FULL\_HK table:

| COSAC_FULL_HK_TABLE    |
|------------------------|
| FULL_HK_ID             |
| ASCII                  |
| 1                      |
| "COSAC_FULL_HK_SC.FMT" |
| 92                     |
|                        |

| MPS                                                        | Working draft of 'EAICD'                                                                                         | Document No.<br>Issue/Rev. No.<br>Date<br>Page | : 1/0<br>: 23 December 201 |
|------------------------------------------------------------|----------------------------------------------------------------------------------------------------|------------------------------------------------|----------------------------|
| ROW_BYTE<br>END_OBJECT                                     |                                                                                                    | _FULL_HK_TABLE                                 |                            |
| The structure of                                           | he TABLE object is described                                                                                     | d in the file COSAC_FULL_HK_S                  | C.FMT as follows:          |
| /* Conte                                                   | nts of format file "C                                                                                            | COSAC_FULL_HK_SC.FMT"                          | * /                        |
| /*                                                         | Values delive                                                                                                    | ered to CDMS (64)                              | */                         |
| ·                                                          | DPU                                                                                                    |                                                | ••• */                     |
| NAME<br>DATA_TYPE<br>START_BYTE<br>BYTES<br>UNIT<br>FORMAT | <pre>= ASCII_REAL = 1 = 8 = MILLIAMPERE = "F8.2" = "CURRENT +5V LINE"</pre>                                      |                                                |                            |
| NAME<br>DATA_TYPE<br>START_BYTE<br>BYTES<br>FORMAT<br>UNIT | = 8<br>= "F8.2"<br>= MILLIAMPERE<br>= "CURRENT -5V LINE"                                                         |                                                |                            |
| DATA_TYPE<br>START_BYTE<br>BYTES<br>UNIT<br>FORMAT         | <pre>= 8 = MILLIAMPERE = "F8.2" = "CURRENT +12V LINE"</pre>                                                      |                                                |                            |
| DATA_TYPE<br>START_BYTE<br>BYTES<br>UNIT<br>FORMAT         | <pre>= "M12V_C"<br/>= ASCII_REAL<br/>= 28<br/>= 8<br/>= MILLIAMPERE<br/>= "F8.2"<br/>= "CURRENT -12V LINE"</pre> |                                                |                            |
|                                                            | = COLUMN<br>= "SYSTEM_POWER"<br>= ASCII_REAL<br>= 37                                                             |                                                |                            |

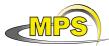

| MPS                                                        | Working draft of 'EAICD'                                                             | Issue/Re | nt No. :<br>v. No. : 1/0<br>: 23 December 2010<br>: 60 |
|------------------------------------------------------------|--------------------------------------------------------------------------------------|----------|--------------------------------------------------------|
| UNIT<br>FORMAT                                             | = 8<br>= WATT<br>= "F8.2"<br>= "SYSTEM POWER "<br>= COLUMN                           |          |                                                        |
| NAME<br>DATA_TYPE<br>START_BYTE<br>BYTES<br>UNIT<br>FORMAT | = 8<br>= "N/A"<br>= "I8"<br>= "GC ADC INPUT"                                         |          |                                                        |
| DATA_TYPE<br>START_BYTE<br>BYTES<br>UNIT<br>FORMAT         | <pre>= "MS_ADC_INPUT" = ASCII_INTEGER = 55 = 8 = "N/A" = "I8" = "MS_ADC_INPUT"</pre> |          |                                                        |
| NAME<br>DATA_TYPE<br>START_BYTE<br>BYTES<br>UNIT<br>FORMAT | = 8<br>= "N/A"<br>= "I8"<br>= "DPU MUX CHANNEL 7"                                    |          |                                                        |
| NAME<br>DATA_TYPE<br>START_BYTE<br>BYTES<br>UNIT<br>FORMAT | = 8<br>= "N/A"<br>= "I8"<br>= "DPU MUX CHANNEL 8"                                    |          |                                                        |
| DATA_TYPE<br>START_BYTE<br>BYTES<br>UNIT<br>DESCRIPTION    | = 8<br>= "N/A"<br>= "DPU MUX CHANNEL 9"<br>= "I8"                                    |          |                                                        |

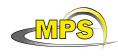

| DATA_TYPE<br>START_BYTE<br>BYTES<br>UNIT<br>FORMAT         | =<br>=<br>=<br>=<br>= | 8<br>"N/A"<br>"I8"<br>"DPU MUX CHANNEL                                                                 | 10"  |
|------------------------------------------------------------|-----------------------|----------------------------------------------------------------------------------------------------|------|
| DATA_TYPE<br>START_BYTE<br>BYTES<br>UNIT<br>FORMAT         | =<br>=<br>=<br>=      | 8<br>"N/A"<br>"I8"<br>"DPU MUX CHANNEL                                                                 | 11"  |
| NAME<br>DATA_TYPE<br>START_BYTE<br>BYTES<br>UNIT<br>FORMAT |                       | "N/A"<br>"I8"<br>"DPU MUX CHANNEL                                                                      | 12 " |
| START_BYTE<br>BYTES<br>UNIT<br>FORMAT                      | =<br>=<br>=<br>=<br>= | 8<br>"N/A"<br>"I8"<br>"DPU MUX CHANNEL                                                                 | 13"  |
| BYTES<br>UNIT<br>FORMAT                                    | =<br>=<br>=<br>=<br>= | COLUMN<br>"CHAN14_DPU_MUX"<br>ASCII_INTEGER<br>127<br>8<br>"N/A"<br>"I8"<br>"DPU MUX CHANNEL<br>COLUMN | 14"  |
| OBJECT<br>NAME<br>DATA_TYPE<br>START_BYTE<br>BYTES<br>UNIT | =<br>=<br>=           |                                                                                                    |      |

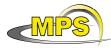

| MPS                                                | Working draft of 'EAICD'                                                                                                 | Document No.<br>Issue/Rev. No.<br>Date<br>Page |      |
|----------------------------------------------------|----------------------------------------------------------------------------------------------------|------------------------------------------------|------|
| FORMAT<br>DESCRIPTION<br>END_OBJECT                | = "VOLTAGE DPU"                                                                                                    |                                                |      |
| /*                                                 | GC                                                                                                    |                                                | . */ |
|                                                    | <pre>= "HE1_PRESSURE" = ASCII_INTEGER = 145 = 10 = MILLIBAR</pre>                                                        |                                                |      |
|                                                    | = "Pressure He Tank 1"                                                                                                   |                                                |      |
| START_BYTE<br>BYTES<br>UNIT<br>FORMAT              | <pre>= "HE2_PRESSURE" = ASCII_INTEGER = 156 = 10 = MILLIBAR</pre>                                                        |                                                |      |
| DATA_TYPE<br>START_BYTE<br>BYTES<br>UNIT<br>FORMAT | <pre>= "IONS_MS_PRESSURE" = ASCII_INTEGER = 167 = 8 = "N/A"</pre>                                                        |                                                |      |
| DATA_TYPE<br>START_BYTE<br>BYTES<br>UNIT<br>FORMAT | <pre>= "GCBOARD2_TEMP"<br/>= ASCII_REAL<br/>= 176<br/>= 8<br/>= KELVIN<br/>= "F8.2"<br/>= "Temperature GC-Board2 "</pre> |                                                |      |
| DATA_TYPE<br>START_BYTE<br>BYTES<br>UNIT<br>FORMAT | <pre>= "TENAX_TEMP"<br/>= ASCII_REAL<br/>= 185<br/>= 8<br/>= KELVIN<br/>= "F8.2"<br/>= "Temperature Tenax"</pre>         |                                                |      |
| OBJECT<br>NAME                                     | = COLUMN<br>= "HE_SEC_PRESSURE"                                                                                          |                                                |      |

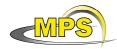

| Working draft of 'EAICD' | Document No.<br>Issue/Rev. No.<br>Date<br>Page |  |
|--------------------------|------------------------------------------------|--|
| ASCII_REAL               |                                                |  |

| DATA_TYPE<br>START_BYTE<br>BYTES<br>UNIT<br>FORMAT<br>DESCRIPTION<br>END_OBJECT | <pre>= ASCII_REAL<br/>= 194<br/>= 8<br/>= MILLIBAR<br/>= "F8.2"<br/>= "Secondary pressure HE)"<br/>= COLUMN</pre>      |
|---------------------------------------------------------------------------------|----------------------------------------------------------------------------------------------------|
| DATA_TYPE<br>START_BYTE<br>BYTES<br>UNIT<br>FORMAT                              | = 8<br>= VOLT<br>= "F8.2"<br>= "Voltage valve unit"                                                                    |
| DATA_TYPE<br>START_BYTE<br>BYTES<br>UNIT<br>FORMAT                              | <pre>= "COLUMN1_TEMP"<br/>= ASCII_REAL<br/>= 212<br/>= 8<br/>= KELVIN<br/>= "F8.2"<br/>= "Temperature Column 1)"</pre> |
| START_BYTE<br>BYTES<br>UNIT<br>FORMAT                                           | <pre>= 8 = KELVIN = "F8.2" = "Temperature Column 2"</pre>                                                              |
| DATA_TYPE<br>START_BYTE<br>BYTES<br>UNIT<br>FORMAT                              | <pre>= 8 = KELVIN = "F8.2" = "Temperature Column 3"</pre>                                                              |
| DATA_TYPE<br>START_BYTE<br>BYTES<br>UNIT<br>FORMAT                              | <pre>= "COLUMN4_TEMP"<br/>= ASCII_REAL<br/>= 239<br/>= 8<br/>= KELVIN<br/>= "F8.2"<br/>= "Temperature Column 4"</pre>  |
| OBJECT                                                                          | = COLUMN                                                                                                    |

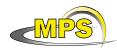

Working draft of 'EAICD'Document No.:Issue/Rev. No.:1/0Date:23 December 2010Page:64

| <pre>= "COLUMN5_TEMP"<br/>= ASCII_REAL<br/>= 248<br/>= 8<br/>= KELVIN<br/>= "F8.2"<br/>= "Temperature Column 5"<br/>= COLUMN</pre>               |
|----------------------------------------------------------------------------------------------------|
| <pre>= COLUMN<br/>= "COLUMN6_TEMP"<br/>= ASCII_REAL<br/>= 257<br/>= 8<br/>= KELVIN<br/>= "F8.2"<br/>= "Temperature Column 6"<br/>= COLUMN</pre>  |
| <pre>= COLUMN<br/>= "COLUMN7_TEMP"<br/>= ASCII_REAL<br/>= 266<br/>= 8<br/>= KELVIN<br/>= "F8.2"<br/>= "Temperature Column 7"<br/>= COLUMN</pre>  |
| <pre>= COLUMN<br/>= "COLUMN8_TEMP"<br/>= ASCII_REAL<br/>= 275<br/>= 8<br/>= KELVIN<br/>= "F8.2"<br/>= "Temperature Column 8)"<br/>= COLUMN</pre> |
| <pre>*/ COLUMN = "PIPEA_M_TEMP" = ASCII_REAL = 284 = 8 = KELVIN = "F8.2" = "Temperature Pipe a (main)"</pre>                                     |
| <pre>COLUMN = COLUMN = "PIPEB_M_TEMP" = ASCII_REAL = 293 = 8 = KELVIN = "F8.2" = "Temperature Pipe b (side)" = COLUMN</pre>                      |
|                                                                                                    |

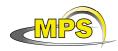

| Document No.<br>Issue/Rev. No. | :<br>: 1/0         |
|--------------------------------|--------------------|
| Date                           | : 23 December 2010 |
| Page                           | : 65               |
|                                |                    |

| DATA_TYPE<br>START_BYTE<br>BYTES<br>UNIT<br>FORMAT                   | <pre>= "OVEN_TEMP"<br/>= ASCII_REAL<br/>= 302<br/>= 8<br/>= KELVIN<br/>= "F8.2"<br/>= "Temperature Oven"</pre>                                                                                                    |
|----------------------------------------------------------------------|----------------------------------------------------------------------------------------------------|
| DATA_TYPE<br>START_BYTE<br>BYTES<br>UNIT<br>FORMAT                   | <pre>= "MSEBOX_TEMP"<br/>= ASCII_REAL<br/>= 311<br/>= 8<br/>= KELVIN<br/>= "F8.2"<br/>= "Temperature MS-EBox)"</pre>                                                                                                    |
| DATA_TYPE<br>START_BYTE<br>BYTES<br>UNIT<br>FORMAT                   | <pre>= 8 = "N/A" = "I8" = "Pressure Calibration Gas"</pre>                                                                                                    |
| DATA_TYPE<br>START_BYTE<br>BYTES<br>UNIT<br>FORMAT                   | <pre>= "TPST_POSITION"<br/>= ASCII_INTEGER<br/>= 329<br/>= 8<br/>= "N/A"<br/>= "I8"<br/>= "Position Tapping Station<br/>Open &gt;= 4500,<br/>OT (Oberer Totpunkt/Top dead centre) ~ 4710,<br/>UT (Unterer Totpunkt/bottom dead centre) ~ 1330)"</pre> |
| OBJECT<br>NAME<br>DATA_TYPE<br>START_BYTE<br>BYTES<br>UNIT<br>FORMAT | <pre>= COLUMN = "EMISSION_CURRENT" = ASCII_REAL = 338 = 8 = NANOAMPERE = "F8.2" = "Emission current"</pre>                                                                                                    |
| DATA_TYPE<br>START_BYTE<br>BYTES<br>UNIT<br>FORMAT                   | = 8<br>= VOLT                                                                                                    |

| MPS                                                | Working draft of 'EAICD'                                                                                                | Document No.<br>Issue/Rev. No.<br>Date<br>Page |  |
|----------------------------------------------------|----------------------------------------------------------------------------------------------------|------------------------------------------------|--|
| END_OBJECT                                         | = COLUMN                                                                                                    |                                                |  |
| DATA_TYPE<br>START_BYTE<br>BYTES<br>UNIT<br>FORMAT | <pre>= "MS_HV2_REFL2_4_V" = ASCII_REAL = 356 = 8 = VOLT = "F8.2" = "MS HV 2, U reflector2_4"</pre>                      |                                                |  |
| START_BYTE<br>BYTES<br>UNIT<br>FORMAT              | <pre>= "MS_HV3_REFL2_V" = ASCII_REAL = 365 = 8 = VOLT = "F8.2" = "MS HV 3, U reflector 2"</pre>                         |                                                |  |
| DATA_TYPE<br>START_BYTE<br>BYTES<br>UNIT<br>FORMAT | <pre>= "MS_HV4_REFL1_V"<br/>= ASCII_REAL<br/>= 374<br/>= 8<br/>= VOLT<br/>= "F8.2"<br/>= "MS HV 4, U reflector 1"</pre> |                                                |  |
| DATA_TYPE<br>START_BYTE<br>BYTES<br>UNIT<br>FORMAT | <pre>= "MS_HV5_LENSE2_V" = ASCII_REAL = 383 = 8 = VOLT = "F8.2" = "MS HV 5, U lense 2"</pre>                            |                                                |  |
| DATA_TYPE<br>START_BYTE<br>BYTES<br>UNIT<br>FORMAT | = 8<br>= VOLT<br>= "F8.2"<br>= "MS HV 6, U lense 1"                                                                     |                                                |  |
| DATA_TYPE<br>START_BYTE<br>BYTES<br>UNIT<br>FORMAT | <pre>= "MS_HV7_G3_V"<br/>= ASCII_REAL<br/>= 401<br/>= 8<br/>= VOLT<br/>= "F8.2"<br/>= "MS HV 7, U G3"</pre>             |                                                |  |

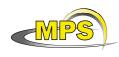

| /*                                                         | OS                                                                                                    | */ |
|------------------------------------------------------------|----------------------------------------------------------------------------------------------------|----|
| DATA_TYPE<br>START_BYTE<br>BYTES                           | <pre>= "REC_CDMS_MSG" = ASCII_INTEGER = 410 = 6</pre>                                                                              |    |
| UNIT<br>FORMAT<br>DESCRIPTION<br>END_OBJECT                | = "Counter for received CDMS messages"                                                                                             |    |
| DATA_TYPE<br>START_BYTE<br>BYTES<br>UNIT<br>FORMAT         | <pre>= "TRANS_CDMS_MSG" = ASCII_INTEGER = 417 = 6 = "N/A" = "I6" = "Counter for transmit CDMS messages"</pre>                      |    |
| DATA_TYPE<br>START_BYTE<br>BYTES<br>UNIT<br>FORMAT         | <pre>= "STAT_CDMS_MSG"<br/>= ASCII_INTEGER<br/>= 424<br/>= 6<br/>= "N/A"<br/>= "I6"<br/>= "Counter for CDMS status messages"</pre> |    |
| DATA_TYPE<br>START_BYTE<br>BYTES<br>UNIT<br>FORMAT         | <pre>= 6 = "N/A" = "I6" = "Counter for stored messages (TCs)"</pre>                                                                |    |
| NAME<br>DATA_TYPE<br>START_BYTE<br>BYTES<br>UNIT<br>FORMAT | <pre>= 6 = "N/A" = "I6" = "Counter for RERC messages"</pre>                                                                        |    |
| DATA_TYPE<br>START_BYTE<br>BYTES<br>UNIT<br>FORMAT         | <pre>= "LAST_SSIF_ERROR"<br/>= ASCII_INTEGER<br/>= 445<br/>= 6<br/>= "N/A"</pre>                                                   |    |

| MPS                 | - | Working draft of 'EAICD'                 |       |  |
|---------------------|---|------------------------------------------|-------|--|
| END_OBJECT          | = | COLUMN                                   |       |  |
| OBJECT              | = | COLUMN                                   |       |  |
| NAME                | = | "LOBT_HIGH"                              |       |  |
| DATA_TYPE           |   | CHARACTER                                |       |  |
| START_BYTE          |   | 453                                      |       |  |
| BYTES               | = |                                          |       |  |
| UNIT                |   | "N/A"                                    |       |  |
| END_OBJECT          |   | "LOBT, high in Hexadecimal For<br>COLUMN |       |  |
| OBJECT              | = | COLUMN                                   |       |  |
| NAME                | = | "LOBT_LOW"                               |       |  |
| DATA_TYPE           | = | CHARACTER                                |       |  |
| START_BYTE          |   |                                          |       |  |
| BYTES               |   | 4                                        |       |  |
|                     |   | "N/A"                                    | aat " |  |
| END_OBJECT          |   | "LOBT, low in Hexadecimal Form<br>COLUMN | nat"  |  |
| OBJECT              | = | COLUMN                                   |       |  |
| NAME                | = | "BRAM_POINTER"                           |       |  |
| DATA_TYPE           | = | ASCII_INTEGER                            |       |  |
| START_BYTE          |   |                                          |       |  |
| BYTES<br>UNIT       | = | б<br>"N / Л "                            |       |  |
| FORMAT              |   |                                          |       |  |
|                     |   | "BackupRAM pointer"                      |       |  |
| END_OBJECT          |   | COLUMN                                   |       |  |
| OBJECT              |   | COLUMN                                   |       |  |
| NAME                |   | "PHECOPY"                                |       |  |
|                     |   | ASCII_INTEGER<br>473                     |       |  |
| START_BYTE<br>BYTES | = |                                          |       |  |
| UNIT                |   | "MILLIBAR"                               |       |  |
| FORMAT              |   | "16"                                     |       |  |
|                     |   | "copy of Pressure HE"                    |       |  |
| END_OBJECT          | = | COLUMN                                   |       |  |
| OBJECT              | = | COLUMN                                   |       |  |
| NAME<br>dva tvdf    | = | "MS_CYCLES"<br>ASCII_INTEGER             |       |  |
| START_BYTE          |   |                                          |       |  |
| BYTES               | = |                                          |       |  |
| UNIT                |   | "N/A"                                    |       |  |
| FORMAT              |   |                                          |       |  |
| DESCRIPTION         |   |                                          |       |  |
| END_OBJECT          | = | COLUMN                                   |       |  |
| OBJECT              |   | COLUMN                                   |       |  |
|                     |   | "GC_CYCLES"<br>ASCII_INTEGER             |       |  |
| START_BYTE          |   |                                          |       |  |
| BYTES               | = |                                          |       |  |
| UNIT                |   |                                          |       |  |
| FORMAT              |   |                                          |       |  |
| DESCRIPTION         |   |                                          |       |  |
| END_OBJECT          | = | COLUMN                                   |       |  |

| (MPS)                                                                                                    | Working draft of 'EAICD'                                                                                                    | Document No.<br>Issue/Rev. No.<br>Date<br>Page |                                        |
|----------------------------------------------------------------------------------------------------|----------------------------------------------------------------------------------------------------|------------------------------------------------|----------------------------------------|
| OBJECT                                                                                                    | = COLUMN                                                                                                    |                                                |                                        |
| NAME                                                                                                    | = "SYSSTATUS2"                                                                                                    |                                                |                                        |
| DATA TYPE                                                                                                    |                                                                                                    |                                                |                                        |
|                                                                                                    |                                                                                                    |                                                |                                        |
| START_BYTE                                                                                                    |                                                                                                    |                                                |                                        |
| BYTES                                                                                                    |                                                                                                    |                                                |                                        |
| UNIT                                                                                                    | = "N/A"                                                                                                    |                                                |                                        |
|                                                                                                    | = "System Status 2 (Hexadecima                                                                                                    |                                                |                                        |
|                                                                                                    | Shot Valve: b01 = armed, b11 =                                                                                                    |                                                |                                        |
|                                                                                                    | o collection: 0 = disabled, 1 =                                                                                                    | enabled                                        |                                        |
| MM dum                                                                                                    | p: 0 = idle, 1 = in progress                                                                                                    |                                                |                                        |
|                                                                                                    | o dump: 0 = disabled, 1 = enabl                                                                                                    | _ed"                                           |                                        |
| END_OBJECT                                                                                                    | = COLUMN                                                                                                    |                                                |                                        |
|                                                                                                    | = COLUMN                                                                                                    |                                                |                                        |
|                                                                                                    | = "SYSSTATUS1"                                                                                                    |                                                |                                        |
| DATA_TYPE                                                                                                    | = CHARACTER                                                                                                    |                                                |                                        |
| START_BYTE                                                                                                    | = 502                                                                                                    |                                                |                                        |
| BYTES                                                                                                    | = 4                                                                                                    |                                                |                                        |
| UNIT                                                                                                    | = "N/A"                                                                                                    |                                                |                                        |
|                                                                                                    | = "System Status 1 (Hexadecim                                                                                                    | nal Format)                                    |                                        |
|                                                                                                    | tion valid: bxx1 = TPST, bx1x =                                                                                                    |                                                |                                        |
|                                                                                                    | Flag (not supported)                                                                                                    |                                                |                                        |
|                                                                                                    | lag (not supported)                                                                                                    |                                                |                                        |
|                                                                                                    | de: b000 = idle, b001 = GC, b01                                                                                                    | 0-MG b011-CCMG                                 | b100 - Self test                       |
|                                                                                                    | tch: bxxx1=pws1, bxx1x=pws2, bx                                                                                                    |                                                |                                        |
| FOMET DWT                                                                                                    |                                                                                                    | LAA-DWSJ (IIUL USC                             |                                        |
|                                                                                                    |                                                                                                    | T                                              |                                        |
| Mass Memo                                                                                                    | ry: $0 = off, 1 = on$                                                                                                    |                                                |                                        |
| Mass Memo<br>EEPROM Ti                                                                                                    | ry: 0 = off, 1 = on<br>mestamp: 0 = okay, 1 = mismatch                                                                                                    | 1                                              |                                        |
| Mass Memo<br>EEPROM Ti<br>TPST dire                                                                                                    | ry: 0 = off, 1 = on<br>mestamp: 0 = okay, 1 = mismatch<br>ction changed: 0 = false, 1 = t                                                                                                    | 1                                              | ,,,,,,,,,,,,,,,,,,,,,,,,,,,,,,,,,,,,,, |
| Mass Memo<br>EEPROM Ti<br>TPST dire<br>SD2 ready                                                                                                    | ry: 0 = off, 1 = on<br>mestamp: 0 = okay, 1 = mismatch<br>ction changed: 0 = false, 1 = t<br>flag: 0 = false, 1 = true"                                                                                                    | 1                                              | ,,,,,,,,,,,,,,,,,,,,,,,,,,,,,,,,,,,,,, |
| Mass Memo<br>EEPROM Ti<br>TPST dire                                                                                                    | ry: 0 = off, 1 = on<br>mestamp: 0 = okay, 1 = mismatch<br>ction changed: 0 = false, 1 = t<br>flag: 0 = false, 1 = true"                                                                                                    | 1                                              | ,,,,,,,,,,,,,,,,,,,,,,,,,,,,,,,,,,,,,, |
| Mass Memo<br>EEPROM Ti<br>TPST dire<br>SD2 ready<br>END_OBJECT<br>OBJECT                                                                                                    | <pre>ry: 0 = off, 1 = on<br/>mestamp: 0 = okay, 1 = mismatch<br/>ction changed: 0 = false, 1 = t<br/>flag: 0 = false, 1 = true"<br/>= COLUMN<br/>= COLUMN</pre>                                                                                                    | 1                                              | ,,,,,,,,,,,,,,,,,,,,,,,,,,,,,,,,,,,,,, |
| Mass Memo<br>EEPROM Ti<br>TPST dire<br>SD2 ready<br>END_OBJECT<br>OBJECT<br>NAME                                                                                                    | <pre>ry: 0 = off, 1 = on<br/>mestamp: 0 = okay, 1 = mismatch<br/>ction changed: 0 = false, 1 = t<br/>flag: 0 = false, 1 = true"<br/>= COLUMN<br/>= COLUMN<br/>= "ERROR_MSG"</pre>                                                                                                    | 1                                              | ,,,,,,,,,,,,,,,,,,,,,,,,,,,,,,,,,,,,,, |
| Mass Memo<br>EEPROM Ti<br>TPST dire<br>SD2 ready<br>END_OBJECT<br>OBJECT<br>NAME                                                                                                    | <pre>ry: 0 = off, 1 = on<br/>mestamp: 0 = okay, 1 = mismatch<br/>ction changed: 0 = false, 1 = t<br/>flag: 0 = false, 1 = true"<br/>= COLUMN<br/>= COLUMN</pre>                                                                                                    | 1                                              |                                        |
| Mass Memo<br>EEPROM Ti<br>TPST dire<br>SD2 ready<br>END_OBJECT<br>OBJECT<br>NAME                                                                                                    | <pre>ry: 0 = off, 1 = on<br/>mestamp: 0 = okay, 1 = mismatch<br/>ction changed: 0 = false, 1 = t<br/>flag: 0 = false, 1 = true"<br/>= COLUMN<br/>= COLUMN<br/>= "ERROR_MSG"<br/>= ASCII_INTEGER</pre>                                                                                                    | 1                                              |                                        |
| Mass Memo<br>EEPROM Ti<br>TPST dire<br>SD2 ready<br>END_OBJECT<br>OBJECT<br>NAME<br>DATA_TYPE                                                                                                    | <pre>ry: 0 = off, 1 = on<br/>mestamp: 0 = okay, 1 = mismatch<br/>ction changed: 0 = false, 1 = t<br/>flag: 0 = false, 1 = true"<br/>= COLUMN<br/>= COLUMN<br/>= "ERROR_MSG"<br/>= ASCII_INTEGER</pre>                                                                                                    | 1                                              |                                        |
| Mass Memo<br>EEPROM Ti<br>TPST dire<br>SD2 ready<br>END_OBJECT<br>OBJECT<br>NAME<br>DATA_TYPE<br>START_BYTE<br>BYTES                                                                                                    | <pre>ry: 0 = off, 1 = on<br/>mestamp: 0 = okay, 1 = mismatch<br/>ction changed: 0 = false, 1 = t<br/>flag: 0 = false, 1 = true"<br/>= COLUMN<br/>= "ERROR_MSG"<br/>= ASCII_INTEGER<br/>= 508</pre>                                                                                                    | 1                                              |                                        |
| Mass Memo<br>EEPROM Ti<br>TPST dire<br>SD2 ready<br>END_OBJECT<br>OBJECT<br>NAME<br>DATA_TYPE<br>START_BYTE<br>BYTES<br>UNIT                                                                                                    | <pre>ry: 0 = off, 1 = on<br/>mestamp: 0 = okay, 1 = mismatch<br/>ction changed: 0 = false, 1 = t<br/>flag: 0 = false, 1 = true"<br/>= COLUMN<br/>= "ERROR_MSG"<br/>= ASCII_INTEGER<br/>= 508<br/>= 6<br/>= "N/A"</pre>                                                                                                    | 1                                              |                                        |
| Mass Memo<br>EEPROM Ti<br>TPST dire<br>SD2 ready<br>END_OBJECT<br>OBJECT<br>NAME<br>DATA_TYPE<br>START_BYTE<br>BYTES<br>UNIT<br>FORMAT                                                                                                    | <pre>ry: 0 = off, 1 = on<br/>mestamp: 0 = okay, 1 = mismatch<br/>ction changed: 0 = false, 1 = t<br/>flag: 0 = false, 1 = true"<br/>= COLUMN<br/>= "ERROR_MSG"<br/>= ASCII_INTEGER<br/>= 508<br/>= 6<br/>= "N/A"<br/>= "I6"</pre>                                                                                                    | 1                                              |                                        |
| Mass Memo<br>EEPROM Ti<br>TPST dire<br>SD2 ready<br>END_OBJECT<br>OBJECT<br>NAME<br>DATA_TYPE<br>START_BYTE<br>BYTES<br>UNIT<br>FORMAT                                                                                                    | <pre>ry: 0 = off, 1 = on<br/>mestamp: 0 = okay, 1 = mismatch<br/>ction changed: 0 = false, 1 = t<br/>flag: 0 = false, 1 = true"<br/>= COLUMN<br/>= "ERROR_MSG"<br/>= ASCII_INTEGER<br/>= 508<br/>= 6<br/>= "N/A"<br/>= "I6"<br/>= "Error Message"</pre>                                                                                                    | 1                                              |                                        |
| Mass Memo<br>EEPROM Ti<br>TPST dire<br>SD2 ready<br>END_OBJECT<br>OBJECT<br>NAME<br>DATA_TYPE<br>START_BYTE<br>BYTES<br>UNIT<br>FORMAT<br>DESCRIPTION<br>END_OBJECT                                                                                                    | <pre>ry: 0 = off, 1 = on<br/>mestamp: 0 = okay, 1 = mismatch<br/>ction changed: 0 = false, 1 = t<br/>flag: 0 = false, 1 = true"<br/>= COLUMN<br/>= "ERROR_MSG"<br/>= ASCII_INTEGER<br/>= 508<br/>= 6<br/>= "N/A"<br/>= "I6"<br/>= "Error Message"<br/>= COLUMN</pre>                                                                                                    | 1                                              |                                        |
| Mass Memo<br>EEPROM Ti<br>TPST dire<br>SD2 ready<br>END_OBJECT<br>OBJECT<br>NAME<br>DATA_TYPE<br>START_BYTE<br>BYTES<br>UNIT<br>FORMAT<br>DESCRIPTION<br>END_OBJECT<br>OBJECT                                                                                                    | <pre>ry: 0 = off, 1 = on<br/>mestamp: 0 = okay, 1 = mismatch<br/>ction changed: 0 = false, 1 = t<br/>flag: 0 = false, 1 = true"<br/>= COLUMN<br/>= "ERROR_MSG"<br/>= ASCII_INTEGER<br/>= 508<br/>= 6<br/>= "N/A"<br/>= "I6"<br/>= "Error Message"<br/>= COLUMN<br/>= COLUMN</pre>                                                                                                    | 1                                              |                                        |
| Mass Memo<br>EEPROM Ti<br>TPST dire<br>SD2 ready<br>END_OBJECT<br>OBJECT<br>NAME<br>DATA_TYPE<br>START_BYTE<br>BYTES<br>UNIT<br>FORMAT<br>DESCRIPTION<br>END_OBJECT<br>OBJECT<br>NAME                                                                                                    | <pre>ry: 0 = off, 1 = on<br/>mestamp: 0 = okay, 1 = mismatch<br/>ction changed: 0 = false, 1 = t<br/>flag: 0 = false, 1 = true"<br/>= COLUMN<br/>= "ERROR_MSG"<br/>= ASCII_INTEGER<br/>= 508<br/>= 6<br/>= "N/A"<br/>= "I6"<br/>= "Error Message"<br/>= COLUMN<br/>= COLUMN<br/>= "TPST_LAST"</pre>                                                                                                    | 1                                              |                                        |
| Mass Memo<br>EEPROM Ti<br>TPST dire<br>SD2 ready<br>END_OBJECT<br>OBJECT<br>NAME<br>DATA_TYPE<br>START_BYTE<br>BYTES<br>UNIT<br>FORMAT<br>DESCRIPTION<br>END_OBJECT<br>OBJECT<br>NAME<br>DATA_TYPE                                                                                          | <pre>ry: 0 = off, 1 = on<br/>mestamp: 0 = okay, 1 = mismatch<br/>ction changed: 0 = false, 1 = t<br/>flag: 0 = false, 1 = true"<br/>= COLUMN<br/>= "ERROR_MSG"<br/>= ASCII_INTEGER<br/>= 508<br/>= 6<br/>= "N/A"<br/>= "I6"<br/>= "Error Message"<br/>= COLUMN<br/>= COLUMN<br/>= "TPST_LAST"<br/>= ASCII_INTEGER</pre>                                                                                                    | 1                                              |                                        |
| Mass Memo<br>EEPROM Ti<br>TPST dire<br>SD2 ready<br>END_OBJECT<br>OBJECT<br>NAME<br>DATA_TYPE<br>START_BYTE<br>BYTES<br>UNIT<br>FORMAT<br>DESCRIPTION<br>END_OBJECT<br>OBJECT<br>NAME<br>DATA_TYPE<br>START_BYTE                                                                            | <pre>ry: 0 = off, 1 = on<br/>mestamp: 0 = okay, 1 = mismatch<br/>ction changed: 0 = false, 1 = t<br/>flag: 0 = false, 1 = true"<br/>= COLUMN<br/>= "ERROR_MSG"<br/>= ASCII_INTEGER<br/>= 508<br/>= 6<br/>= "N/A"<br/>= "I6"<br/>= "Error Message"<br/>= COLUMN<br/>= COLUMN<br/>= TPST_LAST"<br/>= ASCII_INTEGER<br/>= 515</pre>                                                                                                    | 1                                              |                                        |
| Mass Memo<br>EEPROM Ti<br>TPST dire<br>SD2 ready<br>END_OBJECT<br>OBJECT<br>NAME<br>DATA_TYPE<br>START_BYTE<br>BYTES<br>UNIT<br>FORMAT<br>DESCRIPTION<br>END_OBJECT<br>OBJECT<br>NAME<br>DATA_TYPE<br>START_BYTE<br>BYTES                                                                   | <pre>ry: 0 = off, 1 = on<br/>mestamp: 0 = okay, 1 = mismatch<br/>ction changed: 0 = false, 1 = t<br/>flag: 0 = false, 1 = true"<br/>= COLUMN<br/>= "ERROR_MSG"<br/>= ASCII_INTEGER<br/>= 508<br/>= 6<br/>= "N/A"<br/>= "I6"<br/>= "Error Message"<br/>= COLUMN<br/>= COLUMN<br/>= "TPST_LAST"<br/>= ASCII_INTEGER<br/>= 515<br/>= 6</pre>                                                                                                    | 1                                              |                                        |
| Mass Memo<br>EEPROM Ti<br>TPST dire<br>SD2 ready<br>END_OBJECT<br>OBJECT<br>NAME<br>DATA_TYPE<br>START_BYTE<br>BYTES<br>UNIT<br>FORMAT<br>DESCRIPTION<br>END_OBJECT<br>OBJECT<br>NAME<br>DATA_TYPE<br>START_BYTE<br>BYTES<br>UNIT                                                           | <pre>ry: 0 = off, 1 = on<br/>mestamp: 0 = okay, 1 = mismatch<br/>ction changed: 0 = false, 1 = t<br/>flag: 0 = false, 1 = true"<br/>= COLUMN<br/>= "COLUMN<br/>= "ERROR_MSG"<br/>= ASCII_INTEGER<br/>= 508<br/>= 6<br/>= "N/A"<br/>= "I6"<br/>= "Error Message"<br/>= COLUMN<br/>= "TPST_LAST"<br/>= ASCII_INTEGER<br/>= 515<br/>= 6<br/>= "N/A"</pre>                                                                                                    | 1                                              |                                        |
| Mass Memo<br>EEPROM Ti<br>TPST dire<br>SD2 ready<br>END_OBJECT<br>OBJECT<br>NAME<br>DATA_TYPE<br>START_BYTE<br>BYTES<br>UNIT<br>FORMAT<br>DESCRIPTION<br>END_OBJECT<br>OBJECT<br>NAME<br>DATA_TYPE<br>START_BYTE<br>BYTES<br>UNIT<br>FORMAT                                                 | <pre>ry: 0 = off, 1 = on<br/>mestamp: 0 = okay, 1 = mismatch<br/>ction changed: 0 = false, 1 = t<br/>flag: 0 = false, 1 = true"<br/>= COLUMN<br/>= "COLUMN<br/>= "ERROR_MSG"<br/>= ASCII_INTEGER<br/>= 508<br/>= 6<br/>= "N/A"<br/>= "I6"<br/>= "Error Message"<br/>= COLUMN<br/>= COLUMN<br/>= "TPST_LAST"<br/>= ASCII_INTEGER<br/>= 515<br/>= 6<br/>= "N/A"<br/>= "I6"</pre>                                                                                                    | l<br>Lrue                                      |                                        |
| Mass Memo<br>EEPROM Ti<br>TPST dire<br>SD2 ready<br>END_OBJECT<br>OBJECT<br>NAME<br>DATA_TYPE<br>START_BYTE<br>BYTES<br>UNIT<br>FORMAT<br>DESCRIPTION<br>END_OBJECT<br>OBJECT<br>NAME<br>DATA_TYPE<br>START_BYTE<br>BYTES<br>UNIT<br>FORMAT<br>DESCRIPTION                                  | <pre>ry: 0 = off, 1 = on<br/>mestamp: 0 = okay, 1 = mismatch<br/>ction changed: 0 = false, 1 = t<br/>flag: 0 = false, 1 = true"<br/>= COLUMN<br/>= "COLUMN<br/>= "ERROR_MSG"<br/>= ASCII_INTEGER<br/>= 508<br/>= 6<br/>= "N/A"<br/>= "I6"<br/>= "Error Message"<br/>= COLUMN<br/>= "TPST_LAST"<br/>= ASCII_INTEGER<br/>= 515<br/>= 6<br/>= "N/A"<br/>= "I6"<br/>= "Last read position of TPST"</pre>                                                                                                    | l<br>Lrue                                      |                                        |
| Mass Memo<br>EEPROM Ti<br>TPST dire<br>SD2 ready<br>END_OBJECT<br>OBJECT<br>NAME<br>DATA_TYPE<br>START_BYTE<br>BYTES<br>UNIT<br>FORMAT<br>DESCRIPTION<br>END_OBJECT<br>OBJECT<br>NAME<br>DATA_TYPE<br>START_BYTE<br>BYTES<br>UNIT<br>FORMAT                                                 | <pre>ry: 0 = off, 1 = on<br/>mestamp: 0 = okay, 1 = mismatch<br/>ction changed: 0 = false, 1 = t<br/>flag: 0 = false, 1 = true"<br/>= COLUMN<br/>= "COLUMN<br/>= "ERROR_MSG"<br/>= ASCII_INTEGER<br/>= 508<br/>= 6<br/>= "N/A"<br/>= "I6"<br/>= "Error Message"<br/>= COLUMN<br/>= "TPST_LAST"<br/>= ASCII_INTEGER<br/>= 515<br/>= 6<br/>= "N/A"<br/>= "I6"<br/>= "Last read position of TPST"</pre>                                                                                                    | l<br>Lrue                                      |                                        |
| Mass Memo<br>EEPROM Ti<br>TPST dire<br>SD2 ready<br>END_OBJECT<br>OBJECT<br>NAME<br>DATA_TYPE<br>START_BYTE<br>BYTES<br>UNIT<br>FORMAT<br>DESCRIPTION<br>END_OBJECT<br>OBJECT<br>NAME<br>DATA_TYPE<br>START_BYTE<br>BYTES<br>UNIT<br>FORMAT<br>DESCRIPTION<br>END_OBJECT                    | <pre>ry: 0 = off, 1 = on<br/>mestamp: 0 = okay, 1 = mismatch<br/>ction changed: 0 = false, 1 = t<br/>flag: 0 = false, 1 = true"<br/>= COLUMN<br/>= "ERROR_MSG"<br/>= ASCII_INTEGER<br/>= 508<br/>= 6<br/>= "N/A"<br/>= "I6"<br/>= "Error Message"<br/>= COLUMN<br/>= COLUMN<br/>= "TPST_LAST"<br/>= ASCII_INTEGER<br/>= 515<br/>= 6<br/>= "N/A"<br/>= "I6"<br/>= "Last read position of TPST"<br/>= COLUMN</pre>                                                                                                    | l<br>rue                                       | */                                     |
| Mass Memo<br>EEPROM Ti<br>TPST dire<br>SD2 ready<br>END_OBJECT<br>OBJECT<br>NAME<br>DATA_TYPE<br>START_BYTE<br>BYTES<br>UNIT<br>FORMAT<br>DESCRIPTION<br>END_OBJECT<br>OBJECT<br>NAME<br>DATA_TYPE<br>START_BYTE<br>BYTES<br>UNIT<br>FORMAT<br>DESCRIPTION<br>END_OBJECT                    | <pre>ry: 0 = off, 1 = on<br/>mestamp: 0 = okay, 1 = mismatch<br/>ction changed: 0 = false, 1 = t<br/>flag: 0 = false, 1 = true"<br/>= COLUMN<br/>= "COLUMN<br/>= "ERROR_MSG"<br/>= ASCII_INTEGER<br/>= 508<br/>= 6<br/>= "N/A"<br/>= "I6"<br/>= "Error Message"<br/>= COLUMN<br/>= "TPST_LAST"<br/>= ASCII_INTEGER<br/>= 515<br/>= 6<br/>= "N/A"<br/>= "I6"<br/>= "Last read position of TPST"<br/>= COLUMN</pre>                                                                                                    | rue<br>science data str                        | ream (42) */                           |
| Mass Memo<br>EEPROM Ti<br>TPST dire<br>SD2 ready<br>END_OBJECT<br>OBJECT<br>NAME<br>DATA_TYPE<br>START_BYTE<br>BYTES<br>UNIT<br>FORMAT<br>DESCRIPTION<br>END_OBJECT<br>OBJECT<br>NAME<br>DATA_TYPE<br>START_BYTE<br>BYTES<br>UNIT<br>FORMAT<br>DESCRIPTION<br>END_OBJECT<br>(*              | <pre>ry: 0 = off, 1 = on<br/>mestamp: 0 = okay, 1 = mismatch<br/>ction changed: 0 = false, 1 = t<br/>flag: 0 = false, 1 = true"<br/>= COLUMN<br/>= COLUMN<br/>= "ERROR_MSG"<br/>= ASCII_INTEGER<br/>= 508<br/>= 6<br/>= "N/A"<br/>= "I6"<br/>= "Error Message"<br/>= COLUMN<br/>= "TPST_LAST"<br/>= ASCII_INTEGER<br/>= 515<br/>= 6<br/>= "N/A"<br/>= "I6"<br/>= "Last read position of TPST"<br/>= COLUMN</pre>                                                                                                    | rue<br>science data str                        | */<br>ream (42) */                     |
| Mass Memo<br>EEPROM Ti<br>TPST dire<br>SD2 ready<br>END_OBJECT<br>OBJECT<br>NAME<br>DATA_TYPE<br>START_BYTE<br>BYTES<br>UNIT<br>FORMAT<br>DESCRIPTION<br>END_OBJECT<br>OBJECT<br>NAME<br>DATA_TYPE<br>START_BYTE<br>BYTES<br>UNIT<br>FORMAT<br>DESCRIPTION<br>END_OBJECT                    | <pre>ry: 0 = off, 1 = on<br/>mestamp: 0 = okay, 1 = mismatch<br/>ction changed: 0 = false, 1 = t<br/>flag: 0 = false, 1 = true"<br/>= COLUMN<br/>= "COLUMN<br/>= "ERROR_MSG"<br/>= ASCII_INTEGER<br/>= 508<br/>= 6<br/>= "N/A"<br/>= "I6"<br/>= "Error Message"<br/>= COLUMN<br/>= "TPST_LAST"<br/>= ASCII_INTEGER<br/>= 515<br/>= 6<br/>= "N/A"<br/>= "I6"<br/>= "Last read position of TPST"<br/>= COLUMN<br/>= COLUMN</pre>                                                                                                    | rue<br>science data str                        | */<br>ream (42) */                     |
| Mass Memo<br>EEPROM Ti<br>TPST dire<br>SD2 ready<br>END_OBJECT<br>OBJECT<br>NAME<br>DATA_TYPE<br>START_BYTE<br>BYTES<br>UNIT<br>FORMAT<br>DESCRIPTION<br>END_OBJECT<br>NAME<br>DATA_TYPE<br>START_BYTE<br>BYTES<br>UNIT<br>FORMAT<br>DESCRIPTION<br>END_OBJECT<br>(*                        | <pre>ry: 0 = off, 1 = on<br/>mestamp: 0 = okay, 1 = mismatch<br/>ction changed: 0 = false, 1 = t<br/>flag: 0 = false, 1 = true"<br/>= COLUMN<br/>= COLUMN<br/>= "ERROR_MSG"<br/>= ASCII_INTEGER<br/>= 508<br/>= 6<br/>= "N/A"<br/>= "I6"<br/>= "Error Message"<br/>= COLUMN<br/>= "TPST_LAST"<br/>= ASCII_INTEGER<br/>= 515<br/>= 6<br/>= "N/A"<br/>= "I6"<br/>= "Last read position of TPST"<br/>= COLUMN<br/>= COLUMN<br/>= COLUMN<br/>= "ALLOC_BRAM_SIZE"</pre>                                                                | rue<br>science data str                        | */<br>ream (42) */                     |
| Mass Memo<br>EEPROM Ti<br>TPST dire<br>SD2 ready<br>END_OBJECT<br>OBJECT<br>NAME<br>DATA_TYPE<br>START_BYTE<br>BYTES<br>UNIT<br>FORMAT<br>DESCRIPTION<br>END_OBJECT<br>OBJECT<br>NAME<br>DATA_TYPE<br>START_BYTE<br>BYTES<br>UNIT<br>FORMAT<br>DESCRIPTION<br>END_OBJECT<br>* values u<br>* | <pre>ry: 0 = off, 1 = on<br/>mestamp: 0 = okay, 1 = mismatch<br/>ction changed: 0 = false, 1 = t<br/>flag: 0 = false, 1 = true"<br/>= COLUMN<br/>= "COLUMN<br/>= "ERROR_MSG"<br/>= ASCII_INTEGER<br/>= 508<br/>= 6<br/>= "N/A"<br/>= "I6"<br/>= "Error Message"<br/>= COLUMN<br/>= "TPST_LAST"<br/>= ASCII_INTEGER<br/>= 515<br/>= 6<br/>= "N/A"<br/>= "I6"<br/>= "Last read position of TPST"<br/>= COLUMN<br/>= COLUMN<br/>= COLUMN<br/>= "ALLOC_BRAM_SIZE"<br/>= CHARACTER</pre>                                               | rue<br>science data str                        | */<br>ream (42) */                     |
| Mass Memo<br>EEPROM Ti<br>TPST dire<br>SD2 ready<br>END_OBJECT<br>OBJECT<br>NAME<br>DATA_TYPE<br>START_BYTE<br>BYTES<br>UNIT<br>FORMAT<br>DESCRIPTION<br>END_OBJECT<br>NAME<br>DATA_TYPE<br>START_BYTE<br>BYTES<br>UNIT<br>FORMAT<br>DESCRIPTION<br>END_OBJECT<br>(*                        | <pre>ry: 0 = off, 1 = on<br/>mestamp: 0 = okay, 1 = mismatch<br/>ction changed: 0 = false, 1 = t<br/>flag: 0 = false, 1 = true"<br/>= COLUMN<br/>= "ERROR_MSG"<br/>= ASCII_INTEGER<br/>= 508<br/>= 6<br/>= "N/A"<br/>= "I6"<br/>= "Error Message"<br/>= COLUMN<br/>= "COLUMN<br/>= "TPST_LAST"<br/>= ASCII_INTEGER<br/>= 515<br/>= 6<br/>= "N/A"<br/>= "I6"<br/>= "Last read position of TPST"<br/>= COLUMN<br/>= "COLUMN<br/>= "Last read position of TPST"<br/>= COLUMN<br/>= "ALLOC_BRAM_SIZE"<br/>= CHARACTER<br/>= 523</pre> | rue<br>science data str                        | */<br>ream (42) */                     |

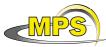

Document No. : Issue/Rev. No. : 1/0 Working draft of 'EAICD' : 23 December 2010 : 70 Date Page DESCRIPTION = "(Hexadecimal format) Allocated BackupRAM size of Cosac inside CDMS memory 0x0000 <= x <= 0xffff" END OBJECT = COLUMN OBJECT = COLUMN = "CKECK SC PACKET" NAME DATA TYPE = CHARACTER START\_BYTE = 530 BYTES = 4 = "N/A" UNIT DESCRIPTION = "(Hexadecimal format) Checksum of Science Data packet as received from CDMS 0x0000 <= x <= 0xffff" END\_OBJECT = COLUMN OBJECT = COLUMN = "OFF LEN TC" NAME = CHARACTER DATA TYPE START\_BYTE = 537 BYTES = 4 UNIT = "N/A" DESCRIPTION = "(Hexadecimal format) Offset & Length of stored TC, see CDMS SSpec; 0x0000 <= x <= 0xffff"</pre> END OBJECT = COLUMN OBJECT = COLUMN = "SCHED\_SSIF\_REQ" NAME DATA\_TYPE = CHARACTER  $START_BYTE = 544$ = 4 BYTES = "N/A" UNTT DESCRIPTION = "(Hexadecimal format) Currently scheduled SSIF Request Code, see CDMS SSpec; 0x0000 <= x <= 0x0a" END\_OBJECT = COLUMN OBJECT = COLUMN NAME = "LAST\_CDMS\_SSS" DATA\_TYPE = CHARACTER START\_BYTE = 551 = 4 BYTES = "N/A" UNTT DESCRIPTION = "(Hexadecimal format) last CDMS Service System Status, see CDMS SSpec; 0x0000 <= x <= 0xffff"</pre> END OBJECT = COLUMN OBJECT = COLUMN = "LAST\_CDMS\_MODE" NAME DATA\_TYPE = CHARACTER START BYTE = 558 BYTES = 4 UNIT = "N/A" DESCRIPTION = "(Hexadecimal format)last CDMS Mode (RMOD) CDMS Mode SSCLK Frequency Current AMST ID" END\_OBJECT = COLUMN OBJECT = COLUMN = "TRIGGER\_WORD" NAME DATA\_TYPE = CHARACTER START\_BYTE = 565

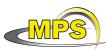

| MPS                                                             | Working draft of 'EAICD'                                                                                 | Document No.<br>Issue/Rev. No.<br>Date<br>Page |                  |
|-----------------------------------------------------------------|----------------------------------------------------------------------------------------------------|------------------------------------------------|------------------|
| BYTES<br>UNIT<br>DESCRIPTION<br>END OBJECT                      | <pre>= 4 = "N/A" = " (Hexadecimal format) Trigger v         Dest. Unit Trigger Word Field = COLUMN</pre> |                                                |                  |
| -<br>OBJECT<br>NAME<br>DATA_TYPE<br>START_BYTE<br>BYTES<br>UNIT | <pre>= COLUMN = "ALLOC_SC_VOL" = CHARACTER</pre>                                                         |                                                | Volume,          |
| END_OBJECT                                                      | = COLUMN                                                                                                 |                                                |                  |
| NAME<br>DATA_TYPE<br>START_BYTE<br>BYTES<br>UNIT                |                                                                                                    | led                                            |                  |
| END_OBJECT                                                      | = COLUMN                                                                                                 |                                                |                  |
| NAME<br>DATA_TYPE<br>START_BYTE<br>BYTES<br>UNIT                | <pre>= 587 = 4 = "N/A" = "(Hexadecimal format) Memory real</pre>                                         | ad counter hig                                 | h address        |
| END_OBJECT                                                      | 0x0000 <= x <= 0xffff"<br>= COLUMN                                                                       |                                                |                  |
| NAME<br>DATA_TYPE<br>START_BYTE<br>BYTES<br>UNIT                | <pre>= 594 = 4 = "N/A" = "(Hexadecimal format) Memory rea</pre>                                          | ad counter low                                 | address,         |
| DATA_TYPE<br>START_BYTE<br>BYTES<br>UNIT                        | <pre>= "MMADRHMASS" = CHARACTER = 601 = 4 = "N/A" = "(Hexadecimal format) MMADRHMass</pre>               | s Memory SW ad                                 | dr counter,high" |
| OBJECT<br>NAME                                                  | = COLUMN<br>= "MMADRLMASS"                                                                               |                                                |                  |

| MPS                                                                                     | Working draft of 'EAICD'                                                                                                    | Document No. :<br>Issue/Rev. No. : 1/0<br>Date : 23 December 2010<br>Page : 72 |
|-----------------------------------------------------------------------------------------|----------------------------------------------------------------------------------------------------|--------------------------------------------------------------------------------|
|                                                                                         | <pre>= 608 = 4 = "N/A" = "(Hexadecimal format) Memory</pre>                                                                                                    | SW addr counter, low"                                                          |
| NAME<br>DATA_TYPE<br>START_BYTE<br>BYTES<br>UNIT                                        | = 5                                                                                                    |                                                                                |
| END_OBJECT                                                                              |                                                                                                    |                                                                                |
| NAME<br>DATA_TYPE<br>START_BYTE<br>BYTES<br>UNIT                                        | <pre>= COLUMN<br/>= "\$RFR"<br/>= CHARACTER<br/>= 623<br/>= 4<br/>= "N/A"<br/>= "(Hexadecimal format) Frame<br/>0x0000 &lt;= x &lt;= 0xffff"<br/>= COLUMN</pre> | read index                                                                     |
| DATA_TYPE<br>START_BYTE<br>BYTES<br>UNIT                                                |                                                                                                    | write index                                                                    |
| END_OBJECT                                                                              |                                                                                                    |                                                                                |
| OBJECT<br>NAME<br>DATA_TYPE<br>START_BYTE<br>BYTES<br>UNIT<br>DESCRIPTION<br>END_OBJECT | <pre>= "\$PFR" = CHARACTER = 637 = 4 = "N/A" = "(Hexadecimal format) curren</pre>                                                                               | t Frame index                                                                  |
| OBJECT<br>NAME<br>DATA_TYPE<br>START_BYTE<br>BYTES<br>UNIT<br>DESCRIPTION               | = 644<br>= 4<br>= "N/A"<br>= "(Hexadecimal format) Mass M                                                                                                    | emory frame read index                                                         |
| END_OBJECT                                                                              | 0x0000 <= x <= 0xffff"<br>= COLUMN                                                                                                    |                                                                                |
| OBJECT<br>NAME                                                                          | = COLUMN<br>= "\$WMMFR"                                                                                                    |                                                                                |

| MPS         | Working draft of 'EAICD'                                            | Document No. :<br>Issue/Rev. No. : 1/0<br>Date : 23 December 2010<br>Page : 73 |
|-------------|---------------------------------------------------------------------|--------------------------------------------------------------------------------|
| DATA_TYPE   | = CHARACTER                                                         |                                                                                |
| START_BYTE  | = 651                                                               |                                                                                |
| BYTES       | = 4                                                                 |                                                                                |
| UNIT        | = "N/A"                                                             |                                                                                |
| DESCRIPTION | = "(Hexadecimal format) Ma                                          | ss Memory frame write index                                                    |
| END_OBJECT  | 0x0000 <= x <= 0xffff"<br>= COLUMN                                  |                                                                                |
| OBJECT      | = COLUMN                                                            |                                                                                |
|             | = "\$PMMFR"                                                         |                                                                                |
| DATA_TYPE   |                                                                     |                                                                                |
| START_BYTE  |                                                                     |                                                                                |
| BYTES       | = 4                                                                 |                                                                                |
| UNIT        | = "N/A"                                                             | www.t. Maga Mamayur frama indar                                                |
| DESCRIPTION | 0x0000 <= x <= 0xffff"                                              | rrent Mass Memory frame index                                                  |
| END_OBJECT  | = COLUMN                                                            |                                                                                |
|             | = COLUMN                                                            |                                                                                |
|             | = "\$IDLECNT"                                                       |                                                                                |
| DATA_TYPE   |                                                                     |                                                                                |
| START_BYTE  |                                                                     |                                                                                |
| BYTES       | = 4                                                                 |                                                                                |
| UNIT        | = "N/A"                                                             |                                                                                |
| DESCRIPTION | = "(Hexadecimal format) Idl                                         | e task counter                                                                 |
| END_OBJECT  | 0x0000 <= x <= 0xffff"<br>= COLUMN                                  |                                                                                |
| OBJECT      | = COLUMN                                                            |                                                                                |
|             | = "\$SD2STATUS"                                                     |                                                                                |
| DATA_TYPE   |                                                                     |                                                                                |
| START_BYTE  |                                                                     |                                                                                |
| BYTES       | = 4                                                                 |                                                                                |
| UNIT        | = "N/A"                                                             | the of CD2 general statut                                                      |
| DESCRIPTION | <pre>= "(Hexadecimal format) Cop</pre>                              | y of SD2 carousel status,                                                      |
| END_OBJECT  | = COLUMN                                                            |                                                                                |
| OBJECT      | = COLUMN                                                            |                                                                                |
|             | = "\$MMDUMP"                                                        |                                                                                |
| DATA_TYPE   |                                                                     |                                                                                |
| START_BYTE  |                                                                     |                                                                                |
| BYTES       | = 5                                                                 |                                                                                |
| UNIT        | = "N/A"                                                             |                                                                                |
| DESCRIPTION | <pre>= "Mass Memory auto-dump<br/>Possible values :<br/>false</pre> |                                                                                |
| END_OBJECT  | true"<br>= COLUMN                                                   |                                                                                |
| OBJECT      | = COLUMN                                                            |                                                                                |
|             | = "TDCMODE"                                                         |                                                                                |
| DATA_TYPE   |                                                                     |                                                                                |
| START_BYTE  | = 687                                                               |                                                                                |
| BYTES       | = 4                                                                 |                                                                                |
| UNIT        | = "N/A"                                                             |                                                                                |
| DESCRIPTION |                                                                     | e in which the TDC is operated in"                                             |
| END_OBJECT  | = COLUMN                                                            |                                                                                |

| MPS                                                                       | Working draft of 'EAICD'                                                                                                    | Document No.<br>Issue/Rev. No.<br>Date<br>Page | :<br>: 1/0<br>: 23 December 2010<br>: 74 |
|---------------------------------------------------------------------------|----------------------------------------------------------------------------------------------------|------------------------------------------------|------------------------------------------|
| DATA_TYPE<br>START_BYTE<br>BYTES<br>UNIT<br>DESCRIPTION                   | <pre>= 694 = 4 = "N/A" = "(Hexadecimal format) First fa         default : 0X0000"</pre>                                                | ulty address of                                | DPU memory,                              |
| END_OBJECT                                                                | = COLUMN                                                                                                    |                                                |                                          |
| DATA_TYPE<br>START_BYTE<br>BYTES<br>UNIT                                  | <pre>= COLUMN = "\$EODATA" = CHARACTER = 701 = 5 = "N/A" = "Create OCPL when MM empty,     Possible values :     false     true"</pre> |                                                |                                          |
| END_OBJECT                                                                | = COLUMN                                                                                                    |                                                |                                          |
| DATA_TYPE<br>START_BYTE<br>BYTES<br>UNIT                                  | <pre>= COLUMN = "\$EOM" = CHARACTER = 709 = 5 = "N/A" = "End of measurement,     Possible values :     false     true"</pre>           |                                                |                                          |
| END_OBJECT                                                                | = COLUMN                                                                                                    |                                                |                                          |
| OBJECT<br>NAME<br>DATA_TYPE<br>START_BYTE<br>BYTES<br>UNIT<br>DESCRIPTION |                                                                                                    |                                                |                                          |
| END_OBJECT                                                                | = COLUMN                                                                                                    |                                                |                                          |
| NAME<br>DATA_TYPE<br>START_BYTE<br>BYTES<br>UNIT                          |                                                                                                    |                                                |                                          |
| END_OBJECT                                                                | = COLUMN                                                                                                    |                                                |                                          |
| OBJECT<br>NAME                                                            | = COLUMN<br>= "GVSTAC.RESULT"                                                                                                    |                                                |                                          |

| MPS                 | Working draft of 'EAICD'                                                                                             | Document No.<br>Issue/Rev. No.<br>Date<br>Page |          |
|---------------------|----------------------------------------------------------------------------------------------------|------------------------------------------------|----------|
| DATA_TYPE           |                                                                                                    |                                                |          |
| START_BYTE<br>BYTES |                                                                                                    |                                                |          |
| UNIT                | -                                                                                                    |                                                |          |
|                     | <pre>= "Result of last action,<br/>Possible values :<br/>OK<br/>NOK"</pre>                                           |                                                |          |
| END_OBJECT          | = COLUMN                                                                                                    |                                                |          |
| OBJECT              | = COLUMN                                                                                                    |                                                |          |
| NAME                | = "SER_SYS_STAT"                                                                                                    |                                                |          |
| DATA_TYPE           |                                                                                                    |                                                |          |
| START_BYTE<br>BYTES | = 739<br>= 49                                                                                                    |                                                |          |
| UNIT                | = 49<br>= "N/A"                                                                                                    |                                                |          |
| •                   | <pre>= "Copy of CDMS Service System Sta<br/>(String of 10 word in Hexadecin<br/>each word separated by a space</pre> | mal format;                                    | IS SSpec |
| END_OBJECT          | = COLUMN                                                                                                    |                                                |          |

4.3.2.3.4 The description of the HK\_BURST table (flight software 1.8):

| OBJECT             | = COSAC_HK_BURST_TABLE |
|--------------------|------------------------|
| NAME               | = HK_BURST_ID          |
| INTERCHANGE_FORMAT | = ASCII                |
| ROWS               | =                      |
| ^STRUCTURE         | = "COSAC_HK_BURST.FMT" |
| COLUMNS            | =                      |
| ROW_BYTES          | =                      |
| END_OBJECT         | = COSAC_HK_BURST_TABLE |

The structure of the TABLE object is described in the file COSAC\_HK\_BURST.FMT as follows:

```
/*
        Contents of format file "COSAC_HK_BURST.FMT"
                                                                   */
/* valid for flight software V 1.8 uploaded at PC 10,
                                                                */
                                                                */
/* 2009-09-23T22:00:00 UTC
/*
    ..... DPU .....
                                                                 */
 DBJECT = COLUMN
NAME = "P5V_C"
DATA_TYPE = ASCII_REAL
OBJECT
 START BYTE = 1
 BYTES = 9
 UNIT = MILLIAMPERE
FORMAT = "F9.2"
 DESCRIPTION = "CURRENT +5V LINE"
END_OBJECT
            = COLUMN
OBJECT
           = COLUMN
 NAME
            = "M5V C"
 DATA_TYPE = ASCII_REAL
 START_BYTE = 11
 BYTES = 9
 FORMAT = "F9.2"
UNIT = MILLIAMPERE
 DESCRIPTION = "CURRENT -5V LINE"
```

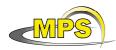

| END_OBJECT                                                                                        | = | COLUMN                                                                                            |
|---------------------------------------------------------------------------------------------------|---|---------------------------------------------------------------------------------------------------|
| DATA_TYPE<br>START_BYTE<br>BYTES<br>UNIT<br>FORMAT                                                |   | 21<br>9<br>MILLIAMPERE<br>"F9.2"<br>"CURRENT +12V LINE"                                           |
| NAME<br>DATA_TYPE<br>START_BYTE<br>BYTES<br>UNIT<br>FORMAT                                        |   | MILLIAMPERE<br>"F9.2"<br>"CURRENT -12V LINE"                                                      |
| NAME<br>DATA_TYPE<br>START_BYTE<br>BYTES<br>UNIT<br>FORMAT                                        |   | 41<br>9<br>WATT<br>"F9.2"<br>"SYSTEM POWER "                                                      |
| NAME<br>DATA_TYPE<br>START_BYTE<br>BYTES<br>UNIT<br>FORMAT                                        |   | 8<br>"N/A"<br>"I8"<br>"GC ADC INPUT"                                                              |
| OBJECT<br>NAME<br>DATA_TYPE<br>START_BYTE<br>BYTES<br>UNIT<br>FORMAT<br>DESCRIPTION<br>END_OBJECT |   | COLUMN<br>"MS_ADC_INPUT"<br>ASCII_INTEGER<br>60<br>8<br>"N/A"<br>"I8"<br>"MS ADC INPUT"<br>COLUMN |
| OBJECT<br>NAME<br>DATA_TYPE<br>START_BYTE<br>BYTES<br>UNIT<br>FORMAT<br>DESCRIPTION<br>END_OBJECT |   | 69<br>8<br>"N/A"<br>"I8"<br>"DPU MUX CHANNEL 7"                                                   |

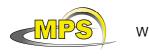

| Vorking draft of 'EAICD'<br>Vorking draft of 'EAICD'<br>Date<br>Page<br>1/0<br>23 December 2010<br>Page<br>77 | Vorking draft of 'EAICD' | Date | : 1/0<br>: 23 December 2010 |
|----------------------------------------------------------------------------------------------------|--------------------------|------|-----------------------------|
|----------------------------------------------------------------------------------------------------|--------------------------|------|-----------------------------|

| DATA_TYPE<br>START_BYTE<br>BYTES<br>UNIT<br>FORMAT         | <pre>= "CHAN8_DPU_MUX" = ASCII_INTEGER = 78 = 8 = "N/A" = "I8" = "DPU MUX CHANNEL</pre>                     | 8 "  |
|------------------------------------------------------------|----------------------------------------------------------------------------------------------------|------|
| DATA_TYPE<br>START_BYTE<br>BYTES<br>UNIT                   | = 8<br>= "N/A"<br>= "DPU MUX CHANNEL<br>= "I8"                                                              | 9 "  |
| DATA_TYPE<br>START_BYTE<br>BYTES<br>UNIT<br>FORMAT         | <pre>= "CHAN10_DPU_MUX" = ASCII_INTEGER = 96 = 8 = "N/A" = "I8" = "DPU MUX CHANNEL</pre>                    | 10"  |
| START_BYTE<br>BYTES<br>UNIT<br>FORMAT                      | = 8<br>= "N/A"<br>= "I8"<br>= "DPU MUX CHANNEL                                                              | 11"  |
| NAME<br>DATA_TYPE<br>START_BYTE<br>BYTES<br>UNIT<br>FORMAT | = 8<br>= "N/A"<br>= "I8"<br>= "DPU MUX CHANNEL                                                              | 12 " |
| NAME<br>DATA_TYPE<br>START_BYTE<br>BYTES<br>UNIT<br>FORMAT | <pre>= COLUMN = "CHAN13_DPU_MUX" = ASCII_INTEGER = 123 = 8 = "N/A" = "I8" = "DPU MUX CHANNEL = COLUMN</pre> | 13"  |

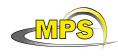

| BYTES<br>UNIT<br>FORMAT                            | <pre>= "CHAN14_DPU_MUX"<br/>= ASCII_INTEGER<br/>= 132<br/>= 8<br/>= "N/A"<br/>= "I8"<br/>= "DPU MUX CHANNEL 14"</pre>    |
|----------------------------------------------------|----------------------------------------------------------------------------------------------------|
| START_BYTE<br>BYTES<br>UNIT<br>FORMAT              | = 9<br>= VOLT<br>= "F9.2"<br>= "VOLTAGE DPU"                                                                             |
| /*                                                 | GC */                                                                                                    |
| BYTES<br>UNIT<br>FORMAT                            | <pre>= MILLIBAR = "I10" = "Pressure He Tank 1"</pre>                                                                     |
| DATA_TYPE<br>START_BYTE<br>BYTES<br>UNIT<br>FORMAT | <pre>= "HE2_PRESSURE"<br/>= ASCII_INTEGER<br/>= 162<br/>= 10<br/>= MILLIBAR<br/>= "I10"<br/>= "Pressure He Tank 2"</pre> |
| BYTES<br>UNIT<br>FORMAT                            | <pre>= "IONS_MS_PRESSURE" = ASCII_INTEGER = 173 = 8 = "N/A" = "I8" = "Pressure Ion Source MS"</pre>                      |
| DATA_TYPE<br>START_BYTE<br>BYTES<br>UNIT<br>FORMAT | = 9<br>= KELVIN                                                                                                    |

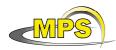

Working draft of 'EAICD'Document No.:Usue/Rev. No.:1/0Date:23 December 2010Page:79

| END_OBJECT                                                                      | = COLUMN                                                     |
|---------------------------------------------------------------------------------|--------------------------------------------------------------|
| NAME<br>DATA_TYPE<br>START_BYTE<br>BYTES<br>UNIT<br>FORMAT                      | = "Temperature Tenax"                                        |
| START_BYTE<br>BYTES<br>UNIT<br>FORMAT                                           | <pre>= 9 = MILLIBAR = "F9.2" = "Secondary pressure HE"</pre> |
| DATA_TYPE<br>START_BYTE<br>BYTES<br>UNIT<br>FORMAT<br>DESCRIPTION<br>END_OBJECT | <pre>= "F9.2" = "Voltage valve unit" = COLUMN</pre>          |
| UNIT<br>FORMAT                                                                  | <pre>= KELVIN = "F9.2" = "Temperature Column 1"</pre>        |
| START_BYTE<br>BYTES<br>UNIT<br>FORMAT                                           | <pre>= 9 = KELVIN = "F9.2" = "Temperature Column 2"</pre>    |
| START_BYTE<br>BYTES<br>UNIT<br>FORMAT                                           | <pre>= 9 = KELVIN = "F9.2" = "Temperature Column 3"</pre>    |

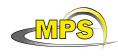

| OBJECT            | = COLUMN                                                              |
|-------------------|-----------------------------------------------------------------------|
| NAME<br>DATA TVDT |                                                                       |
| START BYTE        | <pre>= "COLUMN4_TEMP"<br/>= ASCII_REAL<br/>= 252<br/>= 9</pre>        |
| BYTES             | = 9                                                                   |
| UNIT              | = KELVIN                                                              |
| FORMAT            | = "F9.2"                                                              |
|                   | = "Temperature Column 4"                                              |
| END_OBJECT        |                                                                       |
|                   | - COLUMN                                                              |
| NAME              | = "COLUMN5 TEMD"                                                      |
| DATA TYPE         | = ASCII REAL                                                          |
| START BYTE        | = 262                                                                 |
| BYTES             | = 9                                                                   |
| UNIT              | <pre>= COLUMN = "COLUMN5_TEMP" = ASCII_REAL = 262 = 9 = KELVIN </pre> |
| FORMAT            | = "F9.2"                                                              |
| DESCRIPTION       | = "Temperature Column 5"                                              |
| END_OBJECT        | = COLUMN                                                              |
| OBJECT            | = COLUMN                                                              |
| NAME              | = "COLUMN6_TEMP"<br>= ASCII_REAL<br>= 272<br>= 9                      |
| DATA TYPE         | = ASCII REAL                                                          |
| START_BYTE        | = 272                                                                 |
| BYTES             | = 9                                                                   |
| UNIT              | = KELVIN                                                              |
| FORMAT            |                                                                       |
|                   | = "Temperature Column 6"                                              |
| END_OBJECT        | = COLUMN                                                              |
| OBJECT            | <pre>= COLUMN = "COLUMN7_TEMP" = ASCII_REAL = 282</pre>               |
| NAME              | = "COLUMN7_TEMP"                                                      |
| DATA_TYPE         | = ASCII_REAL                                                          |
| START_BYTE        | = 282                                                                 |
| BYTES             | = 9                                                                   |
| UNIT<br>FORMAT    | = KELVIN                                                              |
|                   | = "F9.2"<br>= "Temperature Column 7"                                  |
| END_OBJECT        | 1                                                                     |
|                   |                                                                       |
|                   | = COLUMN                                                              |
| NAME<br>DAMA MADE | = "COLUMN8_TEMP"<br>= ASCII_REAL                                      |
| START_BYTE        |                                                                       |
| BYTES             |                                                                       |
| UNIT              | = KELVIN                                                              |
| FORMAT            |                                                                       |
|                   | = "Temperature Column 8"                                              |
| END_OBJECT        |                                                                       |
|                   |                                                                       |
| /*                | MS */                                                                 |
| OBJECT            | = COLIIMN                                                             |
| NAME              |                                                                       |
| οδήδη τύρε        | - ACCTT PEAL                                                          |

| NAME       | = | "PIPEA_MAIN_TEM |
|------------|---|-----------------|
| DATA_TYPE  | = | ASCII_REAL      |
| START_BYTE | = | 302             |
| BYTES      | = | 9               |
| UNIT       | = | KELVIN          |
|            |   |                 |

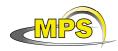

Document No.:Issue/Rev. No.:1/0Date:23 December 2010Page:81

| FORMAT<br>DESCRIPTION<br>END_OBJECT                | = "Temperature Pipe a (main)"                                                                                                |
|----------------------------------------------------|----------------------------------------------------------------------------------------------------|
| DATA_TYPE<br>START_BYTE<br>BYTES<br>UNIT<br>FORMAT | <pre>= "F9.2" = "Temperature Pipe b (side)"</pre>                                                                            |
| BYTES<br>UNIT<br>FORMAT                            | <pre>= "OVEN_TEMP"<br/>= ASCII_REAL<br/>= 322<br/>= 9<br/>= KELVIN<br/>= "F9.2"<br/>= "Temperature Oven"</pre>               |
| DATA_TYPE<br>START_BYTE<br>BYTES<br>UNIT<br>FORMAT | <pre>= 9 = KELVIN = "F9.2" = "Temperature MS-EBox"</pre>                                                                     |
| DATA_TYPE<br>START_BYTE<br>BYTES<br>UNIT<br>FORMAT | <pre>= "CALGAS_PRESSURE"<br/>= ASCII_INTEGER<br/>= 342<br/>= 8<br/>= "N/A"<br/>= "I8"<br/>= "Pressure Calibration Gas"</pre> |
| START_BYTE<br>BYTES<br>UNIT<br>FORMAT              | <pre>= "TPST_POSITION" = ASCII_INTEGER</pre>                                                                                 |
| END_OBJECT                                         | = COLUMN                                                                                                    |
| OBJECT<br>NAME<br>DATA_TYPE                        | <pre>= COLUMN = "EMISSION_CURRENT" = ASCII_REAL</pre>                                                                        |

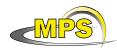

| START_BYTE<br>BYTES<br>UNIT<br>FORMAT<br>DESCRIPTION<br>END_OBJECT | <pre>= 9 = NANOAMPERE = "F9.2" = "Emission current"</pre>                                                                    |
|--------------------------------------------------------------------|----------------------------------------------------------------------------------------------------|
| NAME<br>DATA_TYPE<br>START_BYTE<br>BYTES<br>UNIT<br>FORMAT         | = 9<br>= VOLT<br>= "F9.2"<br>= "MS HV 1, U detector"                                                                         |
| DATA_TYPE<br>START_BYTE<br>BYTES<br>UNIT<br>FORMAT                 | <pre>= "MS_HV2_U_REFLECTOR2_4" = ASCII_REAL = 380 = 9 = VOLT = "F9.2" = "MS HV 2, U reflector2_4"</pre>                      |
| DATA_TYPE<br>START_BYTE<br>BYTES<br>UNIT<br>FORMAT                 | = 9<br>= VOLT<br>= "F9.2"<br>= "MS HV 3, U reflector 2"                                                                      |
| DATA_TYPE<br>START_BYTE<br>BYTES<br>UNIT<br>FORMAT                 | <pre>= "MS_HV4_U_REFLECTOR1"<br/>= ASCII_REAL<br/>= 400<br/>= 9<br/>= VOLT<br/>= "F9.2"<br/>= "MS HV 4, U reflector 1"</pre> |
| NAME<br>DATA_TYPE<br>START_BYTE<br>BYTES<br>UNIT<br>FORMAT         | = 9<br>= VOLT<br>= "F9.2"<br>= "MS HV 5, U lense 2"                                                                          |
| NAME                                                               | = COLUMN<br>= "MS_HV6_U_LENSE1"<br>= ASCII_REAL<br>= 420                                                                     |

| MPS                                                                | Working draft of 'EAICD'                                                                                                    |                  | :<br>: 1/0<br>: 23 December 2010<br>: 83 |
|--------------------------------------------------------------------|----------------------------------------------------------------------------------------------------|------------------|------------------------------------------|
| BYTES<br>UNIT<br>FORMAT<br>DESCRIPTION<br>END_OBJECT               | = "MS HV 6, U lense 1"                                                                                                    |                  |                                          |
| START_BYTE<br>BYTES<br>UNIT<br>FORMAT<br>DESCRIPTION<br>END_OBJECT | = 9<br>= VOLT<br>= "F9.2"<br>= "MS HV 7, U G3"<br>= COLUMN                                                                               |                  |                                          |
| /*                                                                 | OS                                                                                                    | •••••            | . */                                     |
| NAME<br>DATA_TYPE<br>START_BYTE<br>BYTES<br>UNIT<br>FORMAT         | <pre>= COLUMN = "CNT_MS_HV_FAILURES" = ASCII_INTEGER = 440 = 3 = "N/A" = "I3" = "Counter for MS HV failures" = COLUMN</pre>              |                  |                                          |
| DATA_TYPE<br>START_BYTE<br>BYTES<br>UNIT<br>FORMAT                 | <pre>= 3 = "N/A" = "I3" = "Counter for received CDMS requ</pre>                                                                          | uests time-outs' | 1                                        |
| START_BYTE<br>BYTES<br>UNIT<br>FORMAT                              | <pre>= "CNT_TSCR_SSIF_MSG"<br/>= ASCII_INTEGER<br/>= 448<br/>= 6<br/>= "N/A"<br/>= "I6"<br/>= "Counter for transmit TSCR SSIN<br/></pre> | F messages"      |                                          |
| DATA_TYPE<br>START_BYTE<br>BYTES<br>UNIT<br>FORMAT                 | <pre>= "CNT_STAT_CDMS_MSG"<br/>= ASCII_INTEGER<br/>= 455<br/>= 6<br/>= "N/A"<br/>= "I6"<br/>= "Counter for CDMS status message</pre>     | ges"             |                                          |
| NAME                                                               | <pre>= COLUMN = "CNT_STORED_MSG" = ASCII_INTEGER</pre>                                                                                   |                  |                                          |

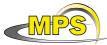

Document No. : Issue/Rev. No. : 1/0 Working draft of 'EAICD' : 23 December 2010 Date Page : 84  $START_BYTE = 462$ BYTES = 3 UNIT = "N/A" FORMAT = "I3" DESCRIPTION = "Counter for stored messages (TCs)" = COLUMN END OBJECT OBJECT = COLUMN NAME = "CNT\_INT4" DATA\_TYPE = ASCII\_INTEGER START\_BYTE = 466 NAME = 3 = "N/A" BYTES UNIT = "I3" FORMAT DESCRIPTION = "Counter for INT4" = COLUMN END OBJECT OBJECT = COLUMN NAME = "CNT TC ERR" DATA\_TYPE = ASCII\_INTEGER  $\overline{\text{START}}$ \_BYTE = 470 = 3 BYTES UNIT = "N/A" FORMAT = "I3" DESCRIPTION = "Counter for TC checksum errors" END\_OBJECT = COLUMN DBJECT = COLUMN NAME = "CNT\_RERC\_MSG" DATA\_TYPE = ASCII\_INTEGER OBJECT = COLUMN START\_BYTE = 474 BYTES = 3 UNIT = "N/A" FORMAT = "I3" DESCRIPTION = "Counter for RERC messages" END\_OBJECT = COLUMN OBJECT = COLUMN = "LAST SSIF ERROR" NAME DATA TYPE = ASCII INTEGER  $START_BYTE = 478$ BYTES = 3 = "N/A" = "I3" UNIT FORMAT DESCRIPTION = "Last received SSIF error code" END\_OBJECT = COLUMN OBJECT = COLUMN NAME = "LOBT\_5\_MSBITS" DATA TYPE = CHARACTER START\_BYTE = 483 BYTES = 2 UNIT = "N/A" DESCRIPTION = "Timestamp of HK update LOBT 5 upper bits (hexadecimal)" END\_OBJECT = COLUMN OBJECT = COLUMN = "LOBT\_HIGH" NAME DATA\_TYPE = CHARACTER START\_BYTE = 488

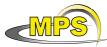

| MPS                       | W            | /orking draft of 'EAICD'                                                                     |                 | 1/0<br>23 December 2010<br>85 |
|---------------------------|--------------|----------------------------------------------------------------------------------------------|-----------------|-------------------------------|
| BYTES                     | = 4          |                                                                                              |                 |                               |
| UNIT                      | = "1         | N/A"                                                                                         |                 |                               |
| DESCRIPTION               |              | Timestamp of HK update                                                                       |                 |                               |
| END_OBJECT                |              | LOBT most significant word in<br>DLUMN                                                       | Hexadecimal For | mat"                          |
| OBJECT                    | = CC         | JLUMN                                                                                        |                 |                               |
| NAME                      | = "I         | LOBT_LOW"                                                                                    |                 |                               |
| DATA_TYPE                 |              |                                                                                              |                 |                               |
| START_BYTE<br>BYTES       | = 49         | 95                                                                                           |                 |                               |
| UNIT                      | <br>= "N     | 1/A"                                                                                         |                 |                               |
|                           |              | Timestamp of HK update                                                                       |                 |                               |
| END_OBJECT                | I            | LOBT least significant word in<br>DLUMN                                                      | Hexadecimal Fo  | rmat"                         |
|                           |              | _                                                                                            |                 |                               |
|                           |              | DLUMN<br>PRESS_HE_COPY"                                                                      |                 |                               |
| DATA_TYPE                 |              |                                                                                              |                 |                               |
| START_BYTE                |              |                                                                                              |                 |                               |
| BYTES                     | = б          |                                                                                              |                 |                               |
|                           |              | MILLIBAR"                                                                                    |                 |                               |
| FORMAT                    |              |                                                                                              |                 |                               |
| DESCRIPTION<br>END_OBJECT |              | copy of Pressure HE (updated d                                                               | uring GC start) | "                             |
| END_OBJECI                |              | JEOMN                                                                                        |                 |                               |
| OBJECT                    | = CC         | OLUMN                                                                                        |                 |                               |
| NAME                      |              |                                                                                              |                 |                               |
| DATA_TYPE                 |              |                                                                                              |                 |                               |
| START_BYTE                | = 5(<br>= 3  |                                                                                              |                 |                               |
| BYTES<br>UNIT             | = 3          |                                                                                              |                 |                               |
| FORMAT                    |              | -                                                                                            |                 |                               |
| DESCRIPTION               |              |                                                                                              |                 |                               |
| END_OBJECT                | = CC         | NULL                                                                                         |                 |                               |
| OBJECT                    | = CC         | OLUMN                                                                                        |                 |                               |
| NAME                      | = "0         | GC_CYCLES"                                                                                   |                 |                               |
| DATA_TYPE                 | = AS         | SCII_INTEGER                                                                                 |                 |                               |
| START_BYTE                | = 51         | 12                                                                                           |                 |                               |
| BYTES<br>UNIT             | = 3          |                                                                                              |                 |                               |
| UNIT<br>FORMAT            | = "r<br>= "r | N/А"<br>ГЗ"                                                                                  |                 |                               |
| DESCRIPTION               |              |                                                                                              |                 |                               |
| END_OBJECT                |              |                                                                                              |                 |                               |
| OBJECT                    |              |                                                                                              |                 |                               |
|                           |              | STAT2_SINGLE_SHOT_VALVE"                                                                     |                 |                               |
| DATA_TYPE<br>START_BYTE   | = CH         | HARACTER                                                                                     |                 |                               |
| BYTES                     | = 5          | L /                                                                                          |                 |                               |
| UNIT                      |              |                                                                                              |                 |                               |
|                           | = "S         | System Status 2<br>Single Shot Valve status.<br>The possible values are:<br>ARMED or FIRED " |                 |                               |
| END_OBJECT                | = CC         | DLUMN                                                                                        |                 |                               |
| OBJECT                    | = C(         | OLUMN                                                                                        |                 |                               |
| NAME                      | = "S         | STAT2_COMPRESSION"                                                                           |                 |                               |
| DATA_TYPE                 | = CH         | HARACTER                                                                                     |                 |                               |

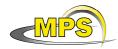

Document No.:Issue/Rev. No.: 1/0Date: 23 December 2010Page: 86

| =<br>=           | 525<br>5<br>"N/A"<br>"System Status 2<br>The possible values are:<br>GC or/and MS"                  |
|------------------|----------------------------------------------------------------------------------------------------|
| =                | COLUMN<br>COLUMN<br>"STAT2_UNIT_ON"<br>CHARACTER                                                    |
| =<br>=<br>=      | 533<br>5<br>"N/A"                                                                                   |
| =                | "System Status 2<br>The possible values are:<br>GC or/and MS"<br>COLUMN                             |
|                  |                                                                                                    |
| =<br>=<br>=      | COLUMN<br>"STAT2_TEXT_FRAMES"<br>CHARACTER<br>541                                                   |
| =                | 8<br>"N/A"                                                                                          |
|                  | "System Status 2<br>The possible values are:<br>DISABLED or ENABLED"                                |
| =                | COLUMN                                                                                              |
| =<br>=<br>=<br>= | COLUMN<br>"STAT2_TPST_COR"<br>CHARACTER<br>552<br>3<br>"N/A"<br>"System Status 2<br>TPST correction |
| =                | The possible values are:<br>YES or NO "<br>COLUMN                                                   |
| =<br>=<br>=      | COLUMN<br>"STAT2_HK_RATE"<br>CHARACTER<br>558<br>4                                                  |
| =                | "N/A"<br>"System Status 2<br>The possible values are:<br>HIGH or LOW<br>Low rate means CDMS HK."    |
| =                | COLUMN                                                                                              |
| =<br>=<br>=<br>= | COLUMN<br>"STAT2_HK_AUTO"<br>CHARACTER<br>565<br>8<br>"N/A"<br>"System Status 2.                    |
|                  |                                                                                                    |

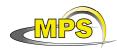

| Document No.   | :                  |
|----------------|--------------------|
| Issue/Rev. No. | : 1/0              |
| Date           | : 23 December 2010 |
| Page           | : 87               |

| END_OBJECT                               | HK auto collection.<br>The possible values are:<br>DISABLED or ENABLED"<br>= COLUMN                                                                                       |
|------------------------------------------|----------------------------------------------------------------------------------------------------|
| DATA_TYPE<br>START_BYTE<br>BYTES<br>UNIT | <pre>= "STAT2_MM_DUMP" = CHARACTER = 576</pre>                                                                                                    |
| END_OBJECT                               |                                                                                                    |
| DATA_TYPE<br>START_BYTE<br>BYTES<br>UNIT | <pre>= COLUMN<br/>= "STAT2_MM_AUTO_DUMP"<br/>= CHARACTER<br/>= 590<br/>= 8<br/>= "N/A"<br/>= "System Status 2<br/>The possible values are:<br/>DISABLED or ENABLED"</pre> |
| END_OBJECT                               | = COLUMN                                                                                                    |
| DATA_TYPE<br>START_BYTE<br>BYTES<br>UNIT | <pre>= 10 = "N/A" = "System Status 1 The possible values are:</pre>                                                                                                    |
| END_OBJECT                               | TPST and/or MS and/or GC"<br>= COLUMN                                                                                                    |
| DATA_TYPE<br>START_BYTE<br>BYTES<br>UNIT | <pre>= COLUMN<br/>= "STAT1_ADC_TIMEOUT"<br/>= CHARACTER<br/>= 614<br/>= 3<br/>= "N/A"<br/>= "System Status 1<br/>The possible values are:<br/>NO or YES"</pre>            |
| END_OBJECT                               |                                                                                                    |
| START_BYTE<br>BYTES<br>UNIT              | <pre>= 8 = "N/A" = "System Status 1     System mode.     The possible values are:     IDLE, GC, MS, GCMS or SELFTEST"</pre>                                               |

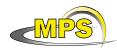

| DATA_TYPE<br>START_BYTE<br>BYTES<br>UNIT                | <pre>"STAT1_POWER_SWITCH" CHARACTER 631 19 "N/A" "System Status 1 The possible values are: PWS1 and/or PWS2 and/or PWS3 and/or PWS4"</pre> |
|---------------------------------------------------------|----------------------------------------------------------------------------------------------------|
| DATA_TYPE<br>START_BYTE<br>BYTES<br>UNIT                | 653                                                                                                    |
| END_OBJECT                                              |                                                                                                    |
| DATA_TYPE<br>START_BYTE<br>BYTES<br>UNIT                | <pre>659 8 "N/A" "System Status 1 The possible values are:</pre>                                                                           |
| END_OBJECT                                              | OK or MISMATCH"<br>: COLUMN                                                                                                    |
| DATA_TYPE<br>START_BYTE<br>BYTES<br>UNIT<br>DESCRIPTION | = "STAT1_TPST_DIR_CHNG"<br>= CHARACTER<br>= 670<br>= 5                                                                                     |
| END_OBJECT                                              | - COLUMN                                                                                                    |
| DATA_TYPE<br>START_BYTE<br>BYTES<br>UNIT                | = "STAT1_SD2_READY"<br>= CHARACTER                                                                                                    |
| END_OBJECT                                              | COLUMN                                                                                                    |
| NAME                                                    | = COLUMN<br>= "ERROR_MSG"<br>= ASCII_INTEGER                                                                                               |

| MPS                                                                | Working draft of 'EAICD'                                                                         |                     | 1/0<br>23 December 2010<br>89 |
|--------------------------------------------------------------------|--------------------------------------------------------------------------------------------------|---------------------|-------------------------------|
| START_BYTE<br>BYTES<br>UNIT<br>FORMAT<br>DESCRIPTION<br>END_OBJECT | = 6<br>= "N/A"<br>= "I6"<br>= "Error Message"                                                    |                     |                               |
| NAME<br>DATA_TYPE<br>START_BYTE<br>BYTES<br>UNIT<br>FORMAT         | <pre>= 6 = "N/A" = "I6" = "Last read position of TPST"</pre>                                     |                     |                               |
| /*<br>/* Values us<br>/*                                           | ed internally and added to the                                                                   |                     | */<br>am (42) */<br>*/        |
| DATA_TYPE<br>START_BYTE<br>BYTES<br>UNIT                           | = "ALLOC_BRAM_SIZE"<br>= CHARACTER                                                               |                     | adecimal)"                    |
| DATA_TYPE<br>START_BYTE<br>BYTES<br>UNIT                           | <pre>= "CKECKSUM_SC_PACKET" = CHARACTER = 707 = 4 = "N/A" = "Checksum of Science Data pace</pre> |                     |                               |
| END_OBJECT                                                         | as received from CDMS 0x0000<br>= COLUMN                                                         | ) <= x <= 0xffff (1 | Hexadecimal) "                |
| NAME<br>DATA_TYPE<br>START_BYTE<br>BYTES<br>UNIT                   |                                                                                                  |                     | cimal)"                       |
| NAME<br>DATA_TYPE<br>START_BYTE<br>BYTES                           | = 721<br>= 4                                                                                     |                     |                               |
|                                                                    | <pre>= "N/A" = " Currently scheduled SSIF Re     see CDMS SSpec; 0x0000 &lt;= 2 COLUMN</pre>     |                     | imal)"                        |
| END_OBJECT                                                         | = COLUMN                                                                                         |                     |                               |

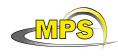

| DATA_TYPE<br>START_BYTE<br>BYTES<br>UNIT                | <pre>= "LAST_CDMS_SSS" = CHARACTER = 728 = 4 = "N/A" = "Last CDMS Service System Status,     see CDMS SSpec; 0x0000 &lt;= x &lt;= 0xffff (hexadecimal)"</pre>                                                  |
|---------------------------------------------------------|----------------------------------------------------------------------------------------------------|
| DATA_TYPE<br>START_BYTE<br>BYTES<br>UNIT<br>DESCRIPTION | <pre>= "LAST_CDMS_MODE"<br/>= CHARACTER<br/>= 735<br/>= 4<br/>= "N/A"<br/>= "Last CDMS Mode (hexadecimal)<br/>bits 15, 14: CDMS Mode<br/>bits 13, 12: SSCLK Frequency<br/>bits 11 to 0: Current AMST ID"</pre> |
| END_OBJECT                                              | = COLUMN                                                                                                    |
| DATA_TYPE<br>START_BYTE<br>BYTES<br>UNIT                | <pre>= "TRIGGER_WORD" = CHARACTER = 742 = 4</pre>                                                                                                    |
| END_OBJECT                                              |                                                                                                    |
| DATA_TYPE<br>START_BYTE<br>BYTES<br>UNIT                | <pre>= "ALLOC_SC_VOL" = CHARACTER = 749</pre>                                                                                                    |
| END_OBJECT                                              |                                                                                                    |
| DATA_TYPE<br>START_BYTE<br>BYTES<br>UNIT<br>DESCRIPTION | <pre>= "\$MMFIRSTINIT" = CHARACTER = 756 = 5 = "N/A" = "First init. of Mass Memory needed     Possible values :     FALSE     TRUE"</pre>                                                                      |
| END_OBJECT                                              | = COLOMIN                                                                                                    |
|                                                         | <pre>= "\$MMRDCNTHIGH" = CHARACTER = 764</pre>                                                                                                    |

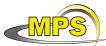

UNIT

= "N/A"

Document No. : Issue/Rev. No. : 1/0 Working draft of 'EAICD' Date : 23 December 2010 Page : 91 UNIT = "N/A" DESCRIPTION = "Memory read counter high address 0x0000 <= x <= 0xffff (Hexadecimal)"</pre> END\_OBJECT = COLUMN OBJECT = COLUMN NAME = "\$MMRDCNTLOW" DATA\_TYPE = CHARACTER START\_BYTE = 771 = 4 BYTES = "N/A" UNIT DESCRIPTION = "Memory read counter low address, 0x0000 <= x <= 0xffff (Hexadecimal)"</pre> END OBJECT = COLUMN OBJECT = COLUMN NAME = "MMADRH" DATA\_TYPE = CHARACTER START BYTE = 778BYTES = 4 = "N/A" UNIT DESCRIPTION = "Mass Memory SW addr counter, high (Hexadecimal)" = COLUMN END OBJECT = COLUMN OBJECT DATA\_TYPE = CHARACTER START\_BYTE = 785 = 4 BYTES = "N/A" UNTT DESCRIPTION = "Memory SW addr counter, low (Hexadecimal)" END\_OBJECT = COLUMN DATA\_TYPE = CHADEC STAR = COLUMN OBJECT START\_BYTE = 792 = 5 BYTES = "N/A" UNTT DESCRIPTION = "Flag if MM flush is needed Possible values : FALSE TRUE " END OBJECT = COLUMN OBJECT = COLUMN = "\$RFR" NAME DATA TYPE = CHARACTER START\_BYTE = 800 BYTES = 4 = "N/A" UNIT DESCRIPTION = "Frame read index 0x0000 <= x <= 0xffff (Hexadecimal) "</pre> END\_OBJECT = COLUMN OBJECT = COLUMN NAME = "\$WFR" DATA\_TYPE = CHARACTER START\_BYTE = 807 BYTES = 4

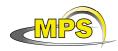

Document No. : Issue/Rev. No. : 1/0 Date : 23 December 2010 Page : 92

|                |     | Frame write index<br>0x0000 <= x <= 0xffff (Hexadecimal)" |
|----------------|-----|-----------------------------------------------------------|
| END_OBJECT     | = C | OLUMN                                                     |
| OBJECT         | = C | OLUMN                                                     |
| OBJECT<br>NAME | = " | \$PFR "                                                   |
| DATA_TYPE      | - 0 | יעז אריידיס<br>יעז אריידיס                                |
|                |     |                                                           |
| START_BYTE     |     |                                                           |
| BYTES          | = 4 |                                                           |
| UNIT           |     | -                                                         |
| DESCRIPTION    |     | Current Frame index                                       |
| END_OBJECT     |     | 0x0000 <= x <= 0xffff (Hexadecimal)"<br>COLUMN            |
| OBJECT         | = 0 | 10T TIMN                                                  |
| NAME           |     | CDOMMED "                                                 |
|                |     |                                                           |
| DATA_TYPE      |     |                                                           |
| START_BYTE     | = 0 | 21                                                        |
| BYTES<br>UNIT  | = 4 |                                                           |
|                |     |                                                           |
| DESCRIPTION    |     | Mass Memory frame read index                              |
|                |     | 0x0000 <= x <= 0xffff (Hexadecimal)"                      |
| END_OBJECT     | = C | OLUMN                                                     |
| OBJECT         | = C | OLUMN                                                     |
| NAME           |     |                                                           |
| DATA_TYPE      | = C | 'HARACTER                                                 |
| START_BYTE     | - 8 | 228                                                       |
| BYTES          |     |                                                           |
| UNIT           |     |                                                           |
|                |     | Mass Memory frame write index                             |
| DESCRIPTION    |     | 0x0000 <= x <= 0xffff (Hexadecimal)"                      |
| END_OBJECT     |     |                                                           |
|                | - 0 | OLUMN                                                     |
| OBJECT<br>NAME |     | \$PMMFR "                                                 |
| DATA_TYPE      |     |                                                           |
|                |     |                                                           |
| START_BYTE     |     |                                                           |
| BYTES          | = 4 | :<br>                                                     |
|                |     | N/A"                                                      |
| DESCRIPTION    | = " | current Mass Memory frame index                           |
|                | ~   | 0x0000 <= x <= 0xffff (Hexadecimal)"                      |
| END_OBJECT     | = C | ULUMN                                                     |
|                | _ ~ |                                                           |
| OBJECT         |     |                                                           |
| NAME           | = " | SIDLECNI"                                                 |
| DATA_TYPE      | = C | HARACTER                                                  |
| START_BYTE     | = 8 | 42                                                        |
| BYTES          |     |                                                           |
| UNIT           |     |                                                           |
| DESCRIPTION    |     | Idle task counter                                         |
| END_OBJECT     |     | 0x0000 <= x <= 0xffff (Hexadecimal)"                      |
|                |     |                                                           |
| OBJECT         |     |                                                           |
| NAME           | = " | \$SD2STATUS"                                              |
| DATA_TYPE      | = C | HARACTER                                                  |
| START_BYTE     | = 8 | 49                                                        |
| BYTES          | = 4 | 1                                                         |
|                |     | N/A"                                                      |
| DESCRIPTION    | = " | Copy of SD2 carousel status,                              |
|                |     |                                                           |

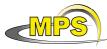

| MPS                                                                                     | Working draft of 'EAICD'                                                                                                    | Document No.<br>Issue/Rev. No.<br>Date<br>Page | :<br>: 1/0<br>: 23 December 2010<br>: 93 |
|-----------------------------------------------------------------------------------------|----------------------------------------------------------------------------------------------------|------------------------------------------------|------------------------------------------|
| END_OBJECT                                                                              | 0xf000 = SD2 Ready (Hexadecim<br>= COLUMN                                                                                                    | al) "                                          |                                          |
| DATA_TYPE<br>START_BYTE<br>BYTES<br>UNIT                                                |                                                                                                    |                                                |                                          |
| END_OBJECT                                                                              | = COLUMN                                                                                                    |                                                |                                          |
| OBJECT<br>NAME<br>DATA_TYPE<br>START_BYTE<br>BYTES<br>UNIT<br>DESCRIPTION<br>END_OBJECT | <pre>= CHARACTER<br/>= 864<br/>= 4<br/>= "N/A"<br/>= "Mode in which the TDC is opera</pre>                                                         | ted in (Hexade                                 | ecimal) "                                |
| OBJECT<br>NAME<br>DATA_TYPE<br>START_BYTE<br>BYTES<br>UNIT<br>DESCRIPTION<br>END_OBJECT | = "\$DPUADR"<br>= CHARACTER                                                                                                    |                                                |                                          |
| OBJECT<br>NAME<br>DATA_TYPE<br>START_BYTE<br>BYTES<br>UNIT                              | <pre>= COLUMN = "\$EODATA" = CHARACTER = 878 = 5 = "N/A" = "Create OCPL when MM empty,         Possible values :         FALSE         TRUE"</pre> |                                                |                                          |
|                                                                                         |                                                                                                    |                                                |                                          |
| DATA_TYPE<br>START_BYTE<br>BYTES<br>UNIT                                                | = "\$EOM"<br>= CHARACTER                                                                                                    |                                                |                                          |
| END_OBJECT                                                                              | = COLUMN                                                                                                    |                                                |                                          |
|                                                                                         | = COLUMN<br>= "\$TDCSKIP"<br>= CHARACTER                                                                                                    |                                                |                                          |

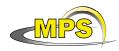

| START_BYTE<br>BYTES<br>UNIT<br>DESCRIPTION                 | <pre>= 5 = "N/A" = "TDC produced time-out,     Possible values :     FALSE</pre>                                               |
|------------------------------------------------------------|----------------------------------------------------------------------------------------------------|
| END_OBJECT                                                 | TRUE "<br>= COLUMN                                                                                                    |
| START_BYTE<br>BYTES<br>UNIT                                | = CHARACTER<br>= 902<br>= 5                                                                                                    |
| END_OBJECT                                                 |                                                                                                    |
| NAME<br>DATA_TYPE<br>START_BYTE<br>BYTES<br>UNIT           | = 3                                                                                                    |
| END_OBJECT                                                 |                                                                                                    |
| START_BYTE<br>BYTES<br>UNIT                                | <pre>= "SERV_SYS_STAT" = CHARACTER = 916</pre>                                                                                 |
| END_OBJECT                                                 |                                                                                                    |
| DATA_TYPE<br>START_BYTE<br>BYTES<br>UNIT                   | <pre>= "\$HKREQUEST" = CHARACTER = 968 = 4 = "N/A" = "HK request (hexadecimal).    Set by HK Interrupt, when frame count</pre> |
| END_OBJECT                                                 | reached 64 and 128"<br>= COLUMN                                                                                                |
| OBJECT<br>NAME<br>DATA_TYPE<br>START_BYTE<br>BYTES<br>UNIT | <pre>= COLUMN = "\$TIME.HIGH" = CHARACTER = 975 = 4 = "N/A"</pre>                                                              |

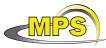

Document No. : Issue/Rev. No. : 1/0 Working draft of 'EAICD' Date : 23 December 2010 Page : 95 DESCRIPTION = "COSAC on-board time in milliseconds after boot (most significant word, hexadecimal)." END OBJECT = COLUMN OBJECT = COLUMN = "\$TIME.LOW" NAME DATA TYPE = CHARACTER START\_BYTE = 982 BYTES = 4 = "N/A" UNIT DESCRIPTION = "COSAC on-board time in milliseconds after boot (least significant word, hexadecimal)." END\_OBJECT = COLUMN OBJECT = COLUMN = "\$SRTIMEOUTS" NAME = CHARACTER DATA TYPE START\_BYTE = 989 BYTES = 4 UNIT = "N/A" DESCRIPTION = "Number of Service Request timeouts." END\_OBJECT = COLUMN OBJECT = COLUMN = "\$HK32MSEC" NAME DATA\_TYPE = CHARACTER START\_BYTE = 996 = 4 = "N/A" BYTES UNTT DESCRIPTION = " hexadecimal" END OBJECT = COLUMN OBJECT = COLUMN = "SW\_OFF\_TIME\_HIGH" NAME DATA\_TYPE = CHARACTER START\_BYTE = 1003 BYTES = 4 = "N/A" UNTT DESCRIPTION = "Time (most significant word) when SW will automatically switch off any HW unit (hexadecimal)." END\_OBJECT = COLUMN OBJECT = COLUMN = "SW\_OFF\_TIME\_LOW" NAME = CHARACTER DATA\_TYPE START\_BYTE = 1010 = 4 BYTES = "N/A" UNIT DESCRIPTION = "Time (least significant word) when SW will automatically switch off any HW unit (hexadecimal)." END OBJECT = COLUMN OBJECT = COLUMN = "SW\_IDLE\_DURATION" NAME DATA\_TYPE = CHARACTER START\_BYTE = 1017 BYTES = 4 UNIT = "N/A" DESCRIPTION = "Constant used to calculate swOFFTime (hexadecimal)." END\_OBJECT = COLUMN

| MPS                                              | Working draft of 'EAICD'                                                                                                    | Document No.<br>Issue/Rev. No.<br>Date<br>Page |           |
|--------------------------------------------------|----------------------------------------------------------------------------------------------------|------------------------------------------------|-----------|
| START_BYTE<br>BYTES<br>UNIT                      | <pre>= 4 = "N/A" = "Flag indicating SW is configure</pre>                                                                                                    |                                                |           |
| DATA_TYPE<br>START_BYTE<br>BYTES<br>UNIT         | <pre>= 4 = "N/A" = "Pointer (hexadecimal) to funct.     initilization (SETC, wrd 8)."</pre>                                                                           | ion used durin                                 | ıg MS     |
| NAME<br>DATA_TYPE<br>START_BYTE<br>BYTES<br>UNIT | <pre>= COLUMN<br/>= "DET_TIME"<br/>= CHARACTER<br/>= 1038<br/>= 4<br/>= "N/A"<br/>= "Time delay (hexadecimal) used of detector voltage (ms) (SETC,<br/>= COLUMN</pre> |                                                | cation    |
| DATA_TYPE<br>START_BYTE<br>BYTES<br>UNIT         | <pre>= 1045 = 4 = "N/A" = "Time delay (hexadecimal) used of emission current (ms) (SETC, wrong)</pre>                                                                 | J                                              | cation of |
| DATA_TYPE<br>START_BYTE<br>BYTES<br>UNIT         | <pre>= "PIRANI_OFFSET" = CHARACTER = 1052 = 4 = "N/A" = "Offset (hexadecimal) found dur at system boot"</pre>                                                         | ing binary sea                                 | arch      |

## 4.3.2.3.5 GC Data Object Definition

The following TABLE objects are included in a complete GC measurement for flight software version previous to 1.8:

COSAC\_CONFIG\_TABLE COSAC\_FULL\_HK\_TABLE COSAC\_TIME\_TABLE COSAC\_ADC\_GC\_TABLE COSAC\_GC\_SPECTRUM\_2\_TABLE (for CODMAC level 2) COSAC\_GC\_SPECTRUM\_3\_TABLE (for CODMAC level 3)

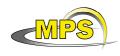

The following TABLE objects are included in a complete GC measurement for flight software version 1.8: COSAC\_CONFIG\_TABLE COSAC\_FULL\_HK\_TABLE COSAC\_FULL\_HK\_TABLE COSAC\_GC\_SPECTRUM\_TABLE (for CODMAC level 2) COSAC\_GC\_SPECTRUM\_TABLE (for CODMAC level 3)

The description of the ADC\_GC table:

| OBJECT             | = COSAC_ADC_GC_TABLE |
|--------------------|----------------------|
| NAME               | = ADC_GC             |
| INTERCHANGE_FORMAT | = ASCII              |
| ROWS               | = 38                 |
| ^STRUCTURE         | = "COSAC_ADC_GC.FMT" |
| COLUMNS            | = 17                 |
| ROW_BYTES          | = 152                |
| END_OBJECT         | = COSAC_ADC_GC_TABLE |

The structure of the TABLE object is described in the file COSAC\_ADC\_GC.FMT as follows:

/\* Contents of format file "COSAC\_ADC\_GC.FMT" \*/ /\* index of the cycle, and the tag inside the cycle \*/ OBJECT = COLUMN = "CYCLE\_INDEX" NAME DATA\_TYPE = ASCII\_INTEGER START\_BYTE = 1 BYTES = 5 = "N/A" UNTT DESCRIPTION = "Index of the cycle containing the ADC\_GC\_ID tag" END OBJECT = COLUMN OBJECT = COLUMN NAME = "INSIDE\_CYCLE" = ASCII\_INTEGER DATA TYPE START\_BYTE = 7 = 5 BYTES = "N/A" UNTT DESCRIPTION = "Index of ADC GC ID tag in the same cycle" END OBJECT = COLUMN \*/ /\* ..... GC (16 parameters) ..... OBJECT = COLUMN = "HE1\_PRESSURE" NAME DATA\_TYPE = ASCII\_INTEGER START\_BYTE = 13 = 10 BYTES = MILLIBAR UNIT FORMAT = "I10" DESCRIPTION = "Pressure He Tank 1" END\_OBJECT = COLUMN OBJECT = COLUMN = "HE2\_PRESSURE" NAME DATA\_TYPE = ASCII\_INTEGER START\_BYTE = 24 BYTES = 10 UNIT = MILLIBAR

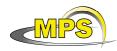

Document No. : Issue/Rev. No. : 1/0 Date : 23 December 2010 Page : 98

| FORMAT<br>DESCRIPTION<br>END_OBJECT                | = "Pressure He Tank 2"                                                                                                    |
|----------------------------------------------------|----------------------------------------------------------------------------------------------------|
| DATA_TYPE<br>START_BYTE<br>BYTES<br>UNIT<br>FORMAT | <pre>= "IONS_MS_PRESSURE"<br/>= ASCII_INTEGER<br/>= 35<br/>= 8<br/>= "N/A"<br/>= "I8"<br/>= "Pressure Ion Source MS (Hexadecimal format)"</pre> |
| START_BYTE<br>BYTES<br>UNIT<br>FORMAT              | <pre>= "GCBOARD2_TEMP" = ASCII_REAL = 44 = 8 = KELVIN = "F8.2" = "Temperature GC-Board2"</pre>                                                  |
| DATA_TYPE<br>START_BYTE<br>BYTES<br>UNIT<br>FORMAT | <pre>= "TENAX_TEMP" = ASCII_REAL = 53 = 8 = KELVIN = "F8.2" = "Temperature Tenax"</pre>                                                         |
| BYTES<br>UNIT<br>FORMAT                            | <pre>= "HE_SEC_PRESSURE"<br/>= ASCII_REAL<br/>= 62<br/>= 8<br/>= MILLIBAR<br/>= "F8.2"<br/>= "Secondary pressure HE"</pre>                      |
| DATA_TYPE<br>START_BYTE<br>BYTES<br>UNIT<br>FORMAT | <pre>= 8 = VOLT = "F8.2" = "Voltage valve unit"</pre>                                                                                           |
|                                                    | <pre>= "COLUMN1_TEMP" = ASCII_REAL = 80 = 8 = KELVIN</pre>                                                                                      |

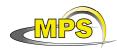

Document No. : Issue/Rev. No. : 1/0 Date : 23 December 2010 Page : 99

| DESCRIPTION<br>END_OBJECT                                          | = "Temperature Column 1"<br>= COLUMN                                                                                  |
|--------------------------------------------------------------------|----------------------------------------------------------------------------------------------------|
| START_BYTE<br>BYTES<br>UNIT<br>FORMAT<br>DESCRIPTION<br>END_OBJECT | = 8<br>= KELVIN<br>= "F8.2"<br>= "Temperature Column 2"<br>= COLUMN                                                   |
| DATA_TYPE<br>START_BYTE<br>BYTES<br>UNIT<br>FORMAT                 | <pre>= 8 = KELVIN = "F8.2" = "Temperature Column 3"</pre>                                                             |
| DATA_TYPE<br>START_BYTE<br>BYTES<br>UNIT<br>FORMAT                 | <pre>= "COLUMN4_TEMP"<br/>= ASCII_REAL<br/>= 107<br/>= 8<br/>= KELVIN<br/>= "F8.2"<br/>= "Temperature Column 4"</pre> |
| DATA_TYPE<br>START_BYTE<br>BYTES<br>UNIT<br>FORMAT<br>DESCRIPTION  | = 8                                                                                                    |
| DATA_TYPE<br>START_BYTE<br>BYTES<br>UNIT<br>FORMAT                 | <pre>= 8 = KELVIN = "F8.2" = "Temperature Column 6"</pre>                                                             |
| START_BYTE<br>BYTES<br>UNIT<br>FORMAT                              | <pre>= COLUMN = "COLUMN7_TEMP" = ASCII_REAL = 134 = 8 = KELVIN = "F8.2" = "Temperature Column 7"</pre>                |

| MPS            | Working draft of 'EAICD'     | Document No.<br>Issue/Rev. No.<br>Date<br>Page |  |
|----------------|------------------------------|------------------------------------------------|--|
| END_OBJECT     | = COLUMN                     |                                                |  |
| OBJECT<br>NAME | = COLUMN<br>= "COLUMN8_TEMP" |                                                |  |

| DATA_TYPE   | = | ASCII_REAL   |        |     |
|-------------|---|--------------|--------|-----|
| START_BYTE  | = | 143          |        |     |
| BYTES       | = | 8            |        |     |
| UNIT        | = | KELVIN       |        |     |
| FORMAT      | = | "F8.2"       |        |     |
| DESCRIPTION | = | "Temperature | Column | 8 " |
| END_OBJECT  | = | COLUMN       |        |     |

The description of the GC spectrum table:

For CODMAC level 2, flight software version previous to 1.8:

| OBJECT             | = COSAC_GC_SPECTRUM_2_TABLE            |
|--------------------|----------------------------------------|
| NAME               | = GC_ID                                |
| INTERCHANGE_FORMAT | = ASCII                                |
| ROWS               | = 4096                                 |
| ^STRUCTURE         | <pre>= "COSAC_GC_SPECTRUM_2.FMT"</pre> |
| COLUMNS            | = 8                                    |
| ROW_BYTES          | = 98                                   |
| END_OBJECT         | = COSAC_GC_SPECTRUM_2_TABLE            |

For CODMAC level 3, flight software version previous to 1.8:

| OBJECT             | <pre>= COSAC_GC_SPECTRUM_3_TABLE</pre> |
|--------------------|----------------------------------------|
| NAME               | = GC_ID                                |
| INTERCHANGE_FORMAT | = ASCII                                |
| ROWS               | = 2048                                 |
| ^STRUCTURE         | <pre>= "COSAC_GC_SPECTRUM_3.FMT"</pre> |
| COLUMNS            | = 8                                    |
| ROW_BYTES          | = 98                                   |
| END_OBJECT         | = COSAC_GC_SPECTRUM_3_TABLE            |

For CODMAC level 2, flight software version 1.8:

| OBJECT             | = COSAC_GC_SPECTRUM_2_FM1_8_TABLE            |
|--------------------|----------------------------------------------|
| NAME               | = GC_ID                                      |
| INTERCHANGE_FORMAT | = ASCII                                      |
| ROWS               | = 4096                                       |
| STRUCTURE          | <pre>= "COSAC_GC_SPECTRUM_2_FM1_8.FMT"</pre> |
| COLUMNS            | = 12                                         |
| ROW_BYTES          | = 162                                        |
| END_OBJECT         | = COSAC_GC_SPECTRUM_2_FM1_8_TABLE            |

For CODMAC level 3, flight software version 1.8:

| OBJECT             | = COSAC_GC_SPECTRUM_3_FM1_8_TABLE |
|--------------------|-----------------------------------|
| NAME               | = GC_ID                           |
| INTERCHANGE_FORMAT | = ASCII                           |
| ROWS               | = 4096                            |
| ^STRUCTURE         | = "COSAC_GC_SPECTRUM_3_FM1_8.FMT" |
| COLUMNS            | = 12                              |
| ROW_BYTES          | = 162                             |
| END_OBJECT         | = COSAC_GC_SPECTRUM_3_FM1_8_TABLE |

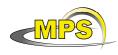

The structure of the TABLE object is described in the file COSAC\_GC\_SPECTRUM\_2.FMT as follows:

```
*/
/*
      Contents of format file "COSAC GC SPECTRUM 2.FMT"
/* COSAC_GC_SPECTRUM_HEADER */
OBJECT
                        = COLUMN
                        = "SPECTRUM NUMBER"
  NAME
  DATA_TYPE
                        = ASCII_INTEGER
  START_BYTE
                        = 1
  BYTES
                        = 5
                        = "Spectrum Number"
  DESCRIPTION
END_OBJECT
                        = COLUMN
OBJECT
                        = COLUMN
                        = "COLUMN NUMBER"
  NAME
  DATA TYPE
                        = CHARACTER
  START_BYTE
                        = 8
                        = 19
  BYTES
  DESCRIPTION
                        = "Column Number for this Spectrum "
END OBJECT
                        = COLUMN
OBJECT
                        = COLUMN
                        = "SPECTRUM_LOBT"
  NAME
                        = CHARACTER
  DATA TYPE
  START BYTE
                        = 30
  BYTES
                        = 14
  DESCRIPTION
                        = "Spectrum LOBT ; LOBT IS REPRESENTED AS :
                            Reset number (integer starting at 1) / seconds.
Reset number 1 starts at 2003-01-01T00:00:00 UTC
                            The time resolution is 0.03125 s"
END_OBJECT
                        = COLUMN
OBJECT
                        = COLUMN
  NAME
                        = "SPECTRUM_UTC"
                        = TIME
  DATA_TYPE
  START_BYTE
                        = 46
  BYTES
                        = 23
                        = "Spectrum UTC"
  DESCRIPTION
                        = COLUMN
END_OBJECT
/* COSAC GC SPECTRUM
                                */
OBJECT
                        = COLUMN
                        = "X_LOW"
  NAME
  DATA_TYPE
                        = ASCII_REAL
                        = 70
   START_BYTE
                        = 8
  BYTES
                        = "N/A"
  UNIT
                        = "F8.6"
  FORMAT
  DESCRIPTION
                        = "X low resolution"
                        = COLUMN
END OBJECT
                        = COLUMN
OBJECT
                        = "Y LOW"
  NAME
  DATA_TYPE
                        = ASCII_INTEGER
                        = 79
  START_BYTE
                        = 4
  BYTES
  UNIT
                        = "N/A"
                       = "Y Low resolution"
  DESCRIPTION
                        = COLUMN
END_OBJECT
```

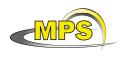

\*/

| OBJECT                                                                                  | <pre>= COLUMN</pre>                                                                            |
|-----------------------------------------------------------------------------------------|------------------------------------------------------------------------------------------------|
| NAME                                                                                    | = "X_HIGH"                                                                                     |
| DATA_TYPE                                                                               | = ASCII_REAL                                                                                   |
| START_BYTE                                                                              | = 84                                                                                           |
| BYTES                                                                                   | = 8                                                                                            |
| UNIT                                                                                    | = "N/A"                                                                                        |
| FORMAT                                                                                  | = "F8.6"                                                                                       |
| DESCRIPTION                                                                             | = "X High resolution"                                                                          |
| END_OBJECT                                                                              | = COLUMN                                                                                       |
| OBJECT<br>NAME<br>DATA_TYPE<br>START_BYTE<br>BYTES<br>UNIT<br>DESCRIPTION<br>END_OBJECT | <pre>= COLUMN = "Y_HIGH" = ASCII_INTEGER = 93 = 4 = "N/A" = "Y High resolution" = COLUMN</pre> |

The structure of the TABLE object is described in the file COSAC\_GC\_SPECTRUM\_3.FMT as follows:

/\* Contents of format file "COSAC\_GC\_SPECTRUM\_3.FMT"

```
/* COSAC_GC_SPECTRUM_HEADER */
```

| OBJECT<br>NAME<br>DATA_TYPE<br>START_BYTE<br>BYTES<br>DESCRIPTION<br>END_OBJECT | = 1<br>= 5                                                                                                    |
|---------------------------------------------------------------------------------|----------------------------------------------------------------------------------------------------|
| OBJECT<br>NAME<br>DATA_TYPE<br>START_BYTE<br>BYTES<br>DESCRIPTION<br>END_OBJECT | <pre>= COLUMN = "COLUMN_NUMBER" = CHARACTER = 8 = 19 = "Column Number for this Spectrum " = COLUMN</pre>                                                                                                    |
| OBJECT<br>NAME<br>DATA_TYPE<br>START_BYTE<br>BYTES<br>DESCRIPTION               | <pre>= COLUMN = "SPECTRUM_LOBT" = CHARACTER = 30 = 14 = "Spectrum LOBT ; LOBT IS REPRESENTED AS :     Reset number (integer starting at 1) / seconds.     Reset number 1 starts at 2003-01-01T00:00:00 UTC     The time resolution is 0.03125 s"</pre> |
| END_OBJECT<br>OBJECT<br>NAME<br>DATA_TYPE<br>START_BYTE<br>BYTES<br>DESCRIPTION | <pre>= COLUMN = COLUMN = "SPECTRUM_UTC" = TIME = 46 = 23 = "Spectrum UTC"</pre>                                                                                                    |

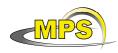

| END_OBJECT                                                                                        | = COLUMN                                                                                                    |
|---------------------------------------------------------------------------------------------------|----------------------------------------------------------------------------------------------------|
| /* COSAC_GC_SPECTRUM                                                                              | */                                                                                                    |
| OBJECT<br>NAME<br>DATA_TYPE<br>START_BYTE<br>BYTES<br>UNIT<br>FORMAT<br>DESCRIPTION               | <pre>= COLUMN = "X_LOW" = ASCII_REAL = 70 = 8 = "SECOND" = "F8.6" = "Time relative to spectrum start time for</pre>                                |
| END_OBJECT                                                                                        | low resolution"<br>= COLUMN                                                                                                    |
|                                                                                                   | <pre>= COLUMN = "Y_LOW" = ASCII_INTEGER = 79 = 4 = "N/A" = "Y Low resolution" = COLUMN</pre>                                                       |
| OBJECT<br>NAME<br>DATA_TYPE<br>START_BYTE<br>BYTES<br>UNIT<br>FORMAT<br>DESCRIPTION<br>END OBJECT | <pre>= COLUMN = "X_HIGH" = ASCII_REAL = 84 = 8 = "SECOND" = "F8.6" = "Time relative to spectrum start time for     high resolution" = COLUMN</pre> |
| OBJECT<br>NAME<br>DATA_TYPE<br>START_BYTE<br>BYTES<br>UNIT<br>DESCRIPTION<br>END_OBJECT           | <pre>= COLUMN<br/>= "Y_HIGH"<br/>= ASCII_INTEGER<br/>= 93<br/>= 4<br/>= "N/A"<br/>= "Y High resolution"<br/>= COLUMN</pre>                         |

The structure of the TABLE object is described in the file COSAC\_GC\_SPECTRUM\_2\_FM1\_8.FMT as follows:

```
/*
     Contents of format file "COSAC_GC_SPECTRUM_2_FM1_8.FMT"
                                                               */
/* valid for flight software V 1.8 uploaded at PC 10,
                                                               */
/* 2009-09-23T22:00:00 UTC
                                                               */
/* COSAC_GC_SPECTRUM_HEADER */
OBJECT
                      = COLUMN
                      = "SPECTRUM_NUMBER"
  NAME
  DATA_TYPE
                      = ASCII_INTEGER
  START_BYTE
                     = 1
  BYTES
                     = 5
                    = "Spectrum Number"
  DESCRIPTION
END_OBJECT
                     = COLUMN
```

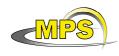

| OBJECT<br>NAME<br>DATA_TYPE<br>START_BYTE<br>BYTES<br>DESCRIPTION<br>END_OBJECT | <pre>= COLUMN<br/>= "COLUMN_NUMBER"<br/>= CHARACTER<br/>= 8<br/>= 19<br/>= "Column Number for this Spectrum "<br/>= COLUMN</pre>                                                                                                    |
|---------------------------------------------------------------------------------|----------------------------------------------------------------------------------------------------|
| OBJECT<br>NAME<br>DATA_TYPE<br>START_BYTE<br>BYTES<br>DESCRIPTION<br>END_OBJECT | <pre>= COLUMN = "UTC_INJ" = TIME = 29 = 23 = "GC injection time (UTC in PDS standard format YYYY-MM-DDThh:mm:ss.sss)" = COLUMN</pre>                                                                                                    |
| OBJECT<br>NAME<br>DATA_TYPE<br>START_BYTE<br>BYTES<br>DESCRIPTION<br>END_OBJECT | <pre>= COLUMN<br/>= "UTC_START"<br/>= TIME<br/>= 53<br/>= 23<br/>= "GC measurement start time (UTC in PDS standard<br/>format YYYY-MM-DDThh:mm:ss.sss)"<br/>= COLUMN</pre>                                                                                                    |
| OBJECT<br>NAME<br>DATA_TYPE<br>START_BYTE<br>BYTES<br>DESCRIPTION<br>END_OBJECT | <pre>= COLUMN = "UTC_END" = TIME = 77 = 23 = "GC measurement end time (UTC in PDS standard format YYYY-MM-DDThh:mm:ss.sss)" = COLUMN</pre>                                                                                                    |
| OBJECT<br>NAME<br>DATA_TYPE<br>START_BYTE<br>BYTES<br>DESCRIPTION<br>END OBJECT | <pre>= COLUMN = "COBT_INJ" = CHARACTER = 102 = 8 = "GC injection COSAC on-board time (hexadecimal).     COBT replaces the LOBT in certain places used in     previous versions of the science data stream. Its     resolution is 1ms." = COLUMN</pre>                            |
| OBJECT<br>NAME<br>DATA_TYPE<br>START_BYTE<br>BYTES<br>DESCRIPTION               | <pre>= COLUMN<br/>= COBT_START"<br/>= CHARACTER<br/>= 113<br/>= 8<br/>= "GC measurement start time as COSAC on-board time<br/>(hexadecimal).COBT replaces the LOBT in certain<br/>places used in previous versions of the science<br/>data stream. Its resolution is 1ms."</pre> |
| END_OBJECT<br>OBJECT<br>NAME<br>DATA_TYPE                                       | = COLUMN<br>= COLUMN<br>= "COBT_END"<br>= CHARACTER                                                                                                    |

| MPS                                                                                                    | Working draft of 'EAICD'                                                                                                    | Document No.<br>Issue/Rev. No.<br>Date<br>Page                                             | :<br>: 1/0<br>: 23 December 2010<br>: 105 |
|----------------------------------------------------------------------------------------------------|----------------------------------------------------------------------------------------------------|--------------------------------------------------------------------------------------------|-------------------------------------------|
| START_BYTE<br>BYTES<br>DESCRIPTION<br>END_OBJECT                                                                                                    | (hexadecimal).<br>places used in                                                                                                    | end time as COSAC o<br>COBT replaces the LO<br>previous versions o<br>ts resolution is 1ms | BT in certain<br>f the science            |
| /* COSAC_GC_SP                                                                                                    | ECTRUM */                                                                                                    |                                                                                            |                                           |
| OBJECT<br>NAME<br>DATA_TYPE<br>START_BYTE<br>BYTES<br>UNIT<br>FORMAT<br>DESCRIPTION<br>END_OBJECT<br>OBJECT<br>NAME<br>DATA_TYPE<br>START_BYTE<br>BYTES<br>UNIT<br>DESCRIPTION<br>END_OBJECT | <pre>= COLUMN<br/>= "X_LOW"<br/>= ASCII_REAL<br/>= 134<br/>= 8<br/>= "N/A"<br/>= "F8.6"<br/>= "X low resolution<br/>= COLUMN<br/>= "Y_LOW"<br/>= ASCII_INTEGER<br/>= 143<br/>= 4<br/>= "N/A"<br/>= "Y Low resolution<br/>= COLUMN</pre> |                                                                                            |                                           |
| OBJECT<br>NAME<br>DATA_TYPE<br>START_BYTE<br>BYTES<br>UNIT<br>FORMAT<br>DESCRIPTION<br>END_OBJECT<br>OBJECT<br>NAME<br>DATA_TYPE<br>START_BYTE<br>BYTES<br>UNIT<br>DESCRIPTION<br>END_OBJECT | <pre>= COLUMN<br/>= "X_HIGH"<br/>= ASCII_REAL<br/>= 148<br/>= 8<br/>= "N/A"<br/>= "F8.6"<br/>= "X High resolut:<br/>= COLUMN<br/>= "Y_HIGH"<br/>= ASCII_INTEGER<br/>= 157<br/>= 4<br/>= "N/A"<br/>= "Y High resolut:<br/>= COLUMN</pre> |                                                                                            |                                           |

The structure of the TABLE object is described in the file COSAC\_GC\_SPECTRUM\_3\_FM1\_8.FMT as follows:

/\* Contents of format file "COSAC\_GC\_SPECTRUM\_3FM1\_8.FMT" \*/
/\* valid for flight software V 1.8 uploaded at PC 10, \*/
/\* 2009-09-23T22:00:00 UTC \*/
/\* COSAC\_GC\_SPECTRUM\_HEADER \*/

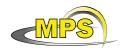

| OBJECT<br>NAME<br>DATA_TYPE<br>START_BYTE<br>BYTES<br>DESCRIPTION<br>END_OBJECT | = 1<br>= 5                                                                                                    |
|---------------------------------------------------------------------------------|----------------------------------------------------------------------------------------------------|
| OBJECT<br>NAME<br>DATA_TYPE<br>START_BYTE<br>BYTES<br>DESCRIPTION<br>END_OBJECT | = 8<br>= 19                                                                                                    |
| OBJECT<br>NAME<br>DATA_TYPE<br>START_BYTE<br>BYTES<br>DESCRIPTION<br>END_OBJECT | = 29<br>= 23                                                                                                    |
| OBJECT<br>NAME<br>DATA_TYPE<br>START_BYTE<br>BYTES<br>DESCRIPTION<br>END_OBJECT | = 53<br>= 23                                                                                                    |
| OBJECT<br>NAME<br>DATA_TYPE<br>START_BYTE<br>BYTES<br>DESCRIPTION<br>END_OBJECT | = 23                                                                                                    |
| OBJECT<br>NAME<br>DATA_TYPE<br>START_BYTE<br>BYTES<br>DESCRIPTION               | <pre>= COLUMN = "COBT_INJ" = CHARACTER = 102 = 8 = "GC injection COSAC on-board time (hexadecimal).     COBT replaces the LOBT in certain places used in     previous versions of the science data stream. Its     resolution is 1ms."</pre> |
| END_OBJECT<br>OBJECT<br>NAME<br>DATA_TYPE<br>START_BYTE<br>BYTES<br>DESCRIPTION | <pre>= COLUMN = COLUMN = "COBT_START" = CHARACTER = 113 = 8 = "GC measurement start time as COSAC on-board time     (hexadecimal).COBT replaces the LOBT in certain</pre>                                                                    |

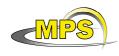

|                      | places used in previous versions of the science                                                                                                    |
|----------------------|----------------------------------------------------------------------------------------------------|
|                      | data stream. Its resolution is 1ms."                                                                                                    |
| END_OBJECT           | = COLUMN                                                                                                    |
|                      |                                                                                                    |
| OBJECT               | = COLUMN                                                                                                    |
| NAME                 | = "COBT_END"                                                                                                    |
| DATA_TYPE            | = CHARACTER                                                                                                    |
| START_BYTE           | = 124                                                                                                    |
| BYTES                | = 8                                                                                                    |
| DESCRIPTION          | <pre>= "GC measurement end time as COSAC on-board time<br/>(hexadecimal).COBT replaces the LOBT in certain<br/>places used in previous versions of the science<br/>data stream. Its resolution is lms."</pre> |
| END_OBJECT           | = COLUMN                                                                                                    |
| /* COSAC_GC_SPECTRUM | * /                                                                                                    |
| OBJECT               | = COLUMN                                                                                                    |
| NAME                 | = "X LOW"                                                                                                    |
| DATA TYPE            | = ASCII REAL                                                                                                    |
| START BYTE           | = 134                                                                                                    |
| BYTES                | = 8                                                                                                    |
| UNIT                 | = "SECOND"                                                                                                    |
| FORMAT               | = "F8.6"                                                                                                    |
| DESCRIPTION          | = "Time relative to spectrum start time for                                                                                                    |
| DESCRIPTION          | low resolution"                                                                                                    |
| END_OBJECT           | = COLUMN                                                                                                    |
| OBJECT               | = COLUMN                                                                                                    |
| NAME                 | = "Y_LOW"                                                                                                    |
| DATA_TYPE            | = ASCII INTEGER                                                                                                    |
| START_BYTE           | = 143                                                                                                    |
| BYTES                | = 4                                                                                                    |
| UNIT                 | = "N/A"                                                                                                    |
| DESCRIPTION          | = "Y Low resolution"                                                                                                    |
| END_OBJECT           | = COLUMN                                                                                                    |
|                      |                                                                                                    |
| OBJECT               | = COLUMN                                                                                                    |
| NAME                 | = "X HIGH"                                                                                                    |
| DATA_TYPE            | = ASCII REAL                                                                                                    |
| START BYTE           | = 148                                                                                                    |
| BYTES                | = 8                                                                                                    |
| UNIT                 | = "SECOND"                                                                                                    |
| FORMAT               | = "F8.6"                                                                                                    |
| DESCRIPTION          | = "Time relative to spectrum start time for                                                                                                    |
| Dibertifien          | high resolution"                                                                                                    |
| END_OBJECT           | = COLUMN                                                                                                    |
| OBJECT               | = COLUMN                                                                                                    |
| NAME                 | = "Y_HIGH"                                                                                                    |
| DATA_TYPE            | = ASCII_INTEGER                                                                                                    |
| START_BYTE           | = 157                                                                                                    |
| BYTES                | = 4                                                                                                    |
|                      | = 4<br>= "N/A"                                                                                                    |
| UNIT                 |                                                                                                    |
| DESCRIPTION          | = "Y High resolution"                                                                                                    |
| END_OBJECT           | = COLUMN                                                                                                    |

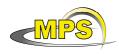

#### 4.3.2.3.6 MS Data Object Definition

The following TABLE objects are included in a complete MS measurement for flight software version previous to 1.8: COSAC\_CONFIG\_TABLE COSAC\_FULL\_HK\_TABLE COSAC\_MS\_TABLE COSAC\_TIME\_ID\_TABLE COSAC\_TIME\_ID\_TABLE COSAC\_MS\_SPECTRUM\_2\_TABLE (for CODMAC 2)

COSAC\_MS\_SPECTRUM\_2\_TABLE (TOT CODMAC 2) COSAC\_MS\_SPECTRUM\_3\_TABLE (for CODMAC 3)

The following TABLE objects are included in a complete MS measurement for flight software version 1.8: COSAC\_CONFIG\_TABLE COSAC\_FULL\_HK\_TABLE

COSAC\_HK\_BURST\_TABLE COSAC\_MS\_SPECTRUM\_2\_TABLE (for CODMAC 2) COSAC\_MS\_SPECTRUM\_3\_TABLE (for CODMAC 3)

The description of the ADC\_MS table (the table name contains the ADC readout number):

| OBJECT             | = COSAC_ADC_MS_TABLE |
|--------------------|----------------------|
| NAME               | = ADC_MS             |
| INTERCHANGE_FORMAT | = ASCII              |
| ROWS               | = 46                 |
| ^STRUCTURE         | = "COSAC_ADC_MS.FMT" |
| COLUMNS            | = 16                 |
| ROW_BYTES          | = 139                |
| END_OBJECT         | = COSAC_ADC_MS_TABLE |

The structure of the TABLE object is described in the file COSAC\_ADC\_MS.FMT as follows:

| /* Con                                                     | tents of format file "COSAC_ADC_MS.FMT"                                                                                      | */  |
|------------------------------------------------------------|----------------------------------------------------------------------------------------------------|-----|
| OBJECT<br>NAME<br>DATA_TYPE<br>START_BYTE<br>BYTES<br>UNIT | <pre>= "CYCLE_INDEX" = ASCII_INTEGER = 1 = 5 = "N/A" = "Index of the cycle containing the ADC_MS_ID tag"</pre>               |     |
| START_BYTE<br>BYTES<br>UNIT<br>DESCRIPTION<br>END_OBJECT   | <pre>= "INSIDE_CYCLE"<br/>= ASCII_INTEGER<br/>= 7<br/>= 5<br/>= "N/A"<br/>= "Index of ADC_MS_ID tag in the same cycle"</pre> | * / |
| OBJECT<br>NAME<br>DATA_TYPE<br>START_BYTE<br>BYTES<br>UNIT | <pre>= "PIPEA_M_TEMP" = ASCII_REAL = 13 = 8</pre>                                                                            |     |

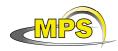

Document No.:Issue/Rev. No.:1/0Date:23 December 2010Page:109

FORMAT = "F8.2" DESCRIPTION = "Temperature Pipe a (main)" END\_OBJECT = COLUMN OBJECT = COLUMN NAME = "PIPEB\_M\_TEMP" DATA\_TYPE = ASCII\_REAL START\_BYTE = 22 = 8 BYTES = KELVIN UNIT = "F8.2" FORMAT DESCRIPTION = "Temperature Pipe b (side)" END OBJECT = COLUMN = COLUMN DATA\_TYPE = ASCTT OBJECT START\_BYTE = 31 BYTES = 8 = KELVIN UNIT = "F8.2" FORMAT DESCRIPTION = "Temperature Oven" END\_OBJECT = COLUMN = COLUMN OBJECT NAME = "MSEBOX\_TEMP" DATA\_TYPE = ASCII\_REAL START\_BYTE = 40 BYTES = 8 UNIT = KELVIN FORMAT = "F8.2" DESCRIPTION = "Temperature MS-EBox" END\_OBJECT = COLUMN OBJECT = COLUMN = "CALGAS\_PRESSURE" NAME DATA\_TYPE = ASCII\_INTEGER START\_BYTE = 49 = 8 BYTES UNIT = "N/A" FORMAT = "I8" DESCRIPTION = "Pressure Calibration Gas" END OBJECT = COLUMN = COLUMN OBJECT = "TPST\_POSITION" NAME DATA TYPE = ASCII INTEGER START\_BYTE = 58 BYTES = 8 UNIT = "N/A" = "I8" FORMAT DESCRIPTION = "Position Tapping Station Open >= 4500, OT (Oberer Totpunkt/Top dead centre) ~ 4710, UT (Unterer Totpunkt/bottom dead centre) ~ 1330)" END\_OBJECT = COLUMN OBJECT = COLUMN NAME = "EMISSION\_CURRENT" DATA\_TYPE = ASCII\_REAL

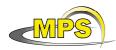

| FORMAT                                                     | <pre>= 8 = NANOAMPERE = "F8.2" = "Emission current"</pre>                                      |
|------------------------------------------------------------|------------------------------------------------------------------------------------------------|
| DATA_TYPE<br>START_BYTE<br>BYTES<br>UNIT<br>FORMAT         | = 8<br>= VOLT<br>= "F8.2"<br>= "MS HV 1, U detector"                                           |
| NAME<br>DATA_TYPE<br>START_BYTE<br>BYTES<br>UNIT<br>FORMAT | = 8<br>= VOLT<br>= "F8.2"<br>= "MS HV 2, U reflector2_4"                                       |
| START_BYTE<br>BYTES<br>UNIT<br>FORMAT                      | <pre>= "MS_HV3_REFL2_V" = ASCII_REAL = 94 = 8 = VOLT = "F8.2" = "MS HV 3, U reflector 2"</pre> |
| DATA_TYPE<br>START_BYTE<br>BYTES<br>UNIT<br>FORMAT         | = 8<br>= VOLT<br>= "F8.2"<br>= "MS HV 4, U reflector 1"                                        |
| DATA_TYPE<br>START_BYTE<br>BYTES<br>UNIT<br>FORMAT         | <pre>= "MS_HV5_LENSE2_V" = ASCII_REAL = 112 = 8 = VOLT = "F8.2" = "MS HV 5, U lense 2"</pre>   |
| NAME                                                       | <pre>= COLUMN = "MS_HV6_LENSE1_V" = ASCII_REAL = 121</pre>                                     |

| Document No.   | :                  |
|----------------|--------------------|
| Issue/Rev. No. | : 1/0              |
| Date           | : 23 December 2010 |
| Page           | : 111              |

| BYTES<br>UNIT<br>FORMAT<br>DESCRIPTION<br>END_OBJECT                                              | =<br>= | 8<br>VOLT<br>"F8.2"<br>"MS HV 6, U lense 1"<br>COLUMN                                            |
|---------------------------------------------------------------------------------------------------|--------|--------------------------------------------------------------------------------------------------|
| OBJECT<br>NAME<br>DATA_TYPE<br>START_BYTE<br>BYTES<br>UNIT<br>FORMAT<br>DESCRIPTION<br>END_OBJECT |        | COLUMN<br>"MS_HV7_G3_V"<br>ASCII_REAL<br>130<br>8<br>VOLT<br>"F8.2"<br>"MS HV 7, U G3"<br>COLUMN |

The description of the MS spectrum table for flight software version previous to 1.8 (the table name contains the spectrum number):

### For CODMAC level 2:

| OBJECT             | = COSAC_MS_SPECTRUM_2_TABLE            |
|--------------------|----------------------------------------|
| NAME               | = MS_ID                                |
| INTERCHANGE_FORMAT | = ASCII                                |
| ROWS               | = 16000                                |
| ^STRUCTURE         | <pre>= "COSAC_MS_SPECTRUM_2.FMT"</pre> |
| COLUMNS            | = 5                                    |
| ROW_BYTES          | = 66                                   |
| END_OBJECT         | = COSAC_MS_SPECTRUM_2_TABLE            |

# For CODMAC level 3:

| OBJECT             | = COSAC_MS_SPECTRUM_3_TABLE            |
|--------------------|----------------------------------------|
| NAME               | = MS_ID                                |
| INTERCHANGE_FORMAT | = ASCII                                |
| ROWS               | = 16000                                |
| ^STRUCTURE         | <pre>= "COSAC_MS_SPECTRUM_3.FMT"</pre> |
| COLUMNS            | = 5                                    |
| ROW_BYTES          | = 66                                   |
| END_OBJECT         | = COSAC_MS_SPECTRUM_3_TABLE            |

The structure of the TABLE object is described in the file COSAC\_MS\_SPECTRUM\_2.FMT as follows:

/\* Contents of format file "COSAC\_MS\_SPECTRUM\_2.FMT" \*/

/\* COSAC\_MS\_SPECTRUM\_HEADER \*/

| OBJECT<br>NAME<br>DATA_TYPE<br>START_BYTE<br>BYTES | <pre>= COLUMN = "SPECTRUM_NUMBER" = ASCII_INTEGER = 1 = 5</pre>  |
|----------------------------------------------------|------------------------------------------------------------------|
| DESCRIPTION<br>END_OBJECT<br>OBJECT<br>NAME        | = "Spectrum Number"<br>= COLUMN<br>= COLUMN<br>= "SPECTRUM LOBT" |
| INAME                                              | - SFECIKOM_LOBI                                                  |

| MIPS |
|------|
|------|

END\_OBJECT

DATA\_TYPE

START\_BYTE

DESCRIPTION

OBJECT

NAME

BYTES

END\_OBJECT

UNIT

| WPS wo              | rking draft of 'EAICD'                    | Document No. :<br>Issue/Rev. No. : 1/0<br>Date : 23 December 2010<br>Page : 112                                  |
|---------------------|-------------------------------------------|----------------------------------------------------------------------------------------------------|
| DATA_TYPE           | = CHARACTER                               |                                                                                                    |
| START_BYTE<br>BYTES | = 8<br>= 14                               |                                                                                                    |
| DESCRIPTION         | = "Spectrum LOBT ; L<br>Reset number (int | OBT is represented as :<br>eger starting at 1) / seconds.<br>arts at 2003-01-01T00:00:00 UTC<br>on is 0.03125 s" |
| END_OBJECT          | = COLUMN                                  |                                                                                                    |
| OBJECT              | = COLUMN                                  |                                                                                                    |
| NAME                | = "SPECTRUM_UTC"                          |                                                                                                    |
| DATA_TYPE           | = TIME                                    |                                                                                                    |
| START_BYTE          | = 24                                      |                                                                                                    |
| BYTES               | = 23                                      |                                                                                                    |
| DESCRIPTION         | = "Spectrum UTC"                          |                                                                                                    |
| END_OBJECT          | = COLUMN                                  |                                                                                                    |
| /* COSAC_MS_SPECTRU | M */                                      |                                                                                                    |
| OBJECT              | = COLUMN                                  |                                                                                                    |
| NAME                | <pre>= "CHANNEL_NUMBER"</pre>             |                                                                                                    |
| DATA_TYPE           | = ASCII_INTEGER                           |                                                                                                    |
| START_BYTE          | = 48                                      |                                                                                                    |
| BYTES               | = 8                                       |                                                                                                    |
| UNIT                | = "N/A"                                   |                                                                                                    |
| DESCRIPTION         | = "Channel Number "                       |                                                                                                    |

\*/

The structure of the TABLE object is described in the file COSAC\_MS\_SPECTRUM\_3.FMT as follows:

= COLUMN

= COLUMN = "COUNT"

= 57 = 8

= "N/A"

= COLUMN

= ASCII\_INTEGER

= "Number of counts"

/\* Contents of format file "COSAC\_MS\_SPECTRUM\_3.FMT"

```
/* COSAC_MS_SPECTRUM_HEADER */
```

| OBJECT<br>NAME<br>DATA_TYPE<br>START_BYTE<br>BYTES<br>DESCRIPTION<br>END_OBJECT | <pre>= COLUMN = "SPECTRUM_NUMBER" = ASCII_INTEGER = 1 = 5 = "Spectrum Number" = COLUMN</pre>                                                                                                    |
|---------------------------------------------------------------------------------|----------------------------------------------------------------------------------------------------|
| OBJECT<br>NAME<br>DATA_TYPE<br>START_BYTE<br>BYTES<br>DESCRIPTION               | <pre>= COLUMN = "SPECTRUM_LOBT" = CHARACTER = 8 = 14 = "Spectrum LOBT ; LOBT is represented as :     Reset number (integer starting at 1) / seconds.     Reset number 1 starts at 2003-01-01T00:00:00 UTC     The time resolution is 0.03125 s"</pre> |

| MPS                                                                                               | Working draft of 'EAICD'                                                                           |                    | 1/0<br>23 December 2010<br>113 |
|---------------------------------------------------------------------------------------------------|----------------------------------------------------------------------------------------------------|--------------------|--------------------------------|
| END_OBJECT                                                                                        | = COLUMN                                                                                           |                    |                                |
| OBJECT<br>NAME<br>DATA_TYPE<br>START_BYTE<br>BYTES<br>DESCRIPTION<br>END_OBJECT                   | <pre>= COLUMN = "SPECTRUM_UTC" = TIME = 24 = 23 = "Spectrum UTC" = COLUMN</pre>                    |                    |                                |
| /* COSAC_MS_SPECT                                                                                 | TRUM */                                                                                            |                    |                                |
| OBJECT<br>NAME<br>DATA_TYPE<br>START_BYTE<br>BYTES<br>FORMAT<br>UNIT<br>DESCRIPTION<br>END_OBJECT | <pre>= COLUMN = "MASS" = ASCII_REAL = 48 = 8 = "F15.6" = "????" = "Atomic Mass unit = COLUMN</pre> | per charge (amu/q) | 11                             |
| OBJECT<br>NAME<br>DATA_TYPE<br>START_BYTE<br>BYTES<br>UNIT<br>DESCRIPTION<br>END_OBJECT           | <pre>= COLUMN = "COUNT" = ASCII_INTEGER = 57 = 8 = "N/A" = "Counts" = COLUMN</pre>                 |                    |                                |

The description of the MS spectrum table for flight software version 1.8 (the table name contains the spectrum number):

## For CODMAC level 2:

| OBJECT             | = COSAC MS SPECTRUM 2 TABLE                  |
|--------------------|----------------------------------------------|
| NAME               | = MS ID                                      |
| INTERCHANGE_FORMAT | = ASCII                                      |
| ROWS               | = 16000                                      |
| ^STRUCTURE         | <pre>= "COSAC_MS_SPECTRUM_2_FM1_8.FMT"</pre> |
| COLUMNS            | = 5                                          |
| ROW_BYTES          | = 60                                         |
| END_OBJECT         | = COSAC_MS_SPECTRUM_2_TABLE                  |
|                    |                                              |

# For CODMAC level 3:

| OBJECT             | = COSAC_MS_SPECTRUM_3_TABLE       |
|--------------------|-----------------------------------|
| NAME               | = MS_ID                           |
| INTERCHANGE_FORMAT | = ASCII                           |
| ROWS               | = 16000                           |
| ^STRUCTURE         | = "COSAC_MS_SPECTRUM_3_FM1_8.FMT" |
| COLUMNS            | = 5                               |
| ROW_BYTES          | = 60                              |
| END_OBJECT         | = COSAC_MS_SPECTRUM_3_TABLE       |

The structure of the TABLE object is described in the file COSAC\_MS\_SPECTRUM\_2\_FM1\_8.FMT as follows:

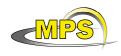

/\* Contents of format file "COSAC\_MS\_SPECTRUM\_2\_FM1\_8.FMT" \*/ \*/

\*/

- /\* valid for flight software V 1.8 uploaded at PC 10,
- /\* 2009-09-23T22:00:00 UTC

# /\* COSAC\_MS\_SPECTRUM\_HEADER \*/

| DITES                                                                                   | = "SPECTRUM_NUMBER"<br>= ASCII_INTEGER<br>= 1                                                                                                    |
|-----------------------------------------------------------------------------------------|----------------------------------------------------------------------------------------------------|
| START_BYTE<br>BYTES<br>DESCRIPTION<br>Y                                                 |                                                                                                    |
| BYTES<br>DESCRIPTION<br>C<br>p                                                          | = "Spectrum COSAC on Board Time (hexadecimal).<br>COBT replaces the LOBT in certain places used in<br>revious versions of the science data stream. Its<br>esolution is 1ms." |
| /* COSAC_MS_SI                                                                          | PECTRUM */                                                                                                    |
| OBJECT<br>NAME<br>DATA_TYPE<br>START_BYTE<br>BYTES<br>UNIT<br>DESCRIPTION<br>END_OBJECT | = COLUMN<br>= "CHANNEL_NUMBER"<br>= ASCII_INTEGER<br>= 42<br>= 8<br>= "N/A"<br>= "Channel Number "<br>= COLUMN                                                               |
| DATA_TYPE<br>START_BYTE<br>BYTES<br>UNIT                                                | = "COUNT"<br>= ASCII_INTEGER<br>= 51<br>= 8<br>= "N/A"<br>= "Number of counts"                                                                                               |

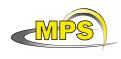

The structure of the TABLE object is described in the file COSAC\_MS\_SPECTRUM\_3\_FM1\_8.FMT as follows:

/\* Contents of format file "COSAC\_MS\_SPECTRUM\_3\_FM1\_8.FMT" \*/ /\* valid for flight software V 1.8 uploaded at PC 10, \*/ /\* 2009-09-23T22:00:00 UTC \* / /\* COSAC\_MS\_SPECTRUM\_HEADER \*/ OBJECT = COLUMN = "SPECTRUM\_NUMBER" NAME = ASCII\_INTEGER DATA\_TYPE = 1 START\_BYTE = 5 BYTES DESCRIPTION = "Spectrum Number" END OBJECT = COLUMN OBJECT = COLUMN NAME = "SPECTRUM UTC" = TIME DATA TYPE = 7 START\_BYTE = 23 BYTES = " UTC in PDS standard format DESCRIPTION YYYY-MM-DDThh:mm:ss.sss" END\_OBJECT = COLUMN OBJECT = COLUMN = "SPECTRUM COBT" NAME = CHARACTER DATA TYPE = 32 START\_BYTE = 8 BYTES = "Spectrum COSAC on Board Time (hexadecimal). DESCRIPTION COBT replaces the LOBT in certain places used in previous versions of the science data stream. Its resolution is 1ms." END\_OBJECT = COLUMN \*/ /\* COSAC\_MS\_SPECTRUM OBJECT = COLUMN = "MASS" NAME DATA\_TYPE = ASCII\_REAL START\_BYTE = 42 BYTES = 8 = "F8.6" FORMAT = "????" UNIT = "Atomic Mass unit per charge (amu/q) " DESCRIPTION = COLUMN END\_OBJECT OBJECT = COLUMN = "COUNT" NAME DATA\_TYPE = ASCII\_INTEGER START\_BYTE = 51 BYTES = 8 = "N/A" UNIT = "Counts" DESCRIPTION END OBJECT = COLUMN

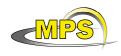

# 4.3.2.3.7 GC/MS Data Object Definition

The following TABLE objects are included in a complete GCMS measurement for flight software version previous to 1.8:

CONFIG\_TABLE FULL\_HK\_TABLE ADC\_GC\_TABLE ADC\_MS\_TABLE TIME\_ID\_TABLE

MS\_SPECTRUM\_TABLE\_2 (CODMAC level 2) GC\_SPECTRUM\_TABLE\_2 (CODMAC LEVEL 2) MS\_SPECTRUM\_TABLE\_3 (CODMAC level 3) GC\_SPECTRUM\_TABLE\_3 (CODMAC LEVEL 3)

The following TABLE objects are included in a complete GCMS measurement for flight software version 1.8:

CONFIG\_TABLE FULL\_HK\_TABLE HK\_BURST\_TABLE

MS\_SPECTRUM\_2\_TABLE (for CODMAC 2) MS\_SPECTRUM\_3\_TABLE (for CODMAC 3) GC\_SPECTRUM\_2\_TABLE (for CODMAC 2) GC\_SPECTRUM\_3\_TABLE (for CODMAC 3)

The GC and MS spectra are described in the previous paragraphs.

4.3.2.4 Description of Instrument

N/A

4.3.2.5 Parameters Index File Definition

4.3.2.6 Mission Specific Keywords

4.3.2.6.1 Instrument Specific Keywords

N/A

4.3.2.6.2 Sample Tracking Specific Keywords

These keywords has been defined to track the cometary material drilled and distributed by SD2 system. They are N/A during the cruise.

ROSETTA : SD2\_OVEN\_FILLING

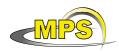

- Type: character
- Standard values: "YES" or "NO"
- Description: filling conditions of the pictured oven as deduced from the SD2 data

#### ROSETTA : SD2\_DRILL\_DEPTH

- Type: real, unit mm
- Standard values: refer to SD2 data (or missing value)
- Description: depth of the drilling process as deduced from the SD2 data

### ROSETTA : SD2\_OVEN\_NUMBER

- Type: integer
- Standard values: 1 to 26 or 99 (missing data)
- **Description:** number of the oven filled by the SD2 system

### ROSETTA : SD2\_OVEN\_TYPE

- Type: character
- Standard values: "MTO" or "HTO"
- **Description:** type of the oven filled by the SD2 system (Medium Temperature Oven or High Temperature Oven)

### ROSETTA : SAMPLE\_TAPPING

- Type: character
- Standard values: "YES" or "NO" or "N/A"
- **Description:** tapping conditions of the pictured oven as deduced from the PTOLEMY or COSAC data

## ROSETTA : SAMPLE\_NUMBER

- Type: integer
- **Standard values**: 1, 2,...or missing value
- **Description:** number of number of sample (1 for the first sample of the mission and n+1 for the following ones)

## ROSETTA : SAMPLE\_VOLUME

- Type: real, mm3
- Standard values: from Volume Checker
- Description: amount of sample discharged into the oven from the Volume Checker data

# 4.3.3 Data Product Design of Calibrated HK Data (Level 3)

Level 3 HK contains calibrated COSAC housekeeping data with PDS detached labels.

## 4.3.3.1 File Characteristics Data Elements

The PDS file characteristic data elements for COSAC calibrated housekeeping data (level 3) are:

| RECORD_TYPE         | = | FIXED_LENGTH |
|---------------------|---|--------------|
| RECORD_BYTES        | = | 366          |
| FILE_RECORDS        | = | 40           |
| PRODUCT_TYPE        | = | RDR          |
| PROCESSING_LEVEL_ID | = | 1            |

# 4.3.3.2 Data Object Pointers Identification Data Elements

The calibrated HK data are organized as an ASCII table with comma separated values (CSV). The PDS label refers to a single data object which is a TABLE. The data object pointers (^TABLE) reference CSV files.

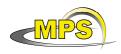

4.3.3.3 Instrument and Detector Descriptive Data Elements  $\ensuremath{\text{N/A}}$ 

# 4.3.3.4 Structure Definition of Instrument Parameter Objects

N/A

# 4.3.3.5 Data Object Definition

The description of the calibrated HK table:

The structure of the TABLE object is described in the file COSAC\_CALIBRATED\_HK.FMT as follows:

| /* Co<br>/*                 | ontents of format file "COSAC_CALIBRATED_HK.FMT"<br>DPU                                           | */<br>*/ |
|-----------------------------|---------------------------------------------------------------------------------------------------|----------|
| BYTES<br>UNIT               | <pre>= COLUMN = "p5V_C" = ASCII_REAL = 1 = 8 = MILLIAMPERE = "CURRENT +5V LINE" = COLUMN</pre>    |          |
| BYTES<br>UNIT               | <pre>= "m5V_C" = ASCII_REAL = 10 = 8 = MILLIAMPERE = "CURRENT -5V LINE"</pre>                     |          |
| UNIT                        | <pre>= COLUMN = "p12V_C" = ASCII_REAL = 19 = 8 = MILLIAMPERE = "CURRENT +12V LINE" = COLUMN</pre> |          |
| UNIT                        | <pre>= COLUMN = "m12V_C" = ASCII_REAL = 28 = 8 = MILLIAMPERE = "CURRENT -12V LINE" = COLUMN</pre> |          |
| START_BYTE<br>BYTES<br>UNIT | = 8<br>= WATT<br>= "SYSTEM POWER "                                                                |          |

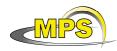

| Document No.   | :                  |
|----------------|--------------------|
| Issue/Rev. No. | : 1/0              |
| Date           | : 23 December 2010 |
| Page           | : 119              |

| UNIT                                                                                    |                  | "N/A"<br>"GC ADC INPUT"                                          |     |
|-----------------------------------------------------------------------------------------|------------------|------------------------------------------------------------------|-----|
| START_BYTE<br>BYTES<br>UNIT                                                             | =<br>=<br>=      | 8<br>"N/A"<br>"MS ADC INPUT"                                     |     |
| START_BYTE<br>BYTES<br>UNIT                                                             | =<br>=<br>=      | 8<br>"N/A"<br>"DPU MUX CHANNEL                                   | 7 " |
| DATA_TYPE<br>START_BYTE<br>BYTES<br>UNIT                                                | =<br>=<br>=<br>= | 8<br>"N/A"<br>"DPU MUX CHANNEL                                   | 8 " |
| DATA_TYPE<br>START_BYTE<br>BYTES<br>UNIT                                                | =<br>=<br>=<br>= | "N/A"<br>"DPU MUX CHANNEL                                        | 9 " |
| OBJECT<br>NAME<br>DATA_TYPE<br>START_BYTE<br>BYTES<br>UNIT<br>DESCRIPTION<br>END_OBJECT | =<br>=<br>=<br>= | 8<br>"N/A"<br>"DPU MUX CHANNEL                                   | 10" |
| OBJECT<br>NAME<br>DATA_TYPE<br>START_BYTE<br>BYTES<br>UNIT                              | =<br>=<br>=      | COLUMN<br>"Chanl1_DPU_Mux"<br>ASCII_INTEGER<br>100<br>8<br>"N/A" |     |

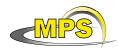

Working draft of 'EAICD' Issue/Rev. Date

Document No. : Issue/Rev. No. : 1/0 Date : 23 December 2010 Page : 120

DESCRIPTION = "DPU MUX CHANNEL 11" END OBJECT = COLUMN OBJECT = COLUMN = "Chan12 DPU Mux" NAME DATA\_TYPE = ASCII\_INTEGER START\_BYTE = 109 = 8 BYTES UNIT = "N/A" DESCRIPTION = "DPU MUX CHANNEL 12 " END\_OBJECT = COLUMN OBJECT = COLUMN = "Chan13 DPU Mux" NAME DATA TYPE = ASCII INTEGER START\_BYTE = 118 BYTES = 8 UNIT = "N/A" DESCRIPTION = "DPU MUX CHANNEL 13" END\_OBJECT = COLUMN OBJECT = COLUMN = "Chan14 DPU Mux" NAME DATA\_TYPE = ASCII\_INTEGER START\_BYTE = 127 = 8 = "N/A" BYTES UNIT DESCRIPTION = "DPU MUX CHANNEL 14" = COLUMN END\_OBJECT = COLUMN OBJECT NAME = "DPU\_Voltage" DATA\_TYPE = ASCII\_REAL START\_BYTE = 136 BYTES = 8 UNIT = VOLT DESCRIPTION = "VOLTAGE DPU" = COLUMN END\_OBJECT /\* ..... GC \* / OBJECT = COLUMN NAME = "Hel\_Pressure" DATA\_TYPE = ASCII\_REAL START\_BYTE = 145 = 10 BYTES = 10 = PASCAL UNTT DESCRIPTION = "Pressure He Tank 1" END\_OBJECT = COLUMN = COLUMN OBJECT NAME = "He2\_Pressure" DATA\_TYPE = ASCIT PROF START\_BYTE = 156 = 10 BYTES = PASCAL UNIT DESCRIPTION = "Pressure He Tank 2" END\_OBJECT = COLUMN OBJECT = COLUMN NAME = "IonS\_MS\_Pressure"

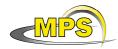

| Document No.<br>Issue/Rev. No. |                    |
|--------------------------------|--------------------|
| Date                           | : 23 December 2010 |
| Page                           | : 121              |
|                                |                    |

| START_BYTE<br>BYTES<br>UNIT                      | <pre>= 8 = "N/A" = "Pressure Ion Source MS (Hexadecimal format)"</pre>                                        |
|--------------------------------------------------|----------------------------------------------------------------------------------------------------|
| DATA_TYPE<br>START_BYTE<br>BYTES<br>UNIT         | <pre>= 8 = KELVIN = "Temperature GC-Board2"</pre>                                                             |
| DATA_TYPE<br>START_BYTE<br>BYTES<br>UNIT         | = 8<br>= KELVIN<br>= "Temperature Tenax"                                                                      |
| DATA_TYPE<br>START_BYTE<br>BYTES<br>UNIT         | <pre>= "He_Sec_Pressure"<br/>= ASCII_REAL<br/>= 194<br/>= 8<br/>= PASCAL<br/>= "Secondary pressure HE)"</pre> |
| DATA_TYPE<br>START_BYTE<br>BYTES<br>UNIT         | <pre>= "Valve_Voltage" = ASCII_REAL = 203 = 8 = VOLT = "Voltage valve unit"</pre>                             |
| DATA_TYPE<br>START_BYTE<br>BYTES<br>UNIT         | <pre>= "Column1_Temp"<br/>= ASCII_REAL<br/>= 212<br/>= 8<br/>= KELVIN<br/>= "Temperature Column 1)"</pre>     |
| NAME<br>DATA_TYPE<br>START_BYTE<br>BYTES<br>UNIT | = 8<br>= KELVIN<br>= "Temperature Column 2"                                                                   |

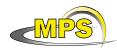

| Document No.   | :                  |
|----------------|--------------------|
| Issue/Rev. No. | : 1/0              |
| Date           | : 23 December 2010 |
| Page           | : 122              |

\*/

| START_BYTE<br>BYTES<br>UNIT                                | = 8<br>= KELVIN<br>= "Temperature Column 3"                                                              |
|------------------------------------------------------------|----------------------------------------------------------------------------------------------------|
| START_BYTE<br>BYTES<br>UNIT                                | = 8<br>= KELVIN<br>= "Temperature Column 4"                                                              |
| START_BYTE<br>BYTES<br>UNIT                                | = 8<br>= KELVIN<br>= "Temperature Column 5"                                                              |
| DATA_TYPE<br>START_BYTE<br>BYTES<br>UNIT                   | <pre>= "Column6_Temp"<br/>= ASCII_REAL<br/>= 257<br/>= 8<br/>= KELVIN<br/>= "Temperature Column 6"</pre> |
| OBJECT<br>NAME<br>DATA_TYPE<br>START_BYTE<br>BYTES<br>UNIT | <pre>= COLUMN = "Column7_Temp" = ASCII_REAL = 266 = 8 = KELVIN = "Temperature Column 7"</pre>            |
| OBJECT<br>NAME<br>DATA_TYPE<br>START_BYTE<br>BYTES<br>UNIT | <pre>= COLUMN = "Column8_Temp" = ASCII_REAL = 275 = 8 = KELVIN = "Temperature Column 8)"</pre>           |
| /*<br>OBJECT<br>NAME                                       | MS                                                                                                    |
| START_BYTE<br>BYTES                                        | = 284                                                                                                    |

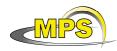

Document No.:Issue/Rev. No.:1/0Date:23 December 2010Page:123

| UNIT<br>DESCRIPTION<br>END_OBJECT                | = "Temperature Pipe a (main)"                                                                                                    |
|--------------------------------------------------|----------------------------------------------------------------------------------------------------|
| BYTES<br>UNIT                                    | = KELVIN<br>= "Temperature Pipe b (side)"                                                                                                    |
| BYTES<br>UNIT                                    | = KELVIN<br>= "Temperature Oven"                                                                                                    |
| START_BYTE<br>BYTES<br>UNIT                      | <pre>= 8 = KELVIN = "Temperature MS-EBox)"</pre>                                                                                                    |
| DATA_TYPE<br>START_BYTE<br>BYTES<br>UNIT         | = 8<br>= "N/A"<br>= "Pressure Calibration Gas"                                                                                                    |
| DATA_TYPE<br>START_BYTE<br>BYTES<br>UNIT         | <pre>= "TPST_Position"<br/>= ASCII_INTEGER<br/>= 329<br/>= 8<br/>= "N/A"<br/>= "Position Tapping Station<br/>Open &gt;= 4500,<br/>OT (Oberer Totpunkt/Top dead centre) ~ 4710,<br/>UT (Unterer Totpunkt/bottom dead centre) ~ 1330)"</pre> |
|                                                  |                                                                                                    |
| NAME<br>DATA_TYPE<br>START_BYTE<br>BYTES<br>UNIT | <pre>= 8 = NANOAMPERE = "Emission current"</pre>                                                                                                    |

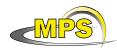

Document No. : Issue/Rev. No. : 1/0 Date : 23 December 2010 Page : 124

| NAME<br>DATA_TYPE<br>START_BYTE<br>BYTES<br>UNIT | = 8<br>= VOLT<br>= "MS HV 1, U detector"                                            |
|--------------------------------------------------|-------------------------------------------------------------------------------------|
| DATA_TYPE<br>START_BYTE<br>BYTES<br>UNIT         | = 8<br>= VOLT<br>= "MS HV 2, U reflector2_4"                                        |
| NAME<br>DATA_TYPE<br>START_BYTE<br>BYTES<br>UNIT | = 8<br>= VOLT<br>= "MS HV 3, U reflector 2"                                         |
| NAME<br>DATA_TYPE<br>START_BYTE<br>BYTES<br>UNIT | = 8<br>= VOLT<br>= "MS HV 4, U reflector 1"                                         |
| DATA_TYPE<br>START_BYTE<br>BYTES<br>UNIT         | <pre>= "MS_HV5_lense2_V" = ASCII_REAL = 383 = 8 = VOLT = "MS HV 5, U lense 2"</pre> |
| DATA_TYPE<br>START_BYTE<br>BYTES<br>UNIT         | <pre>= "MS_HV6_lensel_V" = ASCII_REAL = 392 = 8 = VOLT = "MS HV 6, U lense 1"</pre> |
| NAME<br>DATA_TYPE<br>START_BYTE<br>BYTES<br>UNIT | <pre>= COLUMN = "MS_HV7_G3_V" = ASCII_REAL = 401 = 8 = VOLT = "MS HV 7, U G3"</pre> |

| MPS                       | Working draft of 'EAICD'                                 |                   | 1/0<br>23 December 2010<br>125 |
|---------------------------|----------------------------------------------------------|-------------------|--------------------------------|
| END_OBJECT                | = COLUMN                                                 |                   |                                |
| /*                        | OS                                                       |                   | * /                            |
| OBJECT                    | = COLUMN                                                 |                   |                                |
|                           | = "Rec_CDMS_Msg"                                         |                   |                                |
|                           | = ASCII_INTEGER                                          |                   |                                |
| START_BYTE                |                                                          |                   |                                |
| BYTES<br>UNIT             | = 6<br>= "N/A"                                           |                   |                                |
|                           | = "Counter for received CDMS mes                         | ssages"           |                                |
| END_OBJECT                |                                                          |                   |                                |
|                           | = COLUMN                                                 |                   |                                |
|                           | = "Trans_CDMS_Msg"<br>= ASCII_INTEGER                    |                   |                                |
| START_BYTE                |                                                          |                   |                                |
| BYTES                     | = б                                                      |                   |                                |
|                           | = "N/A"                                                  |                   |                                |
| END_OBJECT                | <pre>= "Counter for transmit CDMS mes<br/>= COLUMN</pre> | ssages"           |                                |
|                           |                                                          |                   |                                |
|                           | = "Stat_CDMS_Msg"                                        |                   |                                |
|                           | = ASCII_INTEGER                                          |                   |                                |
| START_BYTE<br>BYTES       | = 424<br>= 6                                             |                   |                                |
|                           | = "N/A"                                                  |                   |                                |
|                           | = "Counter for CDMS status messa                         | ages"             |                                |
| END_OBJECT                | = COLUMN                                                 |                   |                                |
| OBJECT                    | = COLUMN                                                 |                   |                                |
| NAME                      | = "Stored_Msg"<br>= ASCII_INTEGER                        |                   |                                |
| START BYTE                | = 431                                                    |                   |                                |
| BYTES                     | = 6                                                      |                   |                                |
| UNIT                      | = "N/A"                                                  |                   |                                |
|                           | = "Counter for stored messages (                         | (TCs)"            |                                |
| END_OBJECT                |                                                          |                   |                                |
| OBJECT<br>NAME            | = COLUMN                                                 |                   |                                |
| NAME<br>data tvor         | = "RERC_MSG"<br>= ASCII_INTEGER                          |                   |                                |
| START_BYTE                |                                                          |                   |                                |
| BYTES                     | = 6                                                      |                   |                                |
| UNIT                      | = "N/A"                                                  |                   |                                |
| DESCRIPTION<br>END_OBJECT | <pre>= "Counter for RERC messages" = COLUMN</pre>        |                   |                                |
| OBJECT                    | = COLUMN                                                 |                   |                                |
|                           | = "Last_SSIF_error"                                      |                   |                                |
|                           | = ASCII_INTEGER                                          |                   |                                |
| START_BYTE<br>BYTES       |                                                          |                   |                                |
| UNIT                      | = "N/A"                                                  |                   |                                |
| DESCRIPTION               | = "Last received Subsystem Inte                          | erface error code | .) "                           |
| —                         |                                                          |                   |                                |
|                           | = COLUMN                                                 |                   |                                |
|                           | = "LOBT_high"<br>= ASCII_INTEGER                         |                   |                                |
| DATA_TIPE                 | - ADCIT_INIEGER                                          |                   |                                |

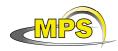

| Working draft of 'EAICD' | Document No.<br>Issue/Rev. No.<br>Date<br>Page |  |
|--------------------------|------------------------------------------------|--|
|--------------------------|------------------------------------------------|--|

| START_BYTE<br>BYTES<br>UNIT<br>DESCRIPTION<br>END_OBJECT   | = 6<br>= "N/A"<br>= "LOBT, high"                                                                                                    |
|------------------------------------------------------------|----------------------------------------------------------------------------------------------------|
| OBJECT<br>NAME<br>DATA_TYPE<br>START_BYTE<br>BYTES<br>UNIT | = ASCII_INTEGER<br>= 459<br>= 6                                                                                                    |
| DESCRIPTION<br>END_OBJECT                                  | = "LOBT, low"<br>= COLUMN                                                                                                    |
| DATA_TYPE<br>START_BYTE<br>BYTES<br>UNIT                   | <pre>= 6 = "N/A" = "BackupRAM pointer"</pre>                                                                                                    |
| START_BYTE<br>BYTES<br>UNIT                                | <pre>= ASCII_INTEGER = 473 = 6 = " PASCAL " = "copy of Pressure HE"</pre>                                                                         |
| DATA_TYPE<br>START_BYTE<br>BYTES<br>UNIT                   | <pre>= "MS_Cycles"<br/>= ASCII_INTEGER<br/>= 480<br/>= 6<br/>= "N/A"<br/>= "MS cycles"</pre>                                                      |
| BYTES<br>UNIT<br>DESCRIPTION                               | <pre>= "GC_Cycles"<br/>= ASCII_INTEGER<br/>= 487<br/>= 6<br/>= "N/A"<br/>= "GC cycles"</pre>                                                      |
| END_OBJECT                                                 | = COLUMN                                                                                                    |
| DATA_TYPE<br>START_BYTE<br>BYTES<br>UNIT                   | <pre>= "SysStatus2" = ASCII_INTEGER = 494 = 6 = "N/A"</pre>                                                                                       |
| Single<br>HK auto                                          | <pre>= "System Status 2<br/>Shot Valve: b01 = armed, b11 = fired<br/>collection: 0 = disabled, 1 = enabled<br/>p: 0 = idle, 1 = in progress</pre> |

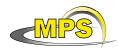

MM auto dump: 0 = disabled, 1 = enabled" END OBJECT = COLUMN OBJECT = COLUMN = "SysStatus1" NAME DATA TYPE = ASCII INTEGER START\_BYTE = 501 BYTES = б UNIT = "N/A" DESCRIPTION = "System Status 1 Configuration valid: bxx1 = TPST, bx1x = MS, b1xx = GC Continue Flag (not supported) Waiting flag (not supported) System Mode: b000 = idle, b001 = GC, b010=MS, b011=GCMS, b100 = Self test Power Switch: bxxx1=pws1, bxx1x=pws2, bx1xx=pws3 (not used), b1xxx = pws4 Mass Memory: 0 = off, 1 = onEEPROM Timestamp: 0 = okay, 1 = mismatch TPST direction changed: 0 = false, 1 = true SD2 ready flag: 0 = false, 1 = true" END\_OBJECT = COLUMN OBJECT = COLUMN = "Error Msq" NAME DATA\_TYPE = ASCII\_INTEGER START\_BYTE = 508 = 6 BYTES = "N/A" UNIT DESCRIPTION = "Error Message" END\_OBJECT = COLUMN OBJECT = COLUMN NAME = "TPST\_last" DATA\_TYPE = ASCII\_INTEGER START\_BYTE = 515 BYTES = б UNIT = "N/A" DESCRIPTION = "Last read position of TPST" = COLUMN END\_OBJECT

4.3.3.6 Description of Instrument

N/A

4.3.3.7 Parameters Index File Definition N/A

4.3.3.8 Mission Specific Keywords

N/A

# 5 Appendix A : Available Software to read PDS files

The level 3 housekeeping and science PDS files can be read with the PDS table verifier tool "tbtool" and readpds (Small Bodies Node tool).

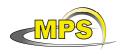

# 6 Appendix B : Example of PDS combined detached label for COSAC GC level 2 data product (version previous to 1.8)

PDS VERSION ID = PDS3 LABEL\_REVISION\_NOTE = "2007-07-16, SONC, version 1.0" /\* PVV version 3.0 \*/ /\* GC measurements (Level 2) \*/ DATA\_SET\_ID = "RL-E-COSAC-2-EAR2-V1.0" = "ROSETTA-LANDER EARTH COSAC 2 EAR2 V1.0" DATA\_SET\_NAME PRODUCT\_ID = "COS\_FGCS2\_070925010423\_0000" PRODUCT\_CREATION\_TIME = 2009-02-26T11:36:37 MISSION\_NAME = "INTERNATIONAL ROSETTA MISSION" MISSION\_PHASE\_NAME = "EARTH SWING-BY 2" MISSION\_ID = ROSETTA INSTRUMENT\_HOST\_NAME = "ROSETTA-LANDER" INSTRUMENT\_HOST\_ID = RL PRODUCT\_TYPE = EDR START\_TIME = 2007-09-25T01:04:23.810 = 2007-09-25T01:04:23.810 = 2007-09-25T01:04:23.810 SPACECRAFT\_CLOCK\_START\_COUNT = "2/149303031.21" SPACECRAFT\_CLOCK\_STOP\_COUNT = "2/149303031.21" PRODUCER\_ID = "SONC" = "SCIENCE OPERATIONS AND NAVIGATION CENTER" PRODUCER\_FULL\_NAME PRODUCER\_INSTITUTION\_NAME = "CNES" INSTRUMENT ID = COSAC INSTRUMENT\_NAME = "COMETARY SAMPLING AND COMPOSITION EXPERIMENT" INSTRUMENT\_TYPE = {"GAS CHROMATOGRAPH", "MASS SPECTROMETER"} INSTRUMENT\_TYPE = { "GAS CHROMATOGRAPH", "MASS SPECTROMETER" } INSTRUMENT\_MODE\_ID = "N/A" INSTRUMENT MODE DESC = "N/A" TARGET\_NAME = "EARTH" TARGET\_TYPE = "PLANET" PROCESSING\_LEVEL\_ID = 2 DATA\_QUALITY\_ID = -1 DATA QUALITY DESC = "-1 : NOT QUALIFIED" /\* GEOMETRY PARAMETERS \*/ /\* SPACECRAFT LOCATION: Position <km> \*/ SC\_SUN\_POSITION\_VECTOR = ( -185273030.9, -34417331.1, -10516343.2) /\* TARGET PARAMETERS: Position <km>, Velocity <km/s> \*/ SC\_TARGET\_POSITION\_VECTOR = ( -35270974.5, -30840383.3, -8966204.1)11.7, SC\_TARGET\_VELOCITY\_VECTOR = ( 7.2, 2.3) /\* SPACECRAFT POSITION WITH RESPECT TO CENTRAL BODY \*/ SPACECRAFT\_ALTITUDE = 47696491.5 <km> SUB\_SPACECRAFT\_LATITUDE = 10.80 <deg> SUB SPACECRAFT LONGITUDE = 22.42 <deq> NOTE = "The values of the keywords SC SUN POSITION VECTOR, SC\_TARGET\_POSITION\_VECTOR and SC\_TARGET\_VELOCITY\_VECTOR are related to the EMEJ2000 reference frame. The values of SUB\_SPACECRAFT\_LATITUDE and SUB\_SPACECRAFT\_LONGITUDE are northern latitude and eastern longitude in the standard planetocentric IAU\_<TARGET\_NAME> frame. All values are computed for the time = START\_TIME.

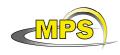

Distances are given in <km> velocities in <km/s>, Angles in <deg>" /\* SD2 PARAMETERS \*/ ROSETTA:SD2 OVEN FILLING = "N/A" ROSETTA:SD2 DRILL DEPTH = 999.99 ROSETTA:SD2\_OVEN\_NUMBER = 99 = "N/A" ROSETTA:SD2\_OVEN\_TYPE ROSETTA:SAMPLE\_NUMBER = 99 ROSETTA: SAMPLE\_TAPPING = "N/A" ROSETTA: SAMPLE\_VOLUME = 999.99 /\* DATA OBJECT DEFINITION \*/ OBJECT = FILE RECORD TYPE = FIXED LENGTH FILE\_RECORDS = 1 RECORD BYTES = 659 ^COSAC\_CONFIG\_TABLE = ("COS FGCS2 070925010423 CONF.TAB") = COSAC\_CONFIG\_TABLE OBJECT = CONFIG NAME INTERCHANGE\_FORMAT = ASCII ROWS = 1 ^STRUCTURE = "COSAC\_CONFIG.FMT" = 82 COLUMNS = 659 ROW BYTES = COSAC\_CONFIG\_TABLE END OBJECT END\_OBJECT = FILE OBJECT = FILE RECORD\_TYPE = FIXED\_LENGTH FILE\_RECORDS = 1 = 790 RECORD\_BYTES ^COSAC\_FULL\_HK\_TABLE = ("COS\_FGCS2\_070925010423\_HKID.TAB") = COSAC\_FULL\_HK\_TABLE OBJECT NAME = FULL\_HK\_ID INTERCHANGE\_FORMAT = ASCII = 1 ROWS ^STRUCTURE = "COSAC FULL HK SC.FMT" = 92 COLUMNS ROW BYTES = 790 END OBJECT = COSAC\_FULL\_HK\_TABLE END\_OBJECT = FILE = FILE OBJECT RECORD TYPE = FIXED LENGTH FILE\_RECORDS = 45 RECORD\_BYTES = 152 = ("COS\_FGCS2\_070925010423\_ADGC.TAB") ^COSAC\_ADC\_GC\_TABLE OBJECT = COSAC\_ADC\_GC\_TABLE NAME = ADC MS INTERCHANGE\_FORMAT = ASCII = 45 ROWS ^STRUCTURE = "COSAC\_ADC\_GC.FMT" COLUMNS = 17 ROW\_BYTES = 152 = COSAC\_ADC\_GC\_TABLE END\_OBJECT END\_OBJECT = FILE

| Working draft of '                                                                                                    | EAICD'                                                                                                    | Document No.<br>Issue/Rev. No.<br>Date<br>Page | -       |
|----------------------------------------------------------------------------------------------------|----------------------------------------------------------------------------------------------------|------------------------------------------------|---------|
| OBJECT<br>RECORD_TYPE<br>FILE_RECORDS =<br>RECORD_BYTES =<br>^COSAC_GC_SPECTRUM_2_TABLE<br>OBJECT<br>NAME<br>INTERCHANGE_FORMAT<br>ROWS<br>^STRUCTURE<br>COLUMNS<br>ROW_BYTES<br>END_OBJECT<br>END_OBJECT | <pre>= FILE<br/>= FIXED_LENGTH<br/>2048<br/>98<br/>= ("COS_FGCS2_0709<br/>= COSAC_GC_SPECTRU<br/>= MS_ID<br/>= ASCII<br/>= 2048<br/>= "COSAC_GC_SPECTRU<br/>= 8<br/>= 98<br/>= COSAC_GC_SPECTRU<br/>= FILE</pre> | M_2_TABLE<br>UM_2.FMT"                         | D.TAB") |

```
END
```

# 7 Appendix C : Example of PDS combined detached label for COSAC GC level 2 data product (version 1.8)

```
PDS VERSION ID
                                  = PDS3
LABEL REVISION NOTE = "2007-07-16, SONC, version 1.0"
/* PVV version 3.6 */
/*
                 GC measurements (Level 2)
                                                                  */
DATA_SET_ID = "RL-E-COSAC-2-EAR3-V1.0"
DATA_SET_NAME = "ROSETTA-LANDER EARTH COSAC 2
PRODUCT_ID = "COS_FGCS2_090924215345_0000"
                      = "ROSETTA-LANDER EARTH COSAC 2 EAR3 V1.0"
PRODUCT_CREATION_TIME = 2010-06-24T08:42:58
MISSION_NAME = "INTERNATIONAL ROSETTA MISSION"
MISSION_PHASE_NAME = "EARTH SWING-BY 3"
MISSION_ID
                       = ROSETTA
INSTRUMENT_HOST_NAME = "ROSETTA-LANDER"
INSTRUMENT_HOST_ID = RL
                      = "ACTIVE CHECKOUT 10"
OBSERVATION_TYPE
PRODUCT TYPE
                        = EDR
START_TIME
                       = 2009-09-24T21:53:45.875
STOP TIME
                        = 2009 - 09 - 24T21 : 53 : 45.875
SPACECRAFT_CLOCK_START_COUNT = "2/212484111.27"
SPACECRAFT_CLOCK_STOP_COUNT = "2/212484111.27"
PRODUCER_ID
                        = "SONC"
PRODUCER_FULL_NAME = "SCIENCE OPERATIONS AND NAVIGATION CENTER"
PRODUCER_INSTITUTION_NAME = "CNES"
INSTRUMENT_ID = COSAC
INSTRUMENT_NAME = "COMETARY SAMPLING AND COMPOSITION EXPERIMENT"
INSTRUMENT_TYPE = {"GAS CHROMATOGRAPH", "MASS SPECTROMETER"}
INSTRUMENT_MODE_ID = "N/A"
INSTRUMENT MODE DESC = "N/A"
                        = "EARTH"
TARGET_NAME
                       = "PLANET"
TARGET_TYPE
PROCESSING_LEVEL_ID = 2
DATA_QUALITY_ID
                       = -1
```

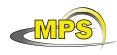

| Document No.   | :                  |
|----------------|--------------------|
| Issue/Rev. No. | : 1/0              |
| Date           | : 23 December 2010 |
| Page           | : 131              |

DATA\_QUALITY\_DESC = "-1 : NOT OUALIFIED" /\* GEOMETRY PARAMETERS \*/ /\* SPACECRAFT LOCATION: Position <km> \*/ SC\_SUN\_POSITION\_VECTOR = ( -188684364.5, -27008602.8, 7896408.2) /\* TARGET PARAMETERS: Position <km>, Velocity <km/s> \*/ SC\_TARGET\_POSITION\_VECTOR = ( -38720764.9, -22584033.1, 9812970.1) 5.6, SC\_TARGET\_VELOCITY\_VECTOR = ( 12.3, -1.5) /\* SPACECRAFT POSITION WITH RESPECT TO CENTRAL BODY \*/ SPACECRAFT\_ALTITUDE = 45880773.1 <km> SUB\_SPACECRAFT\_LATITUDE = -12.22 <deg> SUB\_SPACECRAFT\_LONGITUDE = 58.77 <deg> NOTE = "The values of the keywords SC SUN POSITION VECTOR, SC TARGET POSITION VECTOR and SC TARGET VELOCITY VECTOR are related to the EMEJ2000 reference frame. The values of SUB\_SPACECRAFT\_LATITUDE and SUB\_SPACECRAFT\_LONGITUDE are northern latitude and eastern longitude in the standard planetocentric IAU <TARGET NAME> frame. All values are computed for the time = START\_TIME. Distances are given in <km> velocities in <km/s>, Angles in <deg>" /\* SD2 PARAMETERS \*/ ROSETTA:SD2\_OVEN\_FILLING = "N/A" ROSETTA:SD2\_DRILL\_DEPTH = 999.99 ROSETTA:SD2\_OVEN\_NUMBER = 99 ROSETTA:SD2\_OVEN\_TYPE = "N/A" ROSETTA:SAMPLE\_NUMBER = 99 ROSETTA: SAMPLE\_TAPPING = "N/A" ROSETTA:SAMPLE\_VOLUME = 999.99 ROSETTA: INSTRUMENT\_ENDUSER = "N/A" /\* DATA OBJECT DEFINITION \*/ OBJECT = FILE RECORD\_TYPE = FIXED\_LENGTH FILE\_RECORDS = 1 = 688 RECORD\_BYTES ^COSAC\_CONFIG\_TABLE = ("COS\_FGCS2\_090924215345\_CONF.TAB") = COSAC CONFIG TABLE OBJECT NAME = CONFIG INTERCHANGE\_FORMAT = ASCII ROWS = 1 = "COSAC\_CONFIG\_FM1\_8.FMT" ^STRUCTURE COLUMNS = 84 = 688 ROW\_BYTES = COSAC\_CONFIG\_TABLE END OBJECT = FILE END OBJECT OBJECT = FILE RECORD TYPE = FIXED\_LENGTH FILE RECORDS = 1 RECORD BYTES = 790 ^COSAC\_FULL\_HK\_TABLE = ("COS\_FGCS2\_090924215345\_HKID.TAB") = COSAC\_FULL\_HK\_TABLE OBJECT = FULL\_HK\_ID NAME INTERCHANGE\_FORMAT = ASCII ROWS = 1 = "COSAC\_FULL\_HK\_SC.FMT" ^STRUCTURE COLUMNS = 92 ROW\_BYTES = 790

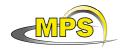

Document No. : Issue/Rev. No. : 1/0 Date : 23 December 2010 Page : 132

= COSAC\_FULL\_HK\_TABLE END OBJECT END OBJECT = FILE OBJECT = FTLE= FIXED\_LENGTH RECORD TYPE FILE RECORDS = 1 RECORD\_BYTES = 1058^COSAC\_HK\_BURST\_TABLE = ("COS\_FGCS2\_090924215345\_HBID.TAB") OBJECT = COSAC\_HK\_BURST\_TABLE = HK\_BURST\_ID NAME INTERCHANGE\_FORMAT = ASCII = 1 ROWS = "COSAC\_HK\_BURST.FMT" ^STRUCTURE = 123 COLUMNS ROW BYTES = 1058END OBJECT = COSAC HK BURST TABLE END OBJECT = FILE OBJECT = FILE RECORD\_TYPE = FIXED\_LENGTH = 4096 FILE\_RECORDS = 162 RECORD BYTES ^COSAC\_GC\_SPECTRUM\_2\_TABLE = ("COS\_FGCS2\_090924215345\_GCID.TAB") OBJECT = COSAC\_GC\_SPECTRUM\_2\_TABLE NAME = GC\_ID INTERCHANGE\_FORMAT = ASCII ROWS = 4096 ^STRUCTURE = "COSAC\_GC\_SPECTRUM\_2\_FM1\_8.FMT" = 12 COLUMNS ROW\_BYTES = 162 END OBJECT = COSAC GC SPECTRUM 2 TABLE END\_OBJECT = FILE

END

8 Appendix D : Example of PDS combined detached label for COSAC MS level 2 data product (version previous to 1.8)

PDS VERSION ID = PDS3 LABEL\_REVISION\_NOTE = "2007-07-16, SONC, version 1.0" /\* PVV version 3.0 \*/ /\* \* / MS measurements (Level 2) DATA\_SET\_ID = "RL-E-COSAC-2-EAR2-V1.0" DATA\_SET\_NAME = "ROSETTA-LANDER EARTH COSAC 2 EAR2 V1.0" PRODUCT\_ID = "COS\_FMSS2\_070924190112\_0000" PRODUCT\_CREATION\_TIME = 2009-02-26T11:36:39 MISSION\_NAME = "INTERNATIONAL ROSETTA MISSION" = "EARTH SWING-BY 2" MISSION\_PHASE\_NAME MISSION\_ID = ROSETTA INSTRUMENT\_HOST\_NAME = "ROSETTA-LANDER" INSTRUMENT\_HOST\_ID = RL PRODUCT\_TYPE = EDR START TIME = 2007 - 09 - 24T19:01:12.650= 2007-09-24T19:01:12.650 STOP TIME SPACECRAFT\_CLOCK\_START\_COUNT = "2/149281240.16" SPACECRAFT\_CLOCK\_STOP\_COUNT = "2/149281240.16" PRODUCER ID = "SONC"

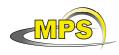

PRODUCER\_FULL\_NAME = "SCIENCE OPERATIONS AND NAVIGATION CENTER" PRODUCER INSTITUTION NAME = "CNES" INSTRUMENT ID = COSAC INSTRUMENT\_NAME = "COMETARY SAMPLING AND COMPOSITION EXPERIMENT" INSTRUMENT\_TYPE = {"GAS CHROMATOGRAPH", "MASS SPECTROMETER"} INSTRUMENT\_MODE\_ID = "N/A" INSTRUMENT\_MODE\_DESC = "N/A" TARGET\_NAME = "EARTH" = "PLANET" TARGET\_TYPE PROCESSING\_LEVEL\_ID = 2 DATA QUALITY ID = -1 DATA QUALITY DESC = "-1 : NOT QUALIFIED" /\* GEOMETRY PARAMETERS \*/ /\* SPACECRAFT LOCATION: Position <km> \*/ SC\_SUN\_POSITION\_VECTOR = ( -185554172.6, -33981836.6, -10308699.4) /\* TARGET PARAMETERS: Position <km>, Velocity <km/s> \*/ SC\_TARGET\_POSITION\_VECTOR = ( -35525962.5, -30997839.4, -9015592.5)SC\_TARGET\_VELOCITY\_VECTOR = ( 11.7, 7.2, 2.3) /\* SPACECRAFT POSITION WITH RESPECT TO CENTRAL BODY \*/ SPACECRAFT\_ALTITUDE = 47996132.6 <km> SUB\_SPACECRAFT\_LATITUDE = 10.79 <deg> SUB\_SPACECRAFT\_LONGITUDE = 113.40 <deg> NOTE = "The values of the keywords SC\_SUN\_POSITION\_VECTOR, SC\_TARGET\_POSITION\_VECTOR and SC\_TARGET\_VELOCITY\_VECTOR are related to the EMEJ2000 reference frame. The values of SUB\_SPACECRAFT\_LATITUDE and SUB\_SPACECRAFT\_LONGITUDE are northern latitude and eastern longitude in the standard planetocentric IAU\_<TARGET\_NAME> frame. All values are computed for the time = START\_TIME. Distances are given in <km> velocities in <km/s>, Angles in <deg>" /\* SD2 PARAMETERS \*/ ROSETTA:SD2 OVEN FILLING = "N/A" ROSETTA:SD2\_DRILL\_DEPTH = 999.99 ROSETTA:SD2\_OVEN\_NUMBER = 99 ROSETTA:SD2\_OVEN\_TYPE = "N/A" = 99 ROSETTA:SAMPLE\_NUMBER ROSETTA:SAMPLE\_TAPPING = "N/A" = 999.99 ROSETTA: SAMPLE\_VOLUME /\* DATA OBJECT DEFINITION \*/ OBJECT = FILE RECORD TYPE = FIXED\_LENGTH FILE RECORDS = 1 RECORD BYTES = 659 ^COSAC\_CONFIG\_TABLE = ("COS\_FMSS2\_070924190112\_CONF.TAB") = COSAC\_CONFIG\_TABLE OBJECT = CONFIG NAME INTERCHANGE\_FORMAT = ASCII ROWS = 1 = "COSAC\_CONFIG.FMT" ^STRUCTURE COLUMNS = 82 ROW\_BYTES = 659

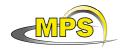

END\_OBJECT = COSAC\_CONFIG\_TABLE END OBJECT = FILE OBJECT = FTLE= FIXED\_LENGTH RECORD TYPE FILE RECORDS = 1 RECORD\_BYTES = 790 ^COSAC\_FULL\_HK\_TABLE = ("COS\_FMSS2\_070924190112\_HKID.TAB") = COSAC\_FULL\_HK\_TABLE OBJECT NAME INTERCHANGE\_FORMAT = ASCII = 1 = FULL\_HK\_ID - ± = "COSAC\_FULL\_HK\_SC.FMT" ^STRUCTURE = 92 COLUMNS ROW BYTES = 790 = COSAC\_FULL\_HK\_TABLE END\_OBJECT END OBJECT = FILE OBJECT = FILE RECORD\_TYPE = FIXED\_LENGTH = 46 FILE\_RECORDS = 139 RECORD BYTES = ("COS\_FMSS2\_070924190112\_ADCM.TAB") ^COSAC\_ADC\_MS\_TABLE OBJECT = COSAC\_ADC\_MS\_TABLE INAME = ADC\_MS INTERCHANGE\_FORMAT = ASCII ROWS NAME ROWS = 46 = "COSAC\_ADC\_MS.FMT" ^STRUCTURE = 16 COLUMNS ROW\_BYTES = 139 END OBJECT = COSAC ADC MS TABLE END\_OBJECT = FILE OBJECT = FILE RECORD\_TYPE = FIXED\_LENGTH FILE\_RECORDS = 1 = 15 RECORD\_BYTES ^COSAC\_TIME\_ID\_TABLE = ("COS\_FMSS2\_070924190112\_TIME.TAB")
OBJECT = COSAC\_TIME\_ID\_TABLE = TIME ID NAME INTERCHANGE\_FORMAT = ASCII ROWS = 1 ^STRUCTURE = "COSAC\_TIME\_ID.FMT" = 2 COLUMNS ROW\_BYTES = 15 = COSAC\_TIME\_ID\_TABLE END\_OBJECT = FILE END OBJECT OBJECT = FILE RECORD TYPE = FIXED LENGTH FILE RECORDS = 16000RECORD BYTES = 66 ^COSAC MS SPECTRUM 2 TABLE = ("COS FMSS2 070924190112 MSID.TAB") = COSAC\_MS\_SPECTRUM\_2\_TABLE OBJECT = MS ID NAME INTERCHANGE\_FORMAT = ASCII ROWS = 16000 ^STRUCTURE = "COSAC\_MS\_SPECTRUM\_2.FMT" = 5 COLUMNS ROW\_BYTES = бб END\_OBJECT = COSAC\_MS\_SPECTRUM\_2\_TABLE

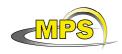

END\_OBJECT

= FILE

END

# 9 Appendix E : Example of PDS combined detached label for COSAC MS level 2 data product (version 1.8)

PDS\_VERSION\_ID = PDS3LABEL\_REVISION\_NOTE = "2007-07-16, SONC, version 1.0" /\* PVV version 3.6 \*/ /\* MS measurements (Level 2) \*/ DATA\_SET\_ID = "RL-E-COSAC-2-EAR3-V1.0" DATA\_SET\_NAME = "ROSETTA-LANDER EARTH COSAC 2 EAR3 V1.0" = "COS\_FMSS2\_090924213816\_0000" PRODUCT\_ID PRODUCT\_CREATION\_TIME = 2010-06-24T08:43:02 MISSION\_NAME = "INTERNATIONAL ROSETTA MISSION" = "EARTH SWING-BY 3" MISSION\_PHASE\_NAME = ROSETTA MISSION\_ID INSTRUMENT\_HOST\_NAME = "ROSETTA-LANDER" INSTRUMENT\_HOST\_ID = RL = "ACTIVE CHECKOUT 10" OBSERVATION\_TYPE PRODUCT TYPE = EDR START\_TIME = 2009 - 09 - 24T21 : 38 : 16.750= 2009-09-24T21:38:16.750 STOP TIME SPACECRAFT CLOCK START COUNT = "2/212455093.23" SPACECRAFT CLOCK STOP COUNT = "2/212455093.23" PRODUCER\_ID = "SONC" PRODUCER\_FULL\_NAME = "SCIENCE OPERATIONS AND NAVIGATION CENTER" PRODUCER INSTITUTION NAME = "CNES" = COSAC INSTRUMENT\_ID INSTRUMENT\_NAME = "COMETARY SAMPLING AND COMPOSITION EXPERIMENT"
INSTRUMENT\_TYPE = {"GAS CHROMATOGRAPH", "MASS SPECTROMETER"} INSTRUMENT\_MODE\_ID = "N/A" INSTRUMENT\_MODE\_DESC = "N/A" TARGET\_NAME = "EARTH" = "PLANET" TARGET\_TYPE PROCESSING\_LEVEL\_ID = 2 DATA\_QUALITY\_ID = -1 = "-1 : NOT QUALIFIED" DATA\_QUALITY\_DESC /\* GEOMETRY PARAMETERS \*/ /\* SPACECRAFT LOCATION: Position <km> \*/ SC\_SUN\_POSITION\_VECTOR = ( -188697170.0, -26988543.3, 7908737.1) /\* TARGET PARAMETERS: Position <km>, Velocity <km/s> \*/ SC\_TARGET\_POSITION\_VECTOR = ( -38732224.1, -22589262.9, SC\_TARGET\_VELOCITY\_VECTOR = ( 12.3, 5.6, 9814336.7) 5.6, -1.5) /\* SPACECRAFT POSITION WITH RESPECT TO CENTRAL BODY \*/ SPACECRAFT\_ALTITUDE = 45893308.9 <km> SUB\_SPACECRAFT\_LATITUDE = -12.22 <deg> SUB\_SPACECRAFT\_LONGITUDE = 62.65 <deg> NOTE = "The values of the keywords SC\_SUN\_POSITION\_VECTOR,

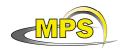

SC\_TARGET\_POSITION\_VECTOR and SC\_TARGET\_VELOCITY\_VECTOR are related to the EMEJ2000 reference frame. The values of SUB\_SPACECRAFT\_LATITUDE and SUB\_SPACECRAFT\_LONGITUDE are northern latitude and eastern longitude in the standard planetocentric IAU\_<TARGET\_NAME> frame. All values are computed for the time = START TIME. Distances are given in <km> velocities in <km/s>, Angles in <deg>" /\* SD2 PARAMETERS \*/ ROSETTA:SD2\_OVEN\_FILLING = "N/A" ROSETTA:SD2\_DRILL\_DEPTH = 999.99 ROSETTA:SD2\_OVEN\_NUMBER = 99 = "N/A" ROSETTA:SD2\_OVEN\_TYPE ROSETTA:SAMPLE NUMBER = 99 ROSETTA: SAMPLE TAPPING = "N/A" ROSETTA: SAMPLE\_VOLUME = 999.99 ROSETTA: INSTRUMENT\_ENDUSER = "N/A" /\* DATA OBJECT DEFINITION \*/ OBJECT = FILE RECORD TYPE = FIXED\_LENGTH FILE RECORDS = 1 RECORD\_BYTES = 688 = ("COS\_FMSS2\_090924213816\_CONF.TAB") ^COSAC\_CONFIG\_TABLE = COSAC\_CONFIG\_TABLE OBJECT NAME = CONLA INTERCHANGE\_FORMAT = ASCII = 1 = CONFIG = 1 = "COSAC\_CONFIG\_FM1\_8.FMT" ^STRUCTURE COLUMNS = 84 ROW\_BYTES = 688 END\_OBJECT = COSAC\_CONFIG\_TABLE END\_OBJECT = FILE OBJECT = FILE RECORD\_TYPE = FIXED\_LENGTH FILE\_RECORDS = 1 = 790 RECORD BYTES = ("COS\_FMSS2\_090924213816\_HKID.TAB") ^COSAC\_FULL\_HK\_TABLE OBJECT = COSAC\_FULL\_HK\_TABLE NAME = FULL\_HK\_ID INTERCHANGE\_FORMAT = ASCII NAME ROWS = 1 = "COSAC\_FULL\_HK\_SC.FMT" ^STRUCTURE = 92 COLUMNS = 790 ROW BYTES = COSAC\_FULL\_HK\_TABLE END OBJECT END\_OBJECT = FILE OBJECT = FILE RECORD TYPE = FIXED LENGTH FILE RECORDS = 1 RECORD\_BYTES ^COSAC\_HK\_BURST\_TABLE = 1058 RECORD\_BYTES = ("COS\_FMSS2\_090924213816\_HBID.TAB") = COSAC\_HK\_BURST\_TABLE OBJECT NAME = HK\_BURST\_ID INTERCHANGE\_FORMAT = ASCII ROWS = 1 ^STRUCTURE = "COSAC\_HK\_BURST.FMT" COLUMNS = 123

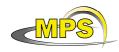

Document No.:Issue/Rev. No.:1/0Date:23 December 2010Page:137

| END_OBJECT =               | 1058<br>COSAC_HK_BURST_TABLE<br>FILE         |
|----------------------------|----------------------------------------------|
| OBJECT                     | = FILE                                       |
| RECORD_TYPE                | = FIXED_LENGTH                               |
| FILE_RECORDS =             | 16000                                        |
| RECORD_BYTES =             | 60                                           |
| ^COSAC_MS_SPECTRUM_2_TABLE | = ("COS_FMSS2_090924213816_MSID.TAB")        |
| OBJECT                     | = COSAC_MS_SPECTRUM_2_TABLE                  |
| NAME                       | = MS_ID                                      |
| INTERCHANGE_FORMAT         | = ASCII                                      |
| ROWS                       | = 16000                                      |
| ^STRUCTURE                 | <pre>= "COSAC_MS_SPECTRUM_2_FM1_8.FMT"</pre> |
| COLUMNS                    | = 5                                          |
| ROW_BYTES                  | = 60                                         |
| END_OBJECT                 | = COSAC MS SPECTRUM 2 TABLE                  |
| END_OBJECT                 | = FILE                                       |

END

# 10 Appendix F : Example of PDS combined detached label for COSAC GC/MS level 2 data product (version previous to 1.8)

PDS\_VERSION\_ID = PDS3LABEL\_REVISION\_NOTE = "2009-03-10, SONC, version 1.0" /\* PVV version 3.0 \*/ /\* Combined GC and MS measurements (Level 2) \* / DATA SET ID = "RL-CAL-COSAC-2-CVP-V1.0" DATA\_SET\_NAME = "ROSETTA-LANDER CAL COSAC 2 CVP V1.0" PRODUCT\_ID = "COS\_FGMS2\_041006193328\_0004" PRODUCT\_CREATION\_TIME = 2009-03-05T11:00:02 MISSION\_NAME = "INTERNATIONAL ROSETTA MISSION" MISSION\_PHASE\_NAME = "COMMISSIONING" MISSION\_ID = ROSETTA INSTRUMENT\_HOST\_NAME = "ROSETTA-LANDER" INSTRUMENT\_HOST\_ID = RL PRODUCT\_TYPE = EDR START\_TIME = 2004-10-06T19:33:28.163 = 2004-10-06T19:33:32.163 STOP\_TIME SPACECRAFT\_CLOCK\_START\_COUNT = " 1/55711983.28" SPACECRAFT\_CLOCK\_STOP\_COUNT = " 1/55712245.26" PRODUCER\_ID = "SONC" PRODUCER\_FULL\_NAME = "SCIENCE OPERATIONS AND NAVIGATION CENTER" PRODUCER\_INSTITUTION\_NAME = "CNES" INSTRUMENT\_ID = "COMETARY SAMPLING AND COMPOSITION EXPERIMENT" = { "GAS CUROMATICOPARTY" = COSAC INSTRUMENT\_NAME INSTRUMENT\_TYPE = { "GAS CHROMATOGRAPH", "MASS SPECTROMETER" }
INSTRUMENT\_MODE\_ID = "N/A" INSTRUMENT\_MODE\_DESC = "N/A" TARGET NAME = "CALIBRATION" TARGET\_TYPE = "CALIBRATION" PROCESSING\_LEVEL\_ID = 2 DATA\_QUALITY\_ID = -1

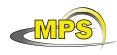

| Document No.   | :                  |
|----------------|--------------------|
| Issue/Rev. No. | : 1/0              |
| Date           | : 23 December 2010 |
| Page           | : 138              |

DATA\_QUALITY\_DESC = "-1 : NOT QUALIFIED" /\* GEOMETRY PARAMETERS \*/ /\* SPACECRAFT LOCATION: Position <km> \*/ SC SUN POSITION VECTOR = ( -125932909.0, -94072726.7, -39737423.9) /\* TARGET PARAMETERS: Position <km>, Velocity <km/s> \*/ SC\_TARGET\_POSITION\_VECTOR = ("N/A","N/A","N/A") SC\_TARGET\_VELOCITY\_VECTOR = ("N/A","N/A","N/A") /\* SPACECRAFT POSITION WITH RESPECT TO CENTRAL BODY \*/ SPACECRAFT\_ALTITUDE = 69155898.6 <km> SUB\_SPACECRAFT\_LATITUDE = 21.53 <deg> SUB\_SPACECRAFT\_LONGITUDE = 159.36 <deg> SUB\_SPACECRAFT\_LATITUDE = NOTE = "The values of the keywords SC SUN POSITION VECTOR, SC TARGET POSITION VECTOR and SC TARGET VELOCITY VECTOR are related to the EMEJ2000 reference frame. The values of SUB\_SPACECRAFT\_LATITUDE and SUB\_SPACECRAFT\_LONGITUDE are northern latitude and eastern longitude in the standard planetocentric IAU <TARGET NAME> frame. All values are computed for the time = START\_TIME. Distances are given in <km> velocities in <km/s>, Angles in <deg>" /\* SD2 PARAMETERS \*/ ROSETTA:SD2\_OVEN\_FILLING = "N/A" ROSETTA:SD2\_DRILL\_DEPTH = 999.99 ROSETTA:SD2\_OVEN\_NUMBER = 99 ROSETTA:SD2\_OVEN\_TYPE = "N/A" ROSETTA:SAMPLE\_NUMBER = 99 ROSETTA: SAMPLE\_TAPPING = "N/A" ROSETTA: SAMPLE VOLUME = 999.99 /\* DATA OBJECT DEFINITION \*/ OBJECT = FILE RECORD\_TYPE = FIXED\_LENGTH FILE\_RECORDS = 1 = 659 RECORD\_BYTES ^COSAC\_CONFIG\_TABLE = ("COS\_FGMS2\_041006193328\_CONF.TAB") = COSAC CONFIG TABLE OBJECT NAME = CONFIG = ASCII INTERCHANGE FORMAT ROWS = 1 = "COSAC\_CONFIG.FMT" ^STRUCTURE COLUMNS = 82 = 659 ROW\_BYTES = COSAC\_CONFIG\_TABLE END OBJECT = FILE END OBJECT OBJECT = FILE RECORD TYPE = FIXED\_LENGTH FILE RECORDS = 1 RECORD BYTES = 790 ^COSAC\_FULL\_HK\_TABLE = ("COS\_FGMS2\_041006193328\_HKID.TAB") = COSAC\_FULL\_HK\_TABLE OBJECT = FULL\_HK\_ID NAME INTERCHANGE\_FORMAT = ASCII ROWS = 1 = "COSAC\_FULL\_HK\_SC.FMT" ^STRUCTURE COLUMNS = 92 ROW\_BYTES = 790

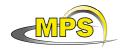

END\_OBJECT END OBJECT = FILE OBJECT = FTLERECORD TYPE = 38 FILE RECORDS RECORD\_BYTES = 152 ^COSAC\_ADC\_GC\_TABLE OBJECT NAME = ADC\_MS INTERCHANGE\_FORMAT = ASCII ROWS = 38 ^STRUCTURE = 17 COLUMNS ROW BYTES = 152 END\_OBJECT END OBJECT = FILE OBJECT = FILE RECORD\_TYPE = 85 FILE\_RECORDS = 139 RECORD BYTES ^COSAC\_ADC\_MS\_TABLE OBJECT INAME = ADC\_MS INTERCHANGE\_FORMAT = ASCII ROWS NAME ROWS = 85 ^STRUCTURE = 16 COLUMNS ROW\_BYTES = 139 END OBJECT END\_OBJECT = FILE OBJECT = FILE RECORD\_TYPE FILE\_RECORDS = 14 = 15 RECORD\_BYTES NAME INTERCHANGE\_FORMAT = ASCII = 14 ROWS ^STRUCTURE = 2 COLUMNS ROW\_BYTES = 15 END\_OBJECT = FILE END OBJECT OBJECT = FILE RECORD TYPE FILE RECORDS RECORD BYTES = 66 OBJECT NAME INTERCHANGE\_FORMAT ROWS ^STRUCTURE = 5 COLUMNS ROW\_BYTES = бб

END\_OBJECT

= COSAC\_FULL\_HK\_TABLE = FIXED\_LENGTH = ("COS\_FGMS2\_041006193328\_ADGC.TAB") = COSAC\_ADC\_GC\_TABLE = 38 = "COSAC\_ADC\_GC.FMT" = COSAC\_ADC\_GC\_TABLE = FIXED\_LENGTH = ("COS\_FGMS2\_041006193328\_ADCM.TAB") = COSAC\_ADC\_MS\_TABLE = "COSAC\_ADC\_MS.FMT" = COSAC ADC MS TABLE = FIXED\_LENGTH ^COSAC\_TIME\_ID\_TABLE = ("COS\_FGMS2\_041006193328\_TIME.TAB")
OBJECT = COSAC\_TIME\_ID\_TABLE = TIME ID = "COSAC\_TIME\_ID.FMT" = COSAC\_TIME\_ID\_TABLE = FIXED LENGTH = 112000 ^COSAC\_MS\_SPECTRUM\_2\_TABLE = ("COS\_FGMS2\_041006193328\_MSID.TAB") = COSAC\_MS\_SPECTRUM\_2\_TABLE = MS ID = ASCII = 112000 = "COSAC\_MS\_SPECTRUM\_2.FMT"

= COSAC\_MS\_SPECTRUM\_2\_TABLE

| Working draft of                                                                                                    | EAICD'                                                                                                    | Document No.<br>Issue/Rev. No.<br>Date<br>Page |         |
|----------------------------------------------------------------------------------------------------|----------------------------------------------------------------------------------------------------|------------------------------------------------|---------|
| END_OBJECT                                                                                                    | = FILE                                                                                                    |                                                |         |
| OBJECT<br>RECORD_TYPE<br>FILE_RECORDS<br>RECORD_BYTES<br>^COSAC_GC_SPECTRUM_2_TABLE<br>OBJECT<br>NAME<br>INTERCHANGE_FORMAT<br>ROWS<br>^STRUCTURE<br>COLUMNS<br>ROW_BYTES<br>END_OBJECT<br>END_OBJECT | <pre>= FILE<br/>= FIXED_LENGTH<br/>= 4096<br/>= 98<br/>= ("COS_FGMS2_0410<br/>= COSAC_GC_SPECTRU<br/>= MS_ID<br/>= ASCII<br/>= 4096<br/>= "COSAC_GC_SPECTRU<br/>= 8<br/>= 98<br/>= COSAC_GC_SPECTRU<br/>= FILE</pre> | JM_2_TABLE                                     | D.TAB") |

END

# 11 Appendix G : Example of Directory Listing of Data Set RL-CAL-COSAC-2-CVP-V1.0

| -AAREADME.TXT |
|---------------|
|---------------|

| Ì       |                                                                    |
|---------|--------------------------------------------------------------------|
|         | -BROWINFO.TXT                                                      |
|         | -COS_FGMS2_041006193320_I01.LBL                                    |
|         | -COS_FGMS2_041006193320_I01.PNG                                    |
|         | -COS_FGMS2_041006193320_I02.LBL                                    |
|         | -COS_FGMS2_041006193320_I02.PNG                                    |
|         | -COS_FGMS2_041006193320_I03.LBL                                    |
|         | -COS_FGMS2_041006193320_I03.PNG                                    |
|         | -COS_FGMS2_041006193320_I04.LBL                                    |
|         | -COS_FGMS2_041006193320_I04.PNG                                    |
|         | -COS_FGMS2_041006193320_I05.LBL                                    |
|         | -COS_FGMS2_041006193320_I05.PNG                                    |
|         | -COS_FGMS2_041006193320_I06.LBL                                    |
|         | -COS_FGMS2_041006193320_I06.PNG                                    |
|         | -COS_FGMS2_041006193320_I07.LBL                                    |
|         | -COS_FGMS2_041006193320_I07.PNG                                    |
|         | -COS_FGMS2_041006193320_I08.LBL                                    |
|         | -COS_FGMS2_041006193320_I08.PNG                                    |
|         | -COS_FGMS2_041006193320_I09.LBL                                    |
|         | -COS_FGMS2_041006193320_I09.PNG<br>-COS FGMS2 041006193320 I10.LBL |
| -BROWSE | -COS_FGMS2_041006193320_110.LBL                                    |
|         | -COS_FGMS2_041006193320_110.PNG                                    |
|         | -COS_FGMS2_041006193320_111.LBL                                    |
|         | -COS_FGMS2_041006193320_111.FNG                                    |
|         | -COS FGMS2_041006193320_112.PNG                                    |
|         | -COS_FGMS2_041006193320_I13.LBL                                    |
|         | -COS_FGMS2_041006193320_I13.PNG                                    |
|         | -COS FGMS2 041006193320 I14.LBL                                    |
|         | -COS_FGMS2_041006193320_I14.PNG                                    |
|         | -COS_FGMS2_041006193320_I15.LBL                                    |
| İ       | -COS_FGMS2_041006193320_I15.PNG                                    |
|         | -COS_FMSS2_041005234745_I01.LBL                                    |
|         | -COS_FMSS2_041005234745_I01.PNG                                    |
|         | -COS_FMSS2_041005235029_I01.LBL                                    |
|         | -COS_FMSS2_041005235029_101.LBL                                    |
|         | -COS_FMSS2_041005235419_101.LBL                                    |
|         | -COS_FMSS2_041005235419_I01.PNG                                    |
|         | -COS_FMSS2_041006190521_I01.LBL                                    |
|         | -COS_FMSS2_041006190521_I01.PNG                                    |
|         |                                                                    |

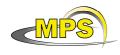

|                           | -CATALOG  | -CATINFO.TXT<br>-DATASET.CAT<br>-INST.CAT<br>-INSTHOST.CAT<br>-MISSION.CAT<br>-PERSON.CAT<br>-REF.CAT<br>-SOFTWARE.CAT                                                                                                    |
|---------------------------|-----------|----------------------------------------------------------------------------------------------------|
| -RL-CAL-COSAC-2-CVP-V1.0- | -DATA     | -COS_FGMS2_041006193320_0004.LBL<br>-COS_FGMS2_041006193320_ADGC.TAB<br>-COS_FGMS2_041006193320_ADGC.TAB<br>-COS_FGMS2_041006193320_CONF.TAB<br>-COS_FGMS2_041006193320_GCID.TAB<br>-COS_FGMS2_041006193320_MSID.TAB<br>-COS_FGMS2_041006193320_MSID.TAB<br>-COS_FGMS2_041005234745_0000.LBL<br>-COS_FMSS2_041005234745_ADCM.TAB<br>-COS_FMSS2_041005234745_MSID.TAB<br>-COS_FMSS2_041005234745_MSID.TAB<br>-COS_FMSS2_041005234745_MSID.TAB<br>-COS_FMSS2_041005234745_MSID.TAB<br>-COS_FMSS2_041005235029_0000.LBL<br>-COS_FMSS2_041005235029_ADCM.TAB<br>-COS_FMSS2_041005235029_ADCM.TAB<br>-COS_FMSS2_041005235029_MSID.TAB<br>-COS_FMSS2_041005235029_MSID.TAB<br>-COS_FMSS2_041005235029_MSID.TAB<br>-COS_FMSS2_041005235029_MSID.TAB<br>-COS_FMSS2_041005235029_MSID.TAB<br>-COS_FMSS2_041005235029_MSID.TAB<br>-COS_FMSS2_041005235029_TIME.TAB<br>-COS_FMSS2_041005235419_0000.LBL<br>-COS_FMSS2_041005235419_ADCM.TAB<br>-COS_FMSS2_041005235419_MSID.TAB<br>-COS_FMSS2_041005235419_MSID.TAB<br>-COS_FMSS2_041005235419_MSID.TAB<br>-COS_FMSS2_041005235419_MSID.TAB<br>-COS_FMSS2_041005235419_MSID.TAB<br>-COS_FMSS2_041005235419_MSID.TAB<br>-COS_FMSS2_041005235419_MSID.TAB<br>-COS_FMSS2_041005235419_MSID.TAB<br>-COS_FMSS2_041005235419_MSID.TAB<br>-COS_FMSS2_041005235419_MSID.TAB<br>-COS_FMSS2_041006190521_O000.LBL<br>-COS_FMSS2_041006190521_MSID.TAB<br>-COS_FMSS2_041006190521_MSID.TAB<br>-COS_FMSS2_041006190521_MSID.TAB<br>-COS_FMSS2_041006190521_MSID.TAB |
|                           | -DOCUMENT | -COSAC.LBL<br>-COSAC.PDF<br>-COSAC_CALIBRATION_DESC.LBL<br>-COSAC_CALIBRATION_DESC.TXT<br>-DOCINFO.TXT<br>-EAICD_COSAC.LBL<br>-EAICD_COSAC.PDF<br>-RO-LCO-IF-340001.LBL<br>-RO-LCO-IF-340001.PDF<br>-TIMELINE_CVP.TXT<br>-TIMELINE_CVP_DESC.TXT<br>-TIMELINE_CVP_PART1.LBL<br>-TIMELINE_CVP_PART1.PNG<br>-TIMELINE_CVP_PART2.LBL<br>-TIMELINE_CVP_PART2.PNG                                                                                                    |
|                           | -EXTRAS   | -COSAC_EGSE -EGSE2005.EXE<br> -EXTRINFO.TXT                                                                                                    |
|                           | -INDEX    | -BROWSE_INDEX.LBL<br> -BROWSE_INDEX.TAB<br> -INDXINFO.TXT                                                                                                    |

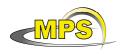

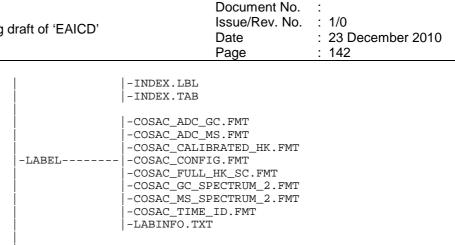

-VOLDESC.CAT

# 12 Appendix H : PDS Glossary

Archive – An archive consists of one or more data sets along with all the documentation and ancillary information needed to understand and use the data. An archive is a logical construct independent of the medium on which it is stored.

Archive Volume, Archive Volume Set – A volume is a unit of media on which data products are stored; for example, one CD-ROM or DVD-ROM. An archive volume is a volume containing all or part of an archive; that is, data products plus documentation and ancillary files. When an archive spans multiple volumes, they are called an archive volume set. Usually the documentation and some ancillary files are repeated on each volume of the set, so that a single volume can be used alone.

Catalog Information - Descriptive information about a data set (e.g. mission description, spacecraft description, instrument description), expressed in Object Description Language (ODL), which is suitable for loading into a PDS catalog.

Data Product – A labeled grouping of data resulting from a scientific observation, usually stored in one file. A product label identifies, describes, and defines the structure of the data. An example of a data product is a planetary image, a spectrum table, or a time series table.

Data Set - An accumulation of data products. A data set together with supporting documentation and ancillary files is an archive.

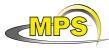